# **ELFE User documentation: Creation of variables including Stata code**

**http://util\_elfe.site.ined.fr**

# **Barbara Castillo, Marieke Heers, Lidia Panico, Laurent Toulemon**

# **November 2016**

# **Maternity, 2 Months and 1 Year**

# **Content**

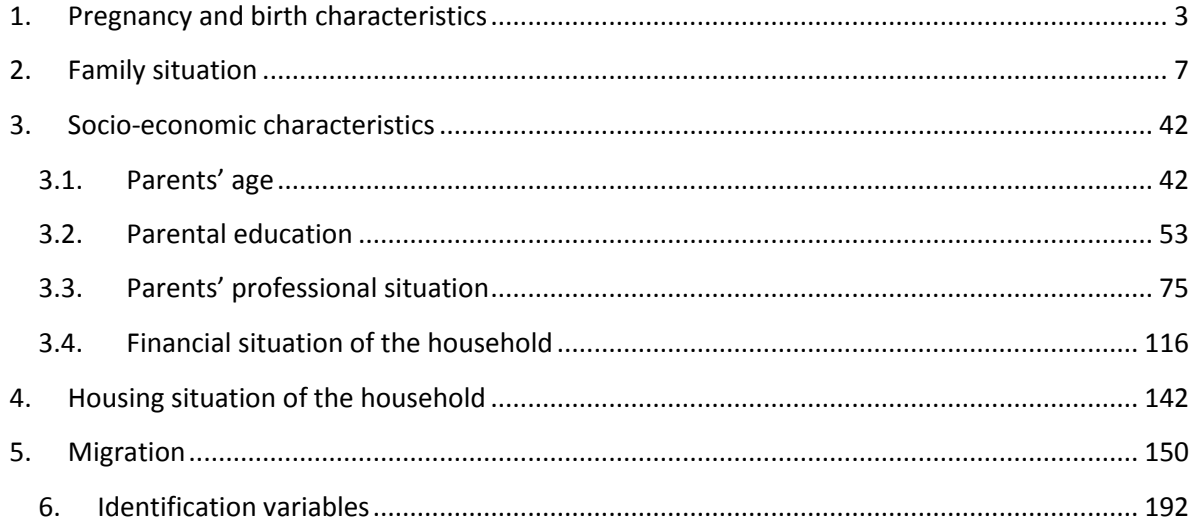

#### <span id="page-2-0"></span>**1. Pregnancy and birth characteristics**

#### **CAESAREAN**

*Variable created by Marieke Heers, 9th June 2015*

# **Variable name**

cesarean

# **Description**

The variable indicates if the child was born by a Cesarean.

#### **Wave**

Maternity

#### **Variable values**

 $0 - No$ 

 $1 - Yes$ 

# **Required input variables**

M00X\_TYPACC

#### **Stata code**

g cesarean=. replace cesarean=1 if m00x\_typacc==3 replace cesarean=0 if inlist(m00x\_typacc, 1, 2)

label var cesarean "birth cesarean" label define cesarean 0 "no" 1 "yes" label values Cesarean Cesarean tab cesarean, missing

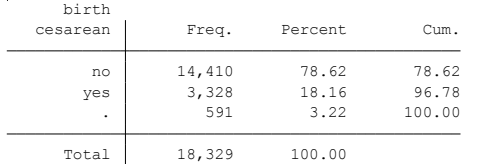

# **Citing**

- ELFE Users. Documentation created with funding from ANR Veniromond. Retrieved from: [http://util\\_elfe.site.ined.fr/fr/](http://util_elfe.site.ined.fr/fr/)
- In a footnote or the acknowledgements: "Variables created by NAME (see names on the websites for the variable creation)", project Users ELFE with funding from ANR Veniromond. Retrieved from: [http://util\\_elfe.site.ined.fr/fr/](http://util_elfe.site.ined.fr/fr/)

# **FATHER PRESENT AT BIRTH**

*Variable created by Marieke Heers, 3rd July 2015*

#### **Variable name**

father\_present\_birth

#### **Description**

The variable indicates if the father was present at the birth.

#### **Wave**

Maternity

# **Variable values**

 $0 - No$  $1 - Yes$ 

#### **Required input variables**

M00M2\_PEREACC

#### **Stata-code**

g father\_present\_birth=.

replace father\_present\_birth=1 if m00m2\_pereacc==1 replace father\_present\_birth=0 if m00m2\_pereacc==0

label var father\_present\_birth "father present at birth" label define father\_present\_birth 0 "no" 1 "yes" label values father\_present\_birth father\_present\_birth tab father\_present\_birth, missing

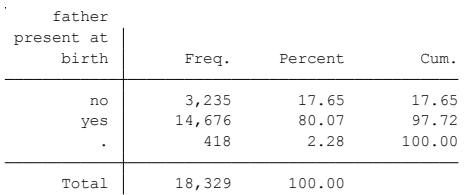

# **Citing**

- ELFE Users. Documentation created with funding from ANR Veniromond. Retrieved from: [http://util\\_elfe.site.ined.fr/fr/](http://util_elfe.site.ined.fr/fr/)
- In a footnote or the acknowledgements: "Variables created by NAME (see names on the websites for the variable creation)", project Users ELFE with funding from ANR Veniromond. Retrieved from: [http://util\\_elfe.site.ined.fr/fr/](http://util_elfe.site.ined.fr/fr/)

#### **SEX OF CHILD ELFE**

*Variable created by Barbara Castillo, 23th May 2016*

#### **Variable name**

child\_sex

#### **Description**

The variable indicates if the sex of the child

#### **Wave**

Maternity

#### **Variable values**

0 – Female

1 – Male

#### **Required input variables**

m00x\_sexec2 m01m\_sexec1\_1 m01p\_sexec1\_1 a01m\_sexe\_1 a01p\_sexe\_1

#### **Stata-code**

```
* Be careful with twins if you are interested on analyzing them
* It is ok if you exclude them from the analysis
tab m00x_sexec2
```
g child\_sex =  $m00x$ \_sexec2 replace child\_sex =  $0$  if child\_sex =  $=2$ replace child\_sex = . if  $m00x$ \_sexec2==9

```
replace child_sex = 1 if m01m_sexec1_1==1 & missing(child_sex)
replace child_sex = 0 if m01m_sexec1_1==2 & missing(child_sex)
replace child_sex = 1 if m01p_sexec1_1==1 & missing(child_sex)
replace child_sex = 0 if m01p_sexec1_1==2 & missing(child_sex)
```
replace child\_sex = 1 if  $a01m$ \_sexe\_1==1 & missing(child\_sex) replace child  $sex = 0$  if a01m sexe 1==2 & missing(child sex) replace child\_sex = 1 if  $a01p$ \_sexe\_1==1 & missing(child\_sex) replace child\_sex =  $0$  if a $01p$ \_sexe\_1==2 & missing(child\_sex)

label var child sex "Sex of Elfe child" label define child\_sex 1 "Male" 0 "Female" label value child\_sex child\_sex tab child\_sex, missing tab child\_sex year1, missing

#### **Citing**

- ELFE Users. Documentation created with funding from ANR Veniromond. Retrieved from: [http://util\\_elfe.site.ined.fr/fr/](http://util_elfe.site.ined.fr/fr/)
- In a footnote or the acknowledgements: "Variables created by NAME (see names on the websites for the variable creation)", project Users ELFE with funding from ANR Veniromond. Retrieved from: [http://util\\_elfe.site.ined.fr/fr/](http://util_elfe.site.ined.fr/fr/)

# <span id="page-6-0"></span>**2. Family situation**

#### **RANK OF CHILD ELFE**

*Variable created by Marieke Heers and Barbara Castillo, 20th November 2015*

# **Variable name**

rank\_elfe

# **Description**

The variable indicates the rank of the child ELFE, defined as the number of children the mother had taking into account the child ELFE.

# **Wave**

Maternity

# **Variable values**

Continuous

# **Required input variables**

M00M2\_GANT M00M2\_ENFGANT M00M2\_NBGANT

#### **Stata-code**

g rank\_elfe=. //we construct this variable starting from very early information and taking into account questionnaire filters

replace rank\_elfe = 1 if m00m2\_gant==0 //never pregnant before -> first baby replace rank\_elfe = 1 if m00m2\_enfgant==0 //pregnant but abortion or misscarriage -> first baby replace rank\_elfe = (1 + m00m2\_nbgant) if rank\_elfe==. //elfe baby + number of previous children

label var rank elfe "rank of child elfe" tab rank\_elfe, missing

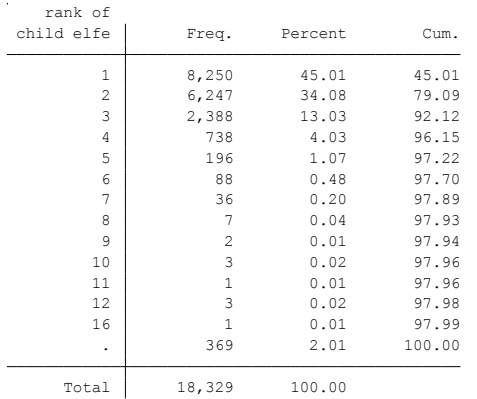

# **Citing**

Please refer to this website for referencing when using this code: In the reference list:

 ELFE Users. Documentation created with funding from ANR Veniromond. Retrieved from: [http://util\\_elfe.site.ined.fr/fr/](http://util_elfe.site.ined.fr/fr/)

• In a footnote or the acknowledgements: "Variables created by NAME (see names on the websites for the variable creation)", project Users ELFE with funding from ANR Veniromond. Retrieved from: [http://util\\_elfe.site.ined.fr/fr/](http://util_elfe.site.ined.fr/fr/)

#### **FAMILY STRUCTURE (BIRTH)**

*Variable created by Lidia Panico, 3rd July 2015*

# **Variable name**

Family

#### **Description**

The variable indicates the household structure at birth.

#### **Wave**

Maternity

#### **Variable values**

- 1 married couple
- 2 pacse couple
- 3 free couple
- 4 lone mother

#### **Required input variables**

M00M2\_ETATMAT M00M2\_COUPLE

#### **Stata-code**

g familyb=. replace familyb=1 if m00m2\_etatmat==1 & m00m2\_couple==1 replace familyb=2 if m00m2\_etatmat==2 & m00m2\_couple==1 replace familyb=3 if m00m2\_etatmat==3 & m00m2\_couple==1 replace familyb=3 if m00m2\_etatmat==4 & m00m2\_couple==1 replace familyb=3 if m00m2\_etatmat==5 & m00m2\_couple==1 replace familyb=4 if m00m2\_couple==0

label var familyb "family structure, birth" label define familyb 1 "married couple" 2 "pacse couple" 3 "free couple" 4 "lone mother" label values familyb familyb tab familyb, missing

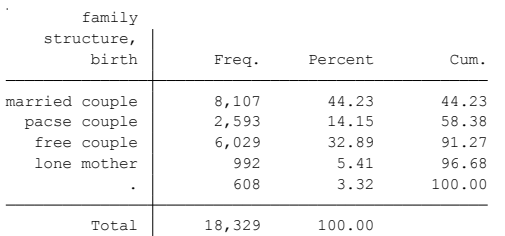

# **Citing**

Please refer to this website for referencing when using this code: In the reference list:

 ELFE Users. Documentation created with funding from ANR Veniromond. Retrieved from: [http://util\\_elfe.site.ined.fr/fr/](http://util_elfe.site.ined.fr/fr/)

• In a footnote or the acknowledgements: "Variables created by NAME (see names on the websites for the variable creation)", project Users ELFE with funding from ANR Veniromond. Retrieved from: [http://util\\_elfe.site.ined.fr/fr/](http://util_elfe.site.ined.fr/fr/)

# **FAMILY STRUCTURE (2 MONTHS)**

*Variable created by Lidia Panico and Barbara Castillo, 23th November 2015*

#### **Variable name**

Family2m

#### **Description**

The variable indicates the family structure at 2 months

**Wave**

2 months

#### **Variable values**

- 1 married couple
- 2 pacse couple
- 3 free couple
- 4 Lone mother

#### **Required input variables**

M02M\_LIENTYP\_4 M02M\_LIENTYP\_5 M02M\_LIENTYP\_6 M02M\_COUPLE1 M02M\_ETAMATRI M02P\_LIENTYP\_3 M02P\_LIENTYP\_4 M02P\_LIENTYP\_5 M02P\_LIENTYP\_6 M02P\_LIENTYP\_7 M02P\_LIENTYP\_8 M02P\_LIENTYP\_9 M02P\_LIENTYP\_10 M02P\_COUPLE\_4 M02P\_ETAMATRI\_4

#### **Stata-code**

 $g$  inhhld = . foreach i of numlist 4/6{ replace inhhld = 1 if m02m\_lientyp\_`i'==1 | m02m\_lientyp\_`i'==7 //there is a father or a cohabitant in the household } replace inhhld = 0 if inhhld==.  $&$  !missing(m02m\_lientyp\_3) //there is no cohabitant???

```
g family2m = 4 if inhhld==0 //lone mother if there is no cohabitant
replace family2m = 3 if inhhld==1 & inlist(m02m_etamatri, 3,4,5) & missing(family2m) //free couple. there is a 
cohabitant, they live in couple but they are not pacses or married
replace family2m = 2 if inhhld==1 & inlist(m02m_etamatri, 2) & missing(family2m) // pacse couple. there is a 
cohabitant and they are pacses
replace family2m = 1 if inhhld==1 & inlist(m02m_etamatri, 1) & missing(family2m) // married couple. there is a 
cohabitant and they are married
tab family2m m02m_etamatri, missing //all missings are women in couple with a cohabitant, who answered 
etamatri==6, married ou pacse (??)
//let's look at father information
g inhhldp = .
foreach i of numlist 3/10{
replace inhhldp = 1 if m02p_lientyp_'i'==2 //the mother is in the hhld
}
replace family2m = 3 if m02p_lientyp_4==1 & inhhldp==1 & inlist(m02p_etamatri_4, 3,4,5) & missing(family2m)
//free couple. there is the mother, they live in couple but they are not pacses or married
replace family2m = 2 if m02p_lientyp_4==1 & inhhldp==1 & inlist(m02p_etamatri_4, 2) & missing(family2m) // pacse 
couple. there is the mother and they are pacses
replace family2m = 1 if m02p_lientyp_4==1 & inhhldp==1 & inlist(m02p_etamatri_4, 1) & missing(family2m) //
married couple. there is the mother and they are married
```
label var family2m "family structure, 2 months" label define family2m 1 "married couple" 2 "pacse couple" 3 "free couple" 4 "lone mother" label values family2m family2m tab family2m, missing

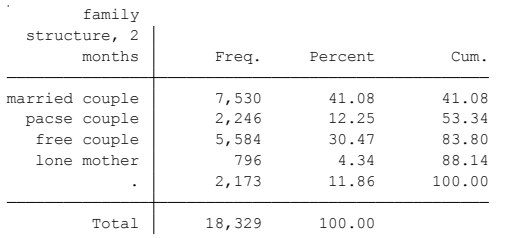

# **Citing**

- ELFE Users. Documentation created with funding from ANR Veniromond. Retrieved from: [http://util\\_elfe.site.ined.fr/fr/](http://util_elfe.site.ined.fr/fr/)
- In a footnote or the acknowledgements: "Variables created by NAME (see names on the websites for the variable creation)", project Users ELFE with funding from ANR Veniromond. Retrieved from: [http://util\\_elfe.site.ined.fr/fr/](http://util_elfe.site.ined.fr/fr/)

# **FAMILY STRUCTURE (1 YEAR)**

*Variable created by Barbara Castillo, 8th January 2016*

#### **Variable name**

Family1y

#### **Description**

The variable indicates the family structure at 1 year

#### **Wave**

1 year

#### **Variable values**

- 1 married couple
- 2 pacse couple
- 3 free couple
- 4 Lone mother

#### **Required input variables**

m02m\_lientyp\_4 m02m\_lientyp\_5 m02m\_lientyp\_6 m02m\_couple1 m02m\_etamatri m02p\_lientyp\_3 m02p\_lientyp\_4 m02p\_lientyp\_5 m02p\_lientyp\_6 m02p\_lientyp\_7 m02p\_lientyp\_8 m02p\_lientyp\_9 m02p\_lientyp\_10 m02p\_couple\_4 m02p\_etamatri\_4 a01m\_lientyp\_4 a01m\_lientyp\_5 a01m\_lientyp\_6 a01m\_lientyp\_7 a01m\_lientyp\_8 a01m\_lientyp\_9 a01m\_lientyp\_10 a01m\_couple2 a01m\_etamatri a01m\_couple1 a01m\_matricoupm a01m\_matricouphm

#### **Stata-code**

\*\*\* 2 months information  $g$  inhhld = . foreach i of numlist 4/6{ replace inhhld = 1 if m02m\_lientyp\_`i'==1 | m02m\_lientyp\_`i'==7 //there is a father or a cohabitant in the household } replace inhhld = 0 if inhhld==. & !missing(m02m\_lientyp\_3) //there is no cohabitant g family2m = 4 if inhhld==0  $//$  lone mother if there is no cohabitant replace family2m = 3 if inhhld==1 & inlist(m02m\_etamatri, 3,4,5) & missing(family2m) //free couple. there is a cohabitant, they live in couple but they are not pacses or married replace family2m = 2 if inhhld==1 & inlist(m02m\_etamatri, 2) & missing(family2m) // pacse couple. there is a cohabitant and they are pacses replace family2m = 1 if inhhld==1 & inlist(m02m\_etamatri, 1) & missing(family2m) // married couple. there is a cohabitant and they are married tab family2m m02m\_etamatri, missing //all missings are women in couple with a cohabitant, who answered etamatri==6, married ou pacse (??)  $g$  inhhldp = . foreach i of numlist 3/10{ replace inhhldp = 1 if m02p\_lientyp\_'i'==2 //the mother is in the hhld } replace family2m = 3 if m02p\_lientyp\_4==1 & inhhldp==1 & inlist(m02p\_etamatri\_4, 3,4,5) & missing(family2m) //free couple. there is the mother, they live in couple but they are not pacses or married replace family2m = 2 if m02p\_lientyp\_4==1 & inhhldp==1 & inlist(m02p\_etamatri\_4, 2) & missing(family2m) // pacse couple. there is the mother and they are pacses

replace family2m = 1 if m02p\_lientyp\_4==1 & inhhldp==1 & inlist(m02p\_etamatri\_4, 1) & missing(family2m) // married couple. there is the mother and they are married

label var family2m "family structure, 2 months" label define family2m 1 "married couple" 2 "pacse couple" 3 "free couple" 4 "lone mother" label values family2m family2m

\*\*\* 1 year variable g inhhld $1 =$ . foreach i of numlist 4/10{ replace inhhld1 = 1 if a01m\_lientyp\_'i'==1 | a01m\_lientyp\_'i'==7 //There is a father or a cohabitant in the household } replace inhhld1 = 0 if inhhld1 =  $=$ . & !missing(a01m\_lientyp\_3) //there is no cohabitant g family1y = 4 if inhhld1==0 //lone mother if there is no cohabitant replace family1y = 1 if inhhld1==1 & a01m\_couple2==2 & a01m\_etamatri==1 & missing(family1y) // not in couple but marital status married replace family1y = 2 if inhhld1==1 & a01m\_couple2==2 & a01m\_etamatri==2 & missing(family1y) // not in couple but marital status pacse replace family1y = 3 if inhhld1==1 & a01m\_couple2==2 & inlist(a01m\_etamatri,3,4,5) & missing(family1y) // not in couple but marital status free couple replace family1y = family2m if inhhld1==1 & a01m\_couple1==1 & a01m\_matricoupm==1 & missing(family1y) //in couple and same situation as 2 months replace family1y = 3 if inhhld1==1 & a01m\_couple2==1 & a01m\_matricouphm==2 & missing(family1y) //in couple but not married or pacses, free couple replace family1y = 1 if inhhld1==1 & a01m\_couple1==1 & a01m\_matricoupm==2 & a01m\_etamatri==1 & missing(family1y) //in couple and married replace family1y = 2 if inhhld1==1 & a01m\_couple1==1 & a01m\_matricoupm==2 & a01m\_etamatri==2 & missing(family1y) //in couple and pacses replace family1y = 3 if inhhld1==1 & a01m\_couple1==1 & a01m\_matricoupm==2 & inlist(a01m\_etamatri,3,4,5) & missing(family1y) //free couple replace family1y = 1 if inhhld1==1 & a01m\_couple2==1 & a01m\_matricouphm==1 & a01m\_etamatri==1 & missing(family1y) //in couple and married replace family1y = 2 if inhhld1==1 & a01m\_couple2==1 & a01m\_matricouphm==1 & a01m\_etamatri==2 & missing(family1y) //in couple and married

label var family1y "Family structure, 1 year" label define family1y 1 "Married couple" 2 "Pacse couple" 3 "Free couple" 4 "lone mother" label values family1y family1y tab family2 if !missing(a01m\_lientyp\_3), missing

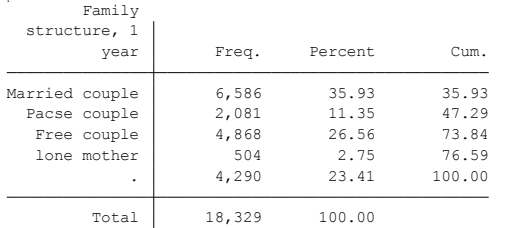

# **Citing**

- ELFE Users. Documentation created with funding from ANR Veniromond. Retrieved from: [http://util\\_elfe.site.ined.fr/fr/](http://util_elfe.site.ined.fr/fr/)
- In a footnote or the acknowledgements: "Variables created by NAME (see names on the websites for the variable creation)", project Users ELFE with funding from ANR Veniromond. Retrieved from: [http://util\\_elfe.site.ined.fr/fr/](http://util_elfe.site.ined.fr/fr/)

# **NOT IN COUPLE BUT LIVING TOGETHER, 2 months**

*Variable created by Barbara Castillo, 11th January 2016*

# **Variable name**

nclt

# **Description**

The variable indicates if they are not in couple but living together in the same household.

#### **Wave**

2 months

#### **Variable values**

 $0 - No$ 

1 – Yes

#### **Required input variables**

m02m\_lientyp\_4 m02m\_lientyp\_5 m02m\_lientyp\_6 m02m\_lientyp\_3 m02m\_couple1

#### **Stata-code**

```
g inhhld = .
foreach i of numlist 4/6{
replace inhhld = 1 if m02m_lientyp_`i'==1 | m02m_lientyp_`i'==7 //there is a father or a cohabitant in the household
}
replace inhhld = 0 if inhhld==. & !missing(m02m_lientyp_3) //there is no cohabitant
```
g nclt = 1 if inhhld==1 & m02m\_couple1==2 //no couple, living together. there is a cohabitant but they are not in couple

replace nclt =  $0$  if nclt==. & !missing(inhhld)

label var nclt "Not in couple but living together, 2 months" label define nclt 1 "yes" 0 "No" label values nclt nclt tab nclt

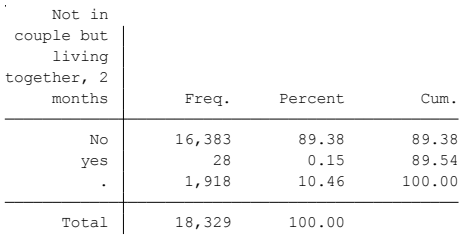

# **Citing**

Please refer to this website for referencing when using this code: In the reference list:

 ELFE Users. Documentation created with funding from ANR Veniromond. Retrieved from: [http://util\\_elfe.site.ined.fr/fr/](http://util_elfe.site.ined.fr/fr/)

• In a footnote or the acknowledgements: "Variables created by NAME (see names on the websites for the variable creation)", project Users ELFE with funding from ANR Veniromond. Retrieved from: [http://util\\_elfe.site.ined.fr/fr/](http://util_elfe.site.ined.fr/fr/)

# **NOT IN COUPLE BUT LIVING TOGETHER, 1 year**

*Variable created by Barbara Castillo, 11th January 2016*

# **Variable name**

Nclt\_1y

#### **Description**

The variable indicates if they are not in couple but living together in the same household.

#### **Wave**

1 year

#### **Variable values**

 $0 - No$ 

 $1 - Yes$ 

#### **Required input variables**

a01m\_lientyp\_4 a01m\_lientyp\_5 a01m\_lientyp\_6 a01m\_lientyp\_7 a01m\_lientyp\_8 a01m\_lientyp\_9 a01m\_lientyp\_10 a01m\_lientyp\_ 3 a01m\_couple1 a01m\_couple2

#### **Stata-code**

```
g inhhld1 = .
foreach i of numlist 4/10{
replace inhhld1 = 1 if a01m_lientyp_`i'==1 | a01m_lientyp_`i'==7 //There is a father or a cohabitant in the household
}
replace inhhld1 = 0 if inhhld1 = \alpha !missing(a01m_lientyp_3) //there is no cohabitant
```
g nclt\_1y = 1 if inhhld1==1 & a01m\_couple1==2 //not in couple but living together replace nclt\_1y = 1 if inhhld1==1 & a01m\_couple2==2 //not in couple but living together replace nclt\_1y = 0 if nclt\_1y==. & !missing(inhhld1)

label var nclt\_1y "Not in couple but living together, 1 year" label define nclt\_1y 1 "yes" 0 "No" label values nclt\_1y nclt\_1y tab nclt

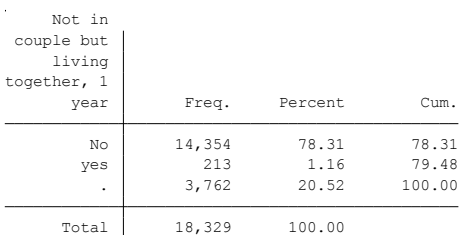

#### **Citing**

Please refer to this website for referencing when using this code: In the reference list:

 ELFE Users. Documentation created with funding from ANR Veniromond. Retrieved from: [http://util\\_elfe.site.ined.fr/fr/](http://util_elfe.site.ined.fr/fr/)

• In a footnote or the acknowledgements: "Variables created by NAME (see names on the websites for the variable creation)", project Users ELFE with funding from ANR Veniromond. Retrieved from: [http://util\\_elfe.site.ined.fr/fr/](http://util_elfe.site.ined.fr/fr/)

# **FATHER RECOGNIZED THE CHILD**

*Variable created by Marieke Heers and Barbara Castillo, 8th January 2016*

#### **Variable name**

father recogn child

#### **Description**

The variable indicates if the father has recognized the child.

#### **Wave**

1 year

#### **Variable values**

 $0 - No$  $1 - Yes$ 

# **Required input variables**

M00M2\_ETATMAT M00M2\_COUPLE M00M2\_RECONU M02M\_RECON

#### **Stata-code**

g father\_recogn\_child=. replace father\_recogn\_child = 1 if m00m2\_etatmat==1 & m00m2\_couple==1 replace father recogn child = 1 if m00m2 reconu==1 & father recogn child==. replace father recogn child = 1 if m02m recon==1 & father recogn child==. replace father\_recogn\_child = 1 if  $a01m$ \_recon==1 & father\_recogn\_child==.

replace father\_recogn\_child = 0 if m00m2\_reconu==0 & father\_recogn\_child==. replace father\_recogn\_child = 0 if m02m\_recon==2 & father\_recogn\_child==. replace father\_recogn\_child = 0 if a01m\_recon==2 & father\_recogn\_child==.

label var father\_recogn\_child "father has recognized the child" label define father\_recogn\_child 0 "no" 1 "yes" label values father recogn child father recogn child tab father\_recogn\_child, missing

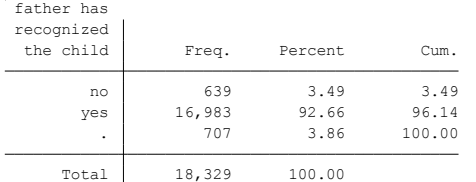

# **Citing**

- ELFE Users. Documentation created with funding from ANR Veniromond. Retrieved from: [http://util\\_elfe.site.ined.fr/fr/](http://util_elfe.site.ined.fr/fr/)
- In a footnote or the acknowledgements: "Variables created by NAME (see names on the websites for the variable creation)", project Users ELFE with funding from ANR Veniromond. Retrieved from: [http://util\\_elfe.site.ined.fr/fr/](http://util_elfe.site.ined.fr/fr/)

# **PERSON LIVING WITH THE CHILD, 2 months**

*Variable created by Barbara Castillo, 25th November 2015*

#### **Variable name**

Child\_hhld

# **Description**

The variable indicates the persons who are living with the child in the household, independently of the marital status. To clarify:

Both natural father and mother  $\rightarrow$  the child lives with his/her biological parents regardless the relationship between them. They can live together but they do not live in couple with each other.

Mother (father)  $\rightarrow$  the child lives with his/her mother (father), and the biological father (mother) is not with them in the household. They can simply live in different households due to a break in the couple; or they are in couple but he lives abroad due to working reasons.

#### **Wave**

2 months

#### **Variable values**

- 1 both natural father and mother
- 2 mother
- 3 father
- 4 shared custody
- 5 foster parents
- 6 at the hospital

#### **Required input variables**

M02M\_EFVIT M02X\_TYPQMERE2M M02P\_TYPQPECF2M M02M\_LIENTYP\_4

# **Stata-code**

```
g child hhd = 1 if m02m efvit==1
replace child hhd = 2 if m02m efvit==2
replace child_hhld = 3 if m02m_efvit==3
replace child_hhld = 4 if m02m_efvit==4
replace child_hhld = 5 if m02m_efvit==5
replace child_hhld = 6 if inlist(m02m_efvit,6,7)
```
replace child\_hhld = 6 if m02x\_typqmere2m==3 & missing(child\_hhld) replace child\_hhld = 5 if m02x\_typqmere2m==4 & missing(child\_hhld)

replace child\_hhld = 3 if m02x\_typqpecf2m==3 & missing(child\_hhld) replace child\_hhld = 6 if m02x\_typqpecf2m==5 & missing(child\_hhld) replace child\_hhld = 5 if m02x\_typqpecf2m==6 & missing(child\_hhld) replace child\_hhld = 2 if m02x\_typqpecf2m==7 & missing(child\_hhld) replace child\_hhld = 6 if m02x\_typqpecf2m==8 & missing(child\_hhld) replace child\_hhld = 5 if m02x\_typqpecf2m==9 & missing(child\_hhld)

replace child\_hhld = 1 if m02m\_lientyp\_4==1 & missing(child\_hhld) replace child\_hhld = 2 if !inlist(m02m\_lientyp\_4,1) & missing(child\_hhld)

label var child\_hhld "person living with the child, 2 months" label define child\_hhld 1 "both father and mother" 2 "mother" 3 "father" 4 "rotating custody" 5 "foster parents" 6 "at the hospital" label values child\_hhld child\_hhld tab child\_hhld, missing

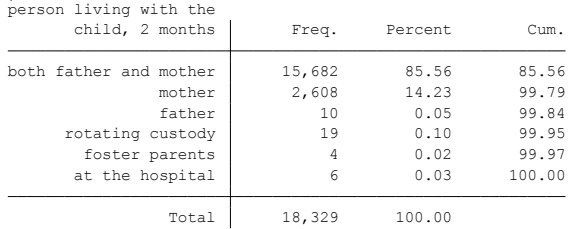

# **Citing**

- ELFE Users. Documentation created with funding from ANR Veniromond. Retrieved from: [http://util\\_elfe.site.ined.fr/fr/](http://util_elfe.site.ined.fr/fr/)
- In a footnote or the acknowledgements: "Variables created by NAME (see names on the websites for the variable creation)", project Users ELFE with funding from ANR Veniromond. Retrieved from: [http://util\\_elfe.site.ined.fr/fr/](http://util_elfe.site.ined.fr/fr/)

# **PERSON LIVING WITH THE CHILD, 1 year**

*Variable created by Barbara Castillo, 8th January 2016*

# **Variable name**

Child\_hhld1y

# **Description**

The variable indicates the persons who are living with the child in the household, independently of the marital status. To clarify:

Both natural father and mother  $\rightarrow$  the child lives with his/her biological parents regardless the relationship between them. They can live together but they do not live in couple with each other.

Mother (father)  $\rightarrow$  the child lives with his/her mother (father), and the biological father (mother) is not with them in the household. They can simply live in different households due to a break in the couple; or they are in couple but he lives abroad due to working reasons.

#### **Wave**

1 year

# **Variable values**

- 1 both natural father and mother
- 2 mother
- 3 father
- 4 rotating custody
- 5 foster parents

# **Required input variables**

a01m\_efvit a01 a01m\_lientyp\_3 m\_lientyp\_4 a01m\_lientyp\_5 a01m\_lientyp\_6 a01m\_lientyp\_7 a01m\_lientyp\_8 a01m\_lientyp\_9 a01m\_lientyp\_10

# **Stata-code**

```
g child_hhld1y = 1 if a01m_efvit==1
replace child_hhld1y = 2 if a01m_efvit==2 & missing(child_hhld1y)
replace child_hhld1y = 3 if a01m_efvit==3 & missing(child_hhld1y)
replace child hhld1y = 4 if a01m efvit==4 & missing(child hhld1y)
replace child_hhld1y = 5 if a01m_efvit==5 & missing(child_hhld1y)
foreach i of numlist 4/10 {
replace child_hhld1y = 1 if a01m_lientyp_`i'==1 & missing(child_hhld1y)
}
foreach i of numlist 4/10 {
replace child_hhld1y = 2 if !inlist(a01m_lientyp_`i',1) & a01m_lientyp_3==2 & missing(child_hhld1y)
}
label var child_hhld1y "person living with the child, 1 year"
label define child_hhld1y 1 "both father and mother" 2 "mother" 3 "father" 4 "rotating custody" 5 "foster parents"
label values child hhld1y child hhld1y
```
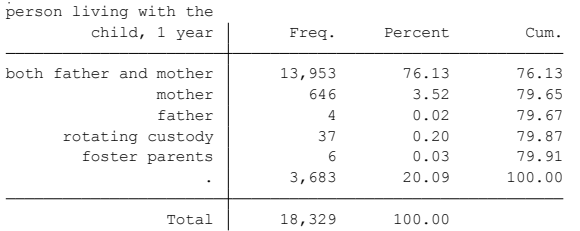

# **Citing**

- ELFE Users. Documentation created with funding from ANR Veniromond. Retrieved from: [http://util\\_elfe.site.ined.fr/fr/](http://util_elfe.site.ined.fr/fr/)
- In a footnote or the acknowledgements: "Variables created by NAME (see names on the websites for the variable creation)", project Users ELFE with funding from ANR Veniromond. Retrieved from: [http://util\\_elfe.site.ined.fr/fr/](http://util_elfe.site.ined.fr/fr/)

#### **AT LEAST ONE GRANDPARENT IN THE HOUSEHOLD, 2 months**

*Variable created by Barbara Castillo, 29th Febrary 2016*

#### **Variable name**

grandpar\_2m

#### **Description**

The variable indicates if there is at least one grandparent (maternal or paternal) in the household.

#### **Wave**

2 months

#### **Variable values**

 $0 - No$ 1 - Yes

#### **Required input variables**

m02m\_lientyp\_4 to 11 m02p\_lientyp\_4 to 11 m02m\_gdpardom m02p\_gdpardom m02m\_mendomgp m02p\_mendomgp m02m\_gpmaterd m02p\_gppaterd

#### **Stata-code**

```
g grandpar_2m = .
foreach i of numlist 4/11 {
replace grandpar 2m = 1 if m02m lientyp `i'==8 \mid m02m lientyp `i'==9
replace grandpar_2m = 1 if inlist(m02p_lientyp_'i',8,9) & m02m_lientyp_4==1
}
replace grandpar_2m = 1 if m02m_gdpardom==1
replace grandpar_2m = 1 if m02p_gdpardom==1 & m02m_lientyp_4==1
replace grandpar 2m = 1 if m02m mendomgp==1
replace grandpar_2m = 1 if m02p_mendomgp==1 & m02m_lientyp_4==1
replace grandpar_2m = 1 if !inlist(m02m_gpmaterd,0,.)
replace grandpar_2m = 1 if !inlist(m02p_gppaterd,0,.) & m02m_lientyp_4==1
```
foreach i of numlist 4/11 {

```
replace grandpar 2m = 0 if !inlist(m02m_lientyp `i',8,9) & !inlist(m02m_lientyp_3,.) & missing(grandpar_2m)
replace grandpar_2m = 0 if !inlist(m02p_lientyp_'i',8,9) & m02m_lientyp_4==1 & missing(grandpar_2m)
}
replace grandpar 2m = 0 if inlist(m02m_gpmaterd,0) & missing(grandpar 2m)
```
replace grandpar\_2m = 0 if inlist(m02p\_gppaterd,0) & m02m\_lientyp\_4==1 & missing(grandpar\_2m) label var grandpar\_2m "Having at least one grandparent in the household, 2 months" tab grandpar\_2m, missing

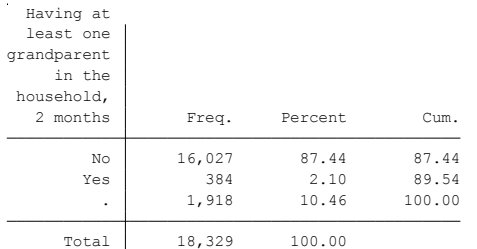

# **Citing**

- ELFE Users. Documentation created with funding from ANR Veniromond. Retrieved from: [http://util\\_elfe.site.ined.fr/fr/](http://util_elfe.site.ined.fr/fr/)
- In a footnote or the acknowledgements: "Variables created by NAME (see names on the websites for the variable creation)", project Users ELFE with funding from ANR Veniromond. Retrieved from: [http://util\\_elfe.site.ined.fr/fr/](http://util_elfe.site.ined.fr/fr/)

#### **AT LEAST ONE GRANDPARENT IN THE HOUSEHOLD, 1 year**

*Variable created by Barbara Castillo, 29th Febrary 2016*

# **Variable name**

grandpar\_1y

#### **Description**

The variable indicates if there is at least one grandparent (maternal or paternal) in the household.

#### **Wave**

1 year

#### **Variable values**

 $0 - No$ 1 - Yes

#### **Required input variables**

*child\_hhld1y* a01m\_lientyp\_4 to 10 a01p\_lientyp\_4 to 10

#### **Stata-code**

```
*you need the variable child_hhld1y
g grandpar_1y = .
foreach i of numlist 4/10 {
replace grandpar_1y = 1 if a01m_lientyp_`i'==8 | a01m_lientyp_`i'==9
replace grandpar_1y = 1 if inlist(a01p_lientyp_'i',8,9) & inlist(child_hhld1y,1,3,4)
}
foreach i of numlist 4/10 {
replace grandpar_1y = 0 if !inlist(a01m_lientyp_'i',8,9) & !inlist(a01m_lientyp_3,.) & missing(grandpar_1y)
replace grandpar_1y = 0 if !inlist(a01p_lientyp_`i',8,9) & inlist(child_hhld1y,1,3,4) & missing(grandpar_1y)
}
label var grandpar_1y "Having at least one grandparent in the household, 1 year"
tab grandpar 1y, missing
```
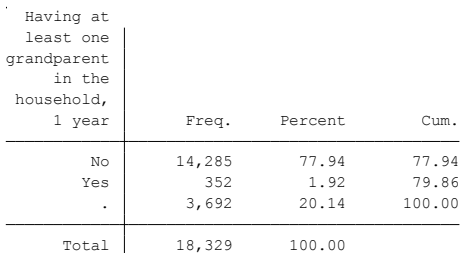

# **Citing**

Please refer to this website for referencing when using this code: In the reference list:

 ELFE Users. Documentation created with funding from ANR Veniromond. Retrieved from: [http://util\\_elfe.site.ined.fr/fr/](http://util_elfe.site.ined.fr/fr/)

• In a footnote or the acknowledgements: "Variables created by NAME (see names on the websites for the variable creation)", project Users ELFE with funding from ANR Veniromond. Retrieved from: [http://util\\_elfe.site.ined.fr/fr/](http://util_elfe.site.ined.fr/fr/)

# **SAME SEX COUPLE, 2 months**

*Variable created by Barbara Castillo, 29th Febrary 2016*

#### **Variable name**

samesex\_2m

#### **Description**

The variable indicates if the household couple is a same sex couple.

#### **Wave**

2 months

#### **Variable values**

 $0 - No$ 1 - Yes **Required input variables**

m02m\_sexec1\_4 to 6 m02m\_lientyp\_4 to 6 m02x\_typqmere2m m02p\_sexec1\_4 to 7 m02p\_lientyp\_4 to 7 m02x\_typqpecf2m

#### **Stata-code**

```
g samesex_2m = .
foreach i of numlist 4/6 {
replace samesex_2m = 1 if m02m_sexec1_`i'==2 & m02m_lientyp_`i'==7 & inlist(m02x_typqmere2m,1,2,3) //referent 
mother with a female partner
}
foreach i of numlist 4/7 {
replace samesex_2m = 1 if m02p_sexec1_`i'==1 & m02p_lientyp_`i'==7 & inlist(m02x_typqpecf2m,1,2) //referent 
father with a male partner
}
replace samesex_2m = 0 if m02m_lientyp_3==2 & inlist(m02x_typqmere2m,1,2,3) & missing(samesex_2m) //referent 
mother who answered
replace samesex_2m = 0 if m02p_lientyp_4==1 & inlist(m02x_typqpecf2m,1,2) & missing(samesex_2m) //referent
father who answered
label var samesex 2m "Same sex couple in the household, 2 months"
label define samesex_2m 1 "Yes" 0 "No"
label value samesex_2m samesex_2m
tab samesex_2m, missing
```
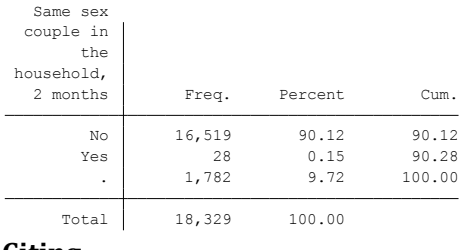

# **Citing**

- ELFE Users. Documentation created with funding from ANR Veniromond. Retrieved from: [http://util\\_elfe.site.ined.fr/fr/](http://util_elfe.site.ined.fr/fr/)
- In a footnote or the acknowledgements: "Variables created by NAME (see names on the websites for the variable creation)", project Users ELFE with funding from ANR Veniromond. Retrieved from: [http://util\\_elfe.site.ined.fr/fr/](http://util_elfe.site.ined.fr/fr/)

#### **SAME SEX COUPLE, 1 year**

*Variable created by Barbara Castillo, 29th Febrary 2016*

### **Variable name**

samesex\_1y

#### **Description**

The variable indicates if the household couple is a same sex couple.

#### **Wave**

1 year

#### **Variable values**

 $0 - No$ 1 - Yes **Required input variables**

a01m\_sexe\_4 to 10 a01m\_lientyp\_3 to 10 a01x\_typqmere1a a01p\_sexe\_4 to 8 a01p\_lientyp\_4 to 10 a01x\_typqpecf1a

#### **Stata-code**

```
g samesex_1y =.
foreach i of numlist 4/10 {
replace samesex_1y = 1 if a01m_sexe_`i'==2 & a01m_lientyp_`i'==7 & inlist(a01x_typqmere1a,1,2,3) //referent mother 
with a female partner
}
foreach i of numlist 4/8 {
replace samesex_1y = 1 if a01p_sexe_'i'==1 & a01p_lientyp_'i'==7 & inlist(a01x_typqpecf1a,1,2)
}
replace samesex_1y = 0 if a01m_lientyp_3==2 & inlist(a01x_typqmere1a,1,2,3) & missing(samesex_1y) 
foreach i of numlist 4/10 {
replace samesex_1y = 0 if a01p_lientyp_`i'==1 & inlist(a01x_typqpecf1a,1,2) & missing(samesex_1y)
}
label var samesex_1y "Same sex couple in the household, 1 year"
label define samesex_1y 1 "Yes" 0 "No"
label value samesex_1y samesex_1y
tab samesex_1y, missing
  couple in
Same sex
```
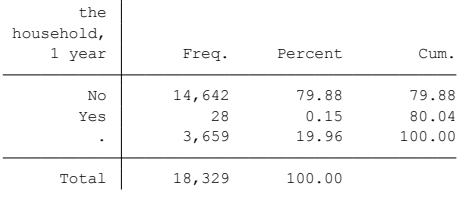

# **Citing**

- ELFE Users. Documentation created with funding from ANR Veniromond. Retrieved from: [http://util\\_elfe.site.ined.fr/fr/](http://util_elfe.site.ined.fr/fr/)
- In a footnote or the acknowledgements: "Variables created by NAME (see names on the websites for the variable creation)", project Users ELFE with funding from ANR Veniromond. Retrieved from: [http://util\\_elfe.site.ined.fr/fr/](http://util_elfe.site.ined.fr/fr/)

# **LIVING APART TOGETHER (LAT), 2 months**

*Variable created by Barbara Castillo, 29th Febrary 2016*

#### **Variable name**

lat\_2m

#### **Description**

The variable indicates if the household couple is living apart together.

#### **Wave**

2 months

#### **Variable values**

 $0 - No$ 1 - Yes **Required input variables**

*child\_hhld* m02m\_lientyp\_3 to 6 m02m\_typolog\_3 to 6 m02m\_lientyp\_4 m02m\_typolog\_4 m02m\_couple2 m02m\_situafamm m02p\_lientyp\_4 to 7 m02p\_typolog\_4 to 7 m02p\_situafamp

#### **Stata-code**

\*you need the variable child\_hhld

 $g$  lat\_2m = .

replace lat\_2m = 1 if m02m\_lientyp\_3==2 & inlist(m02m\_typolog\_3,2,3,4,5) & inlist(child\_hhld,1,5) //Parents in the same household, mother not permanently

replace lat  $2m = 1$  if m02m lientyp  $3=2$  & m02m jouran  $3<270$  & inlist(child hhld,1,5) //Parents in the same household, mother less than 270 days per year in hhld

replace lat\_2m = 1 if m02m\_lientyp\_3==2 & m02m\_joursem\_3<5 & inlist(child\_hhld,1,5) //Parents in the same household, mother less than 5 days per week in hhld

replace lat\_2m = 1 if m02m\_lientyp\_3==2 & m02m\_moisan\_3<10 & inlist(child\_hhld,1,5) //Parents in the same household, mother less than 10 months per year in hhld

foreach i of numlist 3/10{

replace lat  $2m = 1$  if m02p\_lientyp\_`i'==2 & inlist(m02p\_typolog\_`i',2,3,4,5) & inlist(child\_hhld,1,5) //Parents in the same household, mother not permanently

replace lat  $2m = 1$  if m02p\_lientyp\_'i'==2 & m02p\_jouran\_'i'<270 & inlist(child\_hhld,1,5) //Parents in the same household, mother less than 270 days per year in hhld

replace lat\_2m = 1 if m02p\_lientyp\_`i'==2 & m02p\_joursem\_`i'<5 & inlist(child\_hhld,1,5) //Parents in the same household, mother less than 5 days per week in hhld

replace lat\_2m = 1 if m02p\_lientyp\_`i'==2 & m02p\_moisan\_`i'<10 & inlist(child\_hhld,1,5) //Parents in the same household, mother less than 10 months per year in hhld

}

replace lat  $2m = 1$  if m02m\_lientyp\_4==1 & inlist(m02m\_typolog\_4,2,3,4,5) & inlist(child\_hhld,1,5) //Parents in the same household, father not permanently

replace lat\_2m = 1 if m02m\_lientyp\_4==1 & m02m\_jouran\_4<270 & inlist(child\_hhld,1,5) //Parents in the same household, father less than 270 days per year in hhld

replace lat\_2m = 1 if m02m\_lientyp\_4==1 & m02m\_joursem\_4<5 & inlist(child\_hhld,1,5) //Parents in the same household, father less than 5 days per week in hhld

replace lat\_2m = 1 if m02m\_lientyp\_4==1 & m02m\_moisan\_4<10 & inlist(child\_hhld,1,5) //Parents in the same household, father less than 10 months per year in hhld

replace lat\_2m = 1 if m02p\_lientyp\_4==1 & inlist(m02p\_typolog\_4,2,3,4,5) & inlist(child\_hhld,1,5) //Parents in the same household, father not permanently

replace lat  $2m = 1$  if m02p\_lientyp\_4==1 & m02p\_jouran\_4<270 & inlist(child\_hhld,1,5) //Parents in the same household, father less than 270 days per year in hhld

replace lat\_2m = 1 if m02p\_lientyp\_4==1 & m02p\_joursem\_4<5 & inlist(child\_hhld,1,5) //Parents in the same household, father less than 5 days per week in hhld

replace lat  $2m = 1$  if m02p lientyp  $4=1$  & m02p moisan  $4<10$  & inlist(child hhld,1,5) //Parents in the same household, father less than 10 months per year in hhld

foreach i of numlist 4/6{

replace lat\_2m = 1 if m02m\_lientyp\_3==2 & inlist(m02m\_typolog\_3,2,3,4,5) & m02m\_lientyp\_`i'==7 & inlist(child\_hhld,2,4) //Child with mother, partner in hhld, she not permanently

replace lat  $2m = 1$  if m02m lientyp  $3=2$  & m02m jouran  $3<270$  & m02m lientyp `i'==7 & inlist(child hhld,2,4) //Child with mother, partner in hhld, mother less than 270 days per year in hhld

replace lat\_2m = 1 if m02m\_lientyp\_3==2 & m02m\_joursem\_3<5 & m02m\_lientyp\_`i'==7 & inlist(child\_hhld,2,4) //Child with mother, partner in hhld, mother less than 5 days per week in hhld

replace lat  $2m = 1$  if m02m lientyp  $3 == 2$  & m02m moisan  $3 < 10$  & m02m lientyp `i'==7 & inlist(child hhld,2,4) //Child with mother, partner in hhld, mother less than 10 months per year in hhld

}

foreach i of numlist 4/6{

replace lat\_2m = 1 if m02m\_lientyp\_`i'==7 & inlist(m02m\_typolog\_`i',2,3,4,5) & inlist(child\_hhld,2,4) //Child with mother, partner not permanently

replace lat\_2m = 1 if m02m\_jouran\_`i'<270 & m02m\_lientyp\_`i'==7 & inlist(child\_hhld,2,4) //Child with mother, partner less than 270 days per year in hhld

replace lat  $2m = 1$  if m02m joursem `i'<5 & m02m\_lientyp\_'i'==7 & inlist(child\_hhld,2,4) //Child with mother, partner less than 5 days per week in hhld

replace lat\_2m = 1 if m02m\_moisan\_`i'<10 & m02m\_lientyp\_`i'==7 & inlist(child\_hhld,2,4) //Child with mother, partner less than 10 months per year in hhld

#### }

replace lat\_2m = 1 if m02m\_couple2==1 & inlist(child\_hhld,2,4,5) //there is not partner in hhld, but there is a relationship out of hhld

replace lat\_2m = 1 if inlist(m02m\_situafamm,2,4,5,6) & inlist(child\_hhld,1,2,4,5)

foreach i of numlist 4/7{

replace lat\_2m = 1 if m02p\_lientyp\_4==1 & inlist(m02p\_typolog\_4,2,3,4,5) & m02p\_lientyp\_`i'==7 & inlist(child\_hhld,3) //child with father, partner in hhld, father not permanently

replace lat  $2m = 1$  if m02p\_lientyp\_4==1 & m02p\_jouran\_4<270 & m02p\_lientyp\_'i'==7 & inlist(child\_hhld,3) //child with father, partner in hhld, father less than 270 days per year in hhld

replace lat\_2m = 1 if m02p\_lientyp\_4==1 & m02p\_joursem\_4<5 & m02p\_lientyp\_`i'==7 & inlist(child\_hhld,3) //child with father, partner in hhld, father less than 5 days per week in hhld

replace lat\_2m = 1 if m02p\_lientyp\_4==1 & m02p\_moisan\_4<10 & m02p\_lientyp\_`i'==7 & inlist(child\_hhld,3) //child with father, partner in hhld, father less than 10 months per year in hhld

}

foreach i of numlist 4/7{

replace lat\_2m = 1 if m02p\_lientyp\_'i'==7 & inlist(m02p\_typolog\_'i',2,3,4,5) & inlist(child\_hhld,3) //child with father, partner in hhld but not permanently

replace lat\_2m = 1 if m02p\_jouran\_`i'<270 & m02p\_lientyp\_`i'==7 & inlist(child\_hhld,3) //child with father, partner less than 270 days per year in hhld

replace lat\_2m = 1 if m02p\_joursem\_`i'<5 & m02p\_lientyp\_`i'==7 & inlist(child\_hhld,3) //child with father, partner less than 5 days per week in hhld

replace lat\_2m = 1 if m02p\_moisan\_`i'<10 & m02p\_lientyp\_`i'==7 & inlist(child\_hhld,3) //child with father, partner less than 10 months per year in hhld

}

replace lat\_2m = 1 if inlist(m02p\_situafamp,2,4,5,6) & inlist(child\_hhld,1,3,5) replace lat\_2m = 1 if inlist(m02p\_situafamp, 2,4,5,6) & child\_hhld==3

replace  $lat_2m = 0$  if m02m\_lientyp\_3==2 & missing( $lat_2m$ )

replace lat\_2m = 0 if m02p\_lientyp\_4==1 & missing(lat\_2m) label var lat\_2m "Couple Living Apart Together in hhld, 2 months" label define lat\_2m 1 "Yes" 0 "No" label value lat\_2m lat\_2m tab lat\_2m, missing

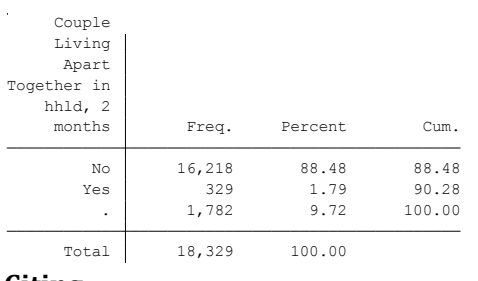

# **Citing**

- ELFE Users. Documentation created with funding from ANR Veniromond. Retrieved from: [http://util\\_elfe.site.ined.fr/fr/](http://util_elfe.site.ined.fr/fr/)
- In a footnote or the acknowledgements: "Variables created by NAME (see names on the websites for the variable creation)", project Users ELFE with funding from ANR Veniromond. Retrieved from: [http://util\\_elfe.site.ined.fr/fr/](http://util_elfe.site.ined.fr/fr/)

# **LIVING APART TOGETHER (LAT), 1 year**

*Variable created by Barbara Castillo, 29th Febrary 2016*

# **Variable name**

lat\_1y

# **Description**

The variable indicates if the household couple is living apart together.

#### **Wave**

1 year

# **Variable values**

 $0 - No$ 1 - Yes **Required input variables**

*child\_hhld1y* a01m\_lientyp\_3 to 10 a01m\_typolog\_3 to 10 a01m\_couple2 a01m\_situafamm a01p\_lientyp\_4 to 10 a01p\_typolog\_4 to 10 a01p\_situafamp

#### **Stata-code**

\*you need the variable child\_hhld1y

g lat\_ $1y =$ .

replace lat\_1y = 1 if a01m\_lientyp\_3==2 & inlist(a01m\_typolog\_3,2,3,4,5) & inlist(child\_hhld1y,1,5) //Parents in the same household, mother not permanently

replace lat  $1y = 1$  if a01m lientyp 3==2 & a01m jouran 3<270 & inlist(child hhld1y,1,5) //Parents in the same household, mother less than 270 days per year in hhld

replace lat\_1y = 1 if a01m\_lientyp\_3==2 & a01m\_joursem\_3<5 & inlist(child\_hhld1y,1,5) //Parents in the same household, mother less than 5 days per week in hhld

replace lat\_1y = 1 if a01m\_lientyp\_3==2 & a01m\_moisan\_3<10 & inlist(child\_hhld1y,1,5) //Parents in the same household, mother less than 10 months per year in hhld

foreach i of numlist 3/10{

replace lat\_1y = 1 if a01p\_lientyp\_'i'==2 & inlist(a01p\_typolog\_'i',2,3,4,5) & inlist(child\_hhld1y,1,5) //Parents in the same household, mother not permanently

replace lat  $1y = 1$  if a01p lientyp `i'==2 & a01p jouran `i'<270 & inlist(child hhld1y,1,5) //Parents in the same household, mother less than 270 days per year in hhld

replace lat\_1y = 1 if a01p\_lientyp\_`i'==2 & a01p\_joursem\_`i'<5 & inlist(child\_hhld1y,1,5) //Parents in the same household, mother less than 5 days per week in hhld

replace lat\_1y = 1 if a01p\_lientyp\_`i'==2 & a01p\_moisan\_`i'<10 & inlist(child\_hhld1y,1,5) //Parents in the same household, mother less than 10 months per year in hhld

}

foreach i of numlist 4/10{

replace lat\_1y = 1 if a01m\_lientyp\_'i'==1 & inlist(a01m\_typolog\_'i',2,3,4,5) & inlist(child\_hhld1y,1,5) //Parents in the same household, father not permanently

replace lat\_1y = 1 if a01m\_lientyp\_`i'==1 & a01m\_jouran\_`i'<270 & inlist(child\_hhld1y,1,5) //Parents in the same household, father less than 270 days per year in hhld

replace lat\_1y = 1 if a01m\_lientyp\_`i'==1 & a01m\_joursem\_`i'<5 & inlist(child\_hhld1y,1,5) //Parents in the same household, father less than 5 days per week in hhld

replace lat\_1y = 1 if a01m\_lientyp\_`i'==1 & a01m\_moisan\_`i'<10 & inlist(child\_hhld1y,1,5) //Parents in the same household, father less than 10 months per year in hhld

}

foreach i of numlist 4/10{ replace lat\_1y = 1 if a01p\_lientyp\_`i'==1 & inlist(a01p\_typolog\_`i',2,3,4,5) & inlist(child\_hhld1y,1,5) //Parents in the same household, father not permanently replace lat\_1y = 1 if a01p\_lientyp\_`i'==1 & a01p\_jouran\_`i'<270 & inlist(child\_hhld1y,1,5) //Parents in the same household, father less than 270 days per year in hhld replace lat\_1y = 1 if a01p\_lientyp\_`i'==1 & a01p\_joursem\_`i'<5 & inlist(child\_hhld1y,1,5) //Parents in the same household, father less than 5 days per week in hhld replace lat\_1y = 1 if a01p\_lientyp\_`i'==1 & a01p\_moisan\_`i'<10 & inlist(child\_hhld1y,1,5) //Parents in the same household, father less than 10 months per year in hhld } foreach i of numlist 4/10{ replace lat\_1y = 1 if a01m\_lientyp\_3==2 & inlist(a01m\_typolog\_3,2,3,4,5) & a01m\_lientyp\_`i'==7 & inlist(child\_hhld1y,2,4) //Child with mother, partner in hhld, she not permanently replace lat\_1y = 1 if a01m\_lientyp\_3==2 & a01m\_jouran\_3<270 & a01m\_lientyp\_'i'==7 & inlist(child\_hhld1y,2,4) //child with mother, partner in hhld, she less than 270 days per year in hhld replace lat\_1y = 1 if a01m\_lientyp\_3==2 & a01m\_joursem\_3<5 & a01m\_lientyp\_`i'==7 & inlist(child\_hhld1y,2,4) //child with mother, partner in hhld, she less than 5 days per week in hhld replace lat  $1y = 1$  if a01m lientyp 3==2 & a01m moisan 3<10 & a01m lientyp `i'==7 & inlist(child hhld1y,2,4) //child with mother, partner in hhld, she less than 10 months per year in hhld } foreach i of numlist 4/10{ replace lat\_1y = 1 if a01m\_lientyp\_'i'==7 & inlist(a01m\_typolog\_'i',2,3,4,5) & inlist(child\_hhld1y,2,4) //Child with mother, partner not permanently replace lat\_1y = 1 if a01m\_lientyp\_`i'==7 & a01m\_jouran\_`i'<270 & inlist(child\_hhld1y,2,4) //child with mother, partner less than 270 days per year in hhld replace lat\_1y = 1 if a01m\_lientyp\_`i'==7 & a01m\_joursem\_`i'<5 & inlist(child\_hhld1y,2,4) //child with mother, partner less than 5 days per week in hhld replace lat  $1y = 1$  if a01m lientyp `i'==7 & a01m moisan `i'<10 & inlist(child hhld1y,2,4) //child with mother, partner less than 10 months per year in hhld } replace lat\_1y = 1 if a01m\_couple2==1 & inlist(child\_hhld1y,2,4,5) //there is not partner in hhld, but there is a relationship out of hhld replace lat\_1y = 1 if inlist(a01m\_situafamm,2,4,5,6) & inlist(child\_hhld1y,1,2,4,5) foreach i of numlist 4/10{ replace  $lat_1y = 1$  if  $a01p_$ lientyp\_`i'==1 & inlist $(a01p_$ typolog\_`i',2,3,4,5) &  $a01p_$ couple1==1 & inlist(child\_hhld1y,3) //child with father, partner in hhld, father not permanently replace lat  $1y = 1$  if a01p lientyp `i'==1 & a01p\_jouran `i'<270 & a01p\_couple1==1 & inlist(child\_hhld1y,3) //child with father, partner in hhld, he less than 270 days per year in hhld replace lat\_1y = 1 if a01p\_lientyp\_`i'==1 & a01p\_joursem\_`i'<5 & a01p\_couple1==1 & inlist(child\_hhld1y,3) //child with father, partner in hhld, he less than 5 days per week in hhld replace lat\_1y = 1 if a01p\_lientyp\_`i'==1 & a01p\_moisan\_`i'<10 & a01p\_couple1==1 & inlist(child\_hhld1y,3) //child with father, partner in hhld, he less than 10 months per year in hhld } foreach i of numlist 4/8{ replace lat\_1y = 1 if a01p\_lientyp\_`i'==7 & inlist(a01p\_typolog\_`i',2,3,4,5) & inlist(child\_hhld1y,3) //child with father, partner in hhld but not permanently replace lat\_1y = 1 if a01p\_lientyp\_`i'==7 & a01p\_jouran\_`i'<270 & inlist(child\_hhld1y,3) //child with father, partner less than 270 days per year in hhld replace lat\_1y = 1 if a01p\_lientyp\_`i'==7 & a01p\_joursem\_`i'<5 & inlist(child\_hhld1y,3) //child with father, partner less than 5 days per week in hhld replace lat\_1y = 1 if a01p\_lientyp\_`i'==7 & a01p\_moisan\_`i'<10 & inlist(child\_hhld1y,3) //child with father, partner less than 10 months per year in hhld } replace lat\_1y = 1 if a01p\_couple2==1 & inlist(child\_hhld1y,3) //child with father,there is not partner in hhld, but there is a relationship out of hhld replace lat\_1y = 1 if inlist(a01p\_situafamp,2,4,5,6) & inlist(child\_hhld1y,1,3,5)
replace lat\_1y = 1 if inlist(a01p\_situafamp,2,4,5,6) & child\_hhld1y==3

replace  $lat_1y = 0$  if a01m\_lientyp\_3==2 & missing(lat\_1y) replace  $lat_1y = 0$  if  $a01p_$ lientyp\_4==1 & missing( $lat_1y$ ) label var lat\_1y "Couple Living Apart Together in hhld, 1 year" label define lat\_1y 1 "Yes" 0 "No" label value lat 1y lat 1y tab lat\_1y, missing

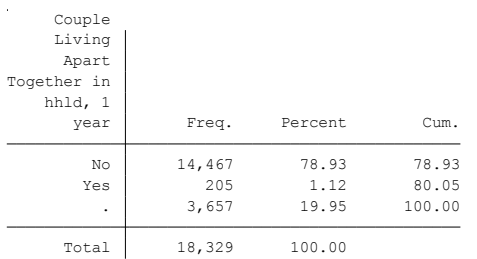

# **Citing**

- ELFE Users. Documentation created with funding from ANR Veniromond. Retrieved from: [http://util\\_elfe.site.ined.fr/fr/](http://util_elfe.site.ined.fr/fr/)
- In a footnote or the acknowledgements: "Variables created by NAME (see names on the websites for the variable creation)", project Users ELFE with funding from ANR Veniromond. Retrieved from: [http://util\\_elfe.site.ined.fr/fr/](http://util_elfe.site.ined.fr/fr/)

### **NUMBER OF SIBLINGS IN THE HOUSEHOLD, 2 months**

*Variable created by Barbara Castillo, 27thJune 2016*

## **Variable name**

sib\_2m

### **Description**

The variable indicates the number of siblings in the household.

### **Wave**

2 months

### **Variable values**

Continous

## **Required input variables**

m02m\_lientyp\_3-12 m02p\_lientyp\_3-12 months2

### **Stata-code**

```
foreach i of numlist 3/12{
g \text{ enf}_2m<sup>'</sup>i' = .
replace enf_2m_`i' = 1 if inlist(m02m_lientyp_`i',3,4,5,6)
replace enf_2m_`i' = 0 if !missing(m02m_lientyp_`i') & missing(enf_2m_`i')
replace enf_2m_i' = 1 if inlist(m02p_i) ientypi', 3, 4, 5, 6 & child_hhld==3
replace enf_2m_`i' = 0 if !missing(m02p_lientyp_`i') & missing(enf_2m_`i') & child_hhld==3
}
egen sib_2m = rowtotal (enf_2m_4 - enf_2m_12) 
replace sib 2m = . if months2==0
label var sib_2m "Number of siblings, 2 months"
```
tab sib\_2m

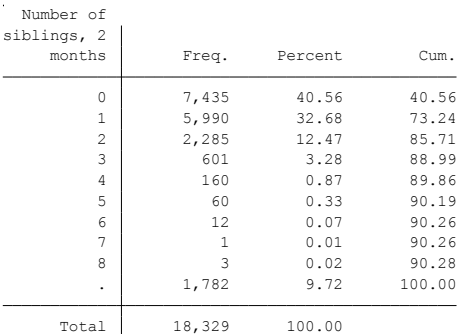

### **Citing**

Please refer to this website for referencing when using this code: In the reference list:

 ELFE Users. Documentation created with funding from ANR Veniromond. Retrieved from: [http://util\\_elfe.site.ined.fr/fr/](http://util_elfe.site.ined.fr/fr/)

• In a footnote or the acknowledgements: "Variables created by NAME (see names on the websites for the variable creation)", project Users ELFE with funding from ANR Veniromond. Retrieved from: [http://util\\_elfe.site.ined.fr/fr/](http://util_elfe.site.ined.fr/fr/)

### **NUMBER OF SIBLINGS IN THE HOUSEHOLD, 1 year**

*Variable created by Barbara Castillo, 27thJune 2016*

## **Variable name**

sib\_1y

## **Description**

The variable indicates the number of siblings in the household.

### **Wave**

1 year

### **Variable values**

Continous

# **Required input variables**

A01m\_lientyp\_3-10 a01p\_lientyp\_3-10 year1

### **Stata-code**

```
foreach i of numlist 3/10{
g \text{ enf}_1y_i' =.
replace enf_1y_i' = 1 if inlist(a01m_lientyp_'i',3,4,5,6)
replace enf_1y_i' = 0 if !missing(a01m_lientyp_'i') & missing(enf_1y_i'')
replace enf_1y_i' = 1 if inlist(a01p_lientyp_'i',3,4,5,6) & child_hhld1y==3
replace enf_1y_`i' = 0 if !missing(a01p_lientyp_`i') & missing(enf_1y_`i') & child_hhld1y==3
}
egen sib_1y = rowtotal (enf_1y_4 - enf_1y_10)
replace sib 1y = . if year1==0
label var sib_1y "Number of siblings, 1 year"
tab sib_1y
tab sib_2m sib_1y
```
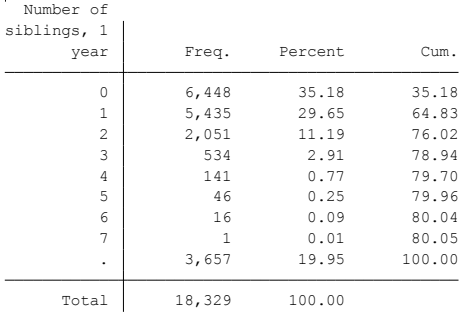

### **Citing**

Please refer to this website for referencing when using this code: In the reference list:

 ELFE Users. Documentation created with funding from ANR Veniromond. Retrieved from: [http://util\\_elfe.site.ined.fr/fr/](http://util_elfe.site.ined.fr/fr/)

• In a footnote or the acknowledgements: "Variables created by NAME (see names on the websites for the variable creation)", project Users ELFE with funding from ANR Veniromond. Retrieved from: [http://util\\_elfe.site.ined.fr/fr/](http://util_elfe.site.ined.fr/fr/)

## **3. Socio-economic characteristics**

#### **3.1. Age**

**CHILD'S AGE AT 1 YEAR (DAYS//MONTHS)** *Variable created by Barbara Castillo, 27thJune 2016*

### **Variable name**

Age\_1y

## **Description**

The variable indicates the child's age at the moment of the 1 year questionnaire

### **Wave**

1 year

### **Variable values**

Continuous

## **Required input variables**

m00m1\_vague a01m\_datintm a01m\_datinta a01m\_vague

### **Stata-code**

\*Maternity

```
*Vague 1 : 1er, 2, 3, 4, avril 2011 ; -> 2nd April 2011
```

```
*Vague 2 : 27, 28 juin, 1er, 2, 3, 4 juillet 2011 ; -> 1st July 2011
```
\*Vague 3 : 27, 28, 29 septembre 1er, 2, 3, 4, octobre 2011 ; -> 1st October 2011

\*Vague 4 : 28, 29, 30 novembre et 1, 2, 3, 4 et 5 décembre 2011. -> 1st December

\*1 year

\*Vague 1 : du 11 mai au 30 juillet 2012 - 1y and 1m – 1y and 4m -> 21 May, 15 June, 15 July.

```
*Vague 2 : du 29 juin au 28 septembre 2012 - 1y – 1y and 3m -> 29 June, 15 July, 15 August, 14 Sept.
```
- \*Vague 3 : du 28 septembre 2012 au 19 décembre 2012 1y 1y and 3m -> 29 Sept, 15 Oct, 15 Nov, 10 Dic.
- \*Vague 4 : du 28 novembre 2012 au 1er mars 2013 1y 1y and 3m -> 29 Nov, 15 Dic, 15 Jan, 14 Feb, 1st March.

```
* Set birth date -> day, month, year
g day = 2 if m00m1_vague==1
replace day = 1 if inlist(m00m1_v) vague, 2,3,4)
g month = 4 if m00m1_vague==1
replace month = 7 if m00m1_vague==2replace month = 10 if m00m1_vague==3
replace month = 12 if m00m1_vague==4
g year = 2011 if !missing(m00m1 yague)
```

```
* Set 1 year questionnaire date -> day, month, year
g month 1y = a01m datintm
g year_1y = a01m_datinta
g \, day_1y = 21 if month 1y == 5 & a01m_vague==1
replace day_1y = 15 if month_1y == 6 & a01m_vague==1
replace day_1y = 15 if month_1y == 7 & a01m_vague==1
replace day 1v = 29 if month 1v == 6 & a01m vague==2
replace day 1v = 15 if month 1v == 7 & a01m vague==2
```

```
replace day 1y = 15 if month 1y=8 & a01m vague==2
replace day_1y = 14 if month_1y == 9 & a01m_vague==2
replace day_1y = 29 if month_1y == 9 & a01m_vague==3
replace day_1y = 15 if month_1y == 10 & a01m_vague==3
replace day_1y = 15 if month_1y == 11 & a01m_vague==3
replace day_1y = 10 if month_1y = 12 & a01m_vague==3
replace day 1y = 29 if month 1y=11 & a01m vague==4
replace day_1y = 15 if month_1y == 12 & a01m_vague==4
replace day_1y = 15 if month 1y == 1 & a01m_vague==4
replace day_1y = 14 if month_1y == 2 & a01m_vague==4
replace day_1y = 1 if month 1y = 3 & a01m_vague==4
```
gen date = mdy(month, day, year) gen date\_ $1y = mdy(month_1y, day_1y, year_1y)$ g age\_1y = date\_1y - date tab age\_1y

g agemois\_ $1y = age_1y/30$ label var agemois\_1y "Child's age at questionnaire, 1 year"

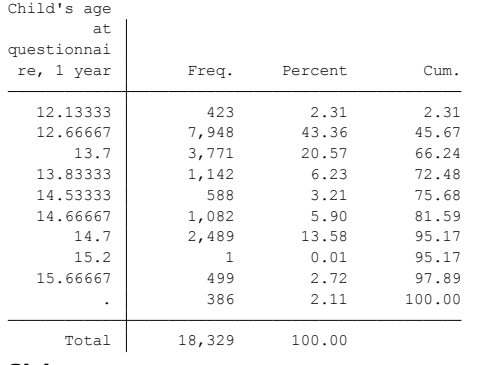

## **Citing**

- ELFE Users. Documentation created with funding from ANR Veniromond. Retrieved from: [http://util\\_elfe.site.ined.fr/fr/](http://util_elfe.site.ined.fr/fr/)
- In a footnote or the acknowledgements: "Variables created by NAME (see names on the websites for the variable creation)", project Users ELFE with funding from ANR Veniromond. Retrieved from[: http://util\\_elfe.site.ined.fr/fr/](http://util_elfe.site.ined.fr/fr/)

# **MOTHER'S AGE, 2 months**

*Variable created by Barbara Castillo, 1th March 2016*

### **Variable name**

m\_age\_2m

#### **Description**

The variable indicates the mother's age

#### **Wave**

2 months

#### **Variable values**

Continuous

### **Required input variables**

m02m\_age\_3 m02m\_anais\_3 m00m2\_agem

### **Stata-code**

```
g m_age_2m = m00m2_agem + 0.166
replace m_age_2m = m02m_age_3 if missing(m_age_2m)
replace m<sub>-age</sub>2m = 2011 - m02m<sub>-anais</sub>3 if missing(m<sub>-age</sub>2m)foreach i of numlist 3/10{
replace m_age_2m = m02p_age_`i' if m02p_lientyp_`i'==2 & missing(m_age_2m)
}
foreach i of numlist 3/10{
replace m_age_2m = 2011 - m02p_anais_`i' if m02p_lientyp_`i'==2 & missing(m_age_2m)
}
replace m_age_2m = round(m_age_2m,1) if !missing(m_age_2m)
replace m age_2m = . if m age_2m < 18 & !missing(m age_2m)
label var m_age_2m "Mother's age, 2 months"
tab m_age_2m, missing
g m_ageg_2m = 1 if m_age_2m < 26 & !missing(m_age_2m)
replace m ageg 2m = 2 if m age 2m > 25.9 & m age 2m < 31replace m_ageg_2m = 3 if m_age_2m>30.9 & m_age_2m<36
replace m_ageg_2m = 4 if m_age_2m>35.9 & m_age_2m<41
replace m_ageg_2m = 5 if m_age_2m>40.9 & !missing(m_age_2m)
label var m_ageg_2m "Mother's age by group, 2 months"
label define m_ageg_2m 1 ">=25" 2 "26-30" 3 "31-35" 4 "36-40" 5 ">40"
label value m_ageg_2m m_ageg_2m
tab m_ageg_2m, missing
```
### **Citing**

- ELFE Users. Documentation created with funding from ANR Veniromond. Retrieved from: [http://util\\_elfe.site.ined.fr/fr/](http://util_elfe.site.ined.fr/fr/)
- In a footnote or the acknowledgements: "Variables created by NAME (see names on the websites for the variable creation)", project Users ELFE with funding from ANR Veniromond. Retrieved from: [http://util\\_elfe.site.ined.fr/fr/](http://util_elfe.site.ined.fr/fr/)

### **MOTHER'S AGE, 1 year**

*Variable created by Barbara Castillo, 1th March 2016*

### **Variable name**

m\_age\_1y

## **Description**

The variable indicates the mother's age

### **Wave**

1 year

### **Variable values**

Continuous

# **Required input variables**

*m\_age\_2m* a01m\_age\_3 a01m\_anais\_3

### **Stata-code**

```
*you need m_age_2m
g m_age_1y = a01m_age_3
replace m_age_1y = m_age_2m - 0.166 + (agemois_1y/12) if missing (m_age_1y)
replace m_age_1y = 2012 - a01m_anais_3 if missing(m_age_1y) & a01m_datinta==2012
//some questionnaires were done in early 2013
replace m_age_1y = 2013 - a01m_anais_3 if missing(m_age_1y) & a01m_datinta==2013
foreach i of numlist 3/10{
replace m\_{age\_1y} = a01p\_{age\_i'} if a01p\_{lightty}i' == 2 & missing(m\_{age\_1y})
}
foreach i of numlist 3/10{
replace m_age_1y = 2012 - a01p_anais_`i' if a01p_lientyp_`i'==2 & missing(m_age_1y) & a01m_datinta==2012
//some questionnaires were done in early 2013
replace m_age_1y = 2013 - a01p_anais_`i' if a01p_lientyp_`i'==2 & missing(m_age_1y) & a01m_datinta==2013
}
replace m_age_1y = m_age_2m + 1 if missing(m_age_1y) //we do not know agemois_1y for some
replace m<sub>-age</sub>_1y = round(m<sub>-age</sub>_1y,1) if !missing(m<sub>-age</sub>_1y)
replace m age 1y =. if m age 1y < 18 & !missing(m age 1y)
label var m_age_1y "Mother's age, 1 year"
tab m_age_1y, missing
g m_a geg_1 y = 1 if m_a g_e_1 y < 26 & !missing(m_a g_e_1 y)replace m_ageg_1y = 2 if m_age_1y > 25.9 & m_age_1y < 31replace m_ageg_1y = 3 if m_age_1y>30.9 & m_age_1y<36
replace m ageg 1y = 4 if m age 1y > 35.9 & m age 1y < 41replace m_ageg_1y = 5 if m_age_1y>40.9 & !missing(m_age_1y)
label var m_ageg_1y "Mother's age by group, 1 year"
label define m_ageg_1y 1 ">=25" 2 "26-30" 3 "31-35" 4 "36-40" 5 ">40"
label value m_ageg_1y m_ageg_1y
tab m_ageg_1y, missing
```
# **Citing**

- ELFE Users. Documentation created with funding from ANR Veniromond. Retrieved from: [http://util\\_elfe.site.ined.fr/fr/](http://util_elfe.site.ined.fr/fr/)
- In a footnote or the acknowledgements: "Variables created by NAME (see names on the websites for the variable creation)", project Users ELFE with funding from ANR Veniromond. Retrieved from: [http://util\\_elfe.site.ined.fr/fr/](http://util_elfe.site.ined.fr/fr/)

# **FATHER'S AGE, 2 months**

*Variable created by Barbara Castillo, 1th March 2016*

### **Variable name**

f\_age\_2m

### **Description**

The variable indicates the father's age

### **Wave**

2 months

### **Variable values**

Continuous

# **Required input variables**

m02p\_age\_4 m02p\_lientyp\_4 m02p\_anais\_4 m00m2\_agep m02m\_age\_4 m02m\_lientyp\_4 m02m\_anais\_4

### **Stata-code**

```
g f_{age_22m} = m00m2_agep + 0.166replace f_age_2m = m02p_age_4 if m02p_lientyp_4==1 & missing(f_age_2m)
replace f_{age_2m} = 2011 - m02p_{anais_4} if m02p_{linetyp_4} = 1 & missing(f_{age_2m})
replace f_{age_2m} = m02m_{age_4} if m02m_{line1} ientyp<sub>_4==1</sub> & missing(f_{age_2m})replace f age 2m = 2011 - m02m anais 4 if m02m lientyp 4 == 1 & missing(f age 2m)
replace f_{age_2m} = round(f_{age_2m,1}) if !missing(f_{age_2m})replace f_age_2m = . if f_age_2m<14 & !missing(f_age_2m)
label var f_age_2m "Father's age, 2 months"
tab f_age_2m, missing
```
 $g f_{\text{ageg}_2}$ 2m = 1 if  $f_{\text{age}_2}$ 2m < 26 & !missing( $f_{\text{age}_2}$ 2m) replace  $f_2 = 2m = 2$  if  $f_2 = 2m > 25.9$  &  $f_2 = 2m < 31$ replace  $f_{\text{ageg}_22m = 3}$  if  $f_{\text{age}_2m > 30.9}$  &  $f_{\text{age}_2m < 36}$ replace f ageg  $2m = 4$  if f age  $2m > 35.9$  & f age  $2m < 41$ replace  $f_{\text{ageg}_2m} = 5$  if  $f_{\text{age}_2m} > 40.9$  & !missing( $f_{\text{age}_2m}$ ) label var f\_ageg\_2m "Father's age by group, 2 months" label define f\_ageg\_2m 1 ">=25" 2 "26-30" 3 "31-35" 4 "36-40" 5 ">40" label value f\_ageg\_2m f\_ageg\_2m tab f\_ageg\_2m, missing

# **Citing**

Please refer to this website for referencing when using this code: In the reference list:

 ELFE Users. Documentation created with funding from ANR Veniromond. Retrieved from: [http://util\\_elfe.site.ined.fr/fr/](http://util_elfe.site.ined.fr/fr/)

• In a footnote or the acknowledgements: "Variables created by NAME (see names on the websites for the variable creation)", project Users ELFE with funding from ANR Veniromond. Retrieved from: [http://util\\_elfe.site.ined.fr/fr/](http://util_elfe.site.ined.fr/fr/)

### **FATHER'S AGE, 1 year**

*Variable created by Barbara Castillo, 1th March 2016*

## **Variable name**

f\_age\_1y

# **Description**

The variable indicates the father's age

### **Wave**

1 year

### **Variable values**

Continuous

### **Required input variables**

*f\_age\_2m* a01p\_age\_4 to 10 a01p\_lientyp\_4 to 10 a01p\_anais\_4 to 10 a01m\_age\_4 to 10 a01m\_lientyp\_4 to 10 a01m\_anais\_4 to 10

# **Stata-code**

```
*You need f_age_2m
g f_{age_1} =.
foreach i of numlist 4/10{
replace f_{\text{age}\_1y} = a01p_{\text{age}\_i}'i' if a01p_{\text{lighttyp}\_i}'i'==1
replace f_age_1y = 2012 - a01p_anais_`i' if missing(f_age_1y) & a01p_lientyp_`i'==1 & a01m_datinta==2012
replace f_age_1y = 2013 - a01p_anais_`i' if missing(f_age_1y) & a01p_lientyp_`i'==1 & a01m_datinta==2013
replace f age 1y = f age 2m - 0.166 + (agemois 1y/12) if missing(f age 1y)
```

```
replace f_{age\_1y} = a01m_{age\_i'} if a01m_{leut} ientyp_'i'==1 & missing(f_{age\_1y})
replace f_aage_1y = 2012 - a01m_anais_`i' if missing(f_aage_1y) & a01m_lientyp_`i'==1 & a01m_datinta==2012
replace f_aage_1y = 2013 - a01m_anais_`i' if missing(f_aage_1y) & a01m_lientyp_`i'==1 & a01m_datinta==2013
```

```
replace f_{age\_1y} = f_{age\_2m} + 1 if missing(f_{age\_1y})
}
replace f_{age\_1y} = round(f_{age\_1y,1}) if !missing(f_{age\_1y})
replace f_{age\_1y} = . if f_{age\_1y} < 14 & !missing(f_{age\_1y})
label var f_age_1y "Father's age, 1 year"
tab f_age_1y, missing
```
 $g f_{\text{ageg}_1} = 1$  if  $f_{\text{age}_1}$ y < 26 & !missing( $f_{\text{age}_1}$ y) replace  $f_{\text{ageg}_1} = 2$  if  $f_{\text{age}_1}$ y = 25.9 &  $f_{\text{age}_1}$ y < 31 replace  $f_{\text{age}}1y = 3$  if  $f_{\text{age}}1y > 30.9$  &  $f_{\text{age}}1y < 36$ replace  $f_{\text{ageg}_1y} = 4$  if  $f_{\text{age}_1y} > 35.9$  &  $f_{\text{age}_1y} < 41$ replace  $f_{\text{ageg}_1y} = 5$  if  $f_{\text{age}_1y} > 40.9$  & !missing( $f_{\text{age}_1y}$ ) label var f\_ageg\_1y "Mother's age by group, 1 year" label define f\_ageg\_1y 1 ">=25" 2 "26-30" 3 "31-35" 4 "36-40" 5 ">40" label value f\_ageg\_1y f\_ageg\_1y tab f\_ageg\_1y, missing

# **Citing**

- ELFE Users. Documentation created with funding from ANR Veniromond. Retrieved from: [http://util\\_elfe.site.ined.fr/fr/](http://util_elfe.site.ined.fr/fr/)
- In a footnote or the acknowledgements: "Variables created by NAME (see names on the websites for the variable creation)", project Users ELFE with funding from ANR Veniromond. Retrieved from: [http://util\\_elfe.site.ined.fr/fr/](http://util_elfe.site.ined.fr/fr/)

## **AGE DIFFERENCE BETWEEN FATHER AND MOTHER**

*Variable created by Barbara Castillo, 27thJune 2016*

### **Variable name**

agedif

### **Description**

The variable indicates the age difference between father and mother

### **Wave**

2 months

### **Variable values**

Continuous

# **Required input variables**

F\_age\_2m m\_age\_2m

### **Stata-code**

```
g agedif = f_age_2m - m_age_2m
label var agedif "Age difference between mother and father (f-m)"
sum agedif
```
# **Citing**

- ELFE Users. Documentation created with funding from ANR Veniromond. Retrieved from: [http://util\\_elfe.site.ined.fr/fr/](http://util_elfe.site.ined.fr/fr/)
- In a footnote or the acknowledgements: "Variables created by NAME (see names on the websites for the variable creation)", project Users ELFE with funding from ANR Veniromond. Retrieved from: [http://util\\_elfe.site.ined.fr/fr/](http://util_elfe.site.ined.fr/fr/)

# **3.2. Parental education**

### **MOTHER'S EDUCATIONAL ATTAINMENT (ISCED)**

*Variable created by Marieke Heers and Barbara Castillo, 8th January 2016*

# **Variable name**

meduc

# **Description**

The variable indicates the mother's highest educational attainment. When the individual declared two different education levels in 2 months and 1 year, we keep the highest declared diploma.

# **Wave**

1 year

# **Variable values**

- 0 None
- 1 Primary
- 2 Lower secondary
- 3 Upper secondary
- 4 Intermediate
- 5 Higher

# **Required input variables**

m02m\_diplome\_3 m02p\_diplome\_3 m02p\_diplome\_4 m02p\_diplome\_5 m02p\_diplome\_6 m02p\_diplome\_7 m02p\_diplome\_8 m02p\_diplome\_9 m02p\_diplome\_10 m02p\_lientyp\_3 m02p\_lientyp\_4 m02p\_lientyp\_5 m02p\_lientyp\_6 m02p\_lientyp\_7 m02p\_lientyp\_8 m02p\_lientyp\_9 m02p\_lientyp\_10 a01m\_diplome\_3 a01p\_diplome\_3 a01p diplome  $4$  a01p diplome  $5$  a01p diplome  $6$  a01p diplome  $7$  a01p diplome  $8$  a01p diplome  $9$ a01p\_diplome\_10 a01p\_lientyp\_4 a01p\_lientyp\_5 a01p\_lientyp\_6 a01p\_lientyp\_7 a01p\_lientyp\_8 a01p\_lientyp\_9 a01p\_lientyp\_10

# **Comments**

This variable is created according to the International Standard Classification of Education, ISCED. Category 'intermediate' (=4 refers to Bac+2).

[http://www.uis.unesco.org/Education/Pages/international-standard-classification-of](http://www.uis.unesco.org/Education/Pages/international-standard-classification-of-education.aspx)[education.aspx](http://www.uis.unesco.org/Education/Pages/international-standard-classification-of-education.aspx)

# **Stata-code**

g meduc = . replace meduc=0 if m02m\_diplome\_3==1 replace meduc=1 if m02m\_diplome\_3==2 replace meduc=2 if m02m\_diplome\_3==3 replace meduc=3 if inlist(m02m\_diplome\_3, 4, 5, 6) replace meduc=4 if inlist(m02m\_diplome\_3, 7) replace meduc=5 if inlist(m02m\_diplome\_3, 8)

replace meduc=0 if a01m diplome  $3==1$  & meduc==. replace meduc=1 if a01m\_diplome\_3==2 & inlist(meduc,0,.) replace meduc=2 if a01m\_diplome\_3==3 & inlist(meduc,.,0,1) replace meduc=3 if inlist(a01m\_diplome\_3, 4, 5, 6) & inlist(meduc,.,0,1,2) replace meduc=4 if inlist(a01m\_diplome\_3, 7) & inlist(meduc,.,0,1,2,3) replace meduc=5 if inlist(a01m\_diplome\_3, 8) & inlist(meduc,.,0,1,2,3,4)

\*use father information for missings

foreach i of numlist 3/10{

replace meduc=0 if m02p\_diplome `i'==1 & missing(meduc) & m02p\_lientyp\_`i'==2 replace meduc=1 if m02p\_diplome\_`i'==2 & missing(meduc) & m02p\_lientyp\_`i'==2 replace meduc=2 if m02p\_diplome\_`i'==3 & missing(meduc) & m02p\_lientyp\_`i'==2 replace meduc=3 if inlist(m02p\_diplome\_'i', 4, 5, 6) & missing(meduc) & m02p\_lientyp\_'i'==2 replace meduc=4 if inlist(m02p\_diplome\_'i', 7) & missing(meduc) & m02p\_lientyp\_'i'==2 replace meduc=5 if inlist(m02p\_diplome\_'i', 8) & missing(meduc) & m02p\_lientyp\_'i'==2 }

foreach i of numlist 3/10{

replace meduc=0 if a01p\_diplome `i'==1 & missing(meduc) & a01p\_lientyp\_`i'==2 replace meduc=1 if a01p\_diplome\_'i'==2 & inlist(meduc,0,.) & a01p\_lientyp\_'i'==2 replace meduc=2 if a01p\_diplome\_`i'==3 & inlist(meduc,.,0,1) & a01p\_lientyp\_`i'==2 replace meduc=3 if inlist(a01p\_diplome\_`i', 4, 5, 6) & inlist(meduc,.,0,1,2) & a01p\_lientyp\_`i'==2 replace meduc=4 if inlist(a01p\_diplome\_'i', 7) & inlist(meduc,.,0,1,2,3) & a01p\_lientyp\_'i'==2 replace meduc=5 if inlist(a01p\_diplome\_'i', 8) & inlist(meduc,,,0,1,2,3,4) & a01p\_lientyp\_'i'==2 }

label var meduc "mother's educational attainment - isced, 2 months" label define meduc 0 "none" 1 "primary" 2 "lower secondary" 3 "upper secondary" 4 "intermediate" 5 "higher" label values meduc meduc tab meduc, missing

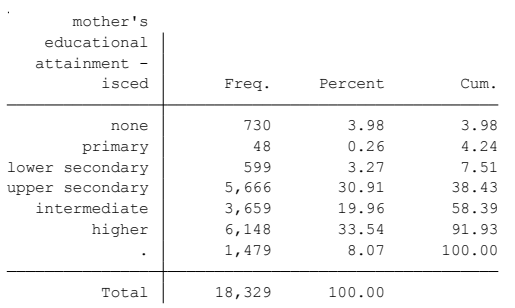

# **Citing**

- ELFE Users. Documentation created with funding from ANR Veniromond. Retrieved from: [http://util\\_elfe.site.ined.fr/fr/](http://util_elfe.site.ined.fr/fr/)
- In a footnote or the acknowledgements: "Variables created by NAME (see names on the websites for the variable creation)", project Users ELFE with funding from ANR Veniromond. Retrieved from: [http://util\\_elfe.site.ined.fr/fr/](http://util_elfe.site.ined.fr/fr/)

# **FATHER'S EDUCATIONAL ATTAINMENT (ISCED)**

*Variable created by Barbara Castillo, 8th January 2016*

# **Variable name**

feduc

## **Description**

The variable indicates the father's highest educational attainment. When the individual declared two different education levels in 2 months and 1 year, we keep the highest declared diploma.

### **Wave**

1 year

# **Variable values**

- $0 None$
- 1 Primary
- 2 Lower secondary
- 3 Upper secondary
- 4 Intermediate
- 5 Higher

# **Required input variables**

m02p\_diplome\_4 m02p\_lientyp\_4 m02m\_diplome\_4 m02m\_lientyp\_4 a01p\_diplome\_4 a01p\_diplome\_5 a01p\_diplome\_6 a01p\_diplome\_7 a01p\_diplome\_8 a01p\_diplome\_9 a01p\_diplome\_10 a01p\_lientyp\_4 a01p\_lientyp\_5 a01p\_lientyp\_6 a01p\_lientyp\_7 a01p\_lientyp\_8 a01p\_lientyp\_9 a01p\_lientyp\_10 a01m\_diplome\_4 a01m\_diplome\_5 a01m\_diplome\_6 a01m\_diplome\_7 a01m\_diplome\_8 a01m\_diplome\_9 a01m\_diplome\_10 a01m\_lientyp\_4 a01m\_lientyp\_5 a01m\_lientyp\_6 a01m\_lientyp\_7 a01m\_lientyp\_8 a01m\_lientyp\_9 a01m\_lientyp\_10

# **Comments**

This variable is created according to the International Standard Classification of Education, ISCED. Category 'intermediate' (=4 refers to Bac+2).

# [http://www.uis.unesco.org/Education/Pages/international-standard-classification-of](http://www.uis.unesco.org/Education/Pages/international-standard-classification-of-education.aspx)[education.aspx](http://www.uis.unesco.org/Education/Pages/international-standard-classification-of-education.aspx)

### **Stata-code**

 $g$  feduc = . replace feduc=0 if m02p\_diplome\_4==1 & m02p\_lientyp\_4==1 replace feduc=1 if m02p\_diplome\_4==2 & m02p\_lientyp\_4==1 replace feduc=2 if m02p\_diplome\_4==3 & m02p\_lientyp\_4==1 replace feduc=3 if inlist(m02p\_diplome\_4, 4, 5, 6) & m02p\_lientyp\_4==1 replace feduc=4 if inlist(m02p\_diplome\_4, 7) & m02p\_lientyp\_4==1 replace feduc=5 if inlist(m02p diplome  $4, 8$ ) & m02p lientyp  $4 == 1$ 

foreach i of numlist 4/10{ replace feduc=0 if a01p\_diplome\_`i'==1 & a01p\_lientyp\_`i'==1 & inlist(feduc,.) replace feduc=1 if a01p\_diplome\_`i'==2 & a01p\_lientyp\_`i'==1 & inlist(feduc,.,0) replace feduc=2 if a01p\_diplome\_`i'==3 & a01p\_lientyp\_`i'==1 & inlist(feduc,.,0,1) replace feduc=3 if inlist(a01p\_diplome\_`i', 4, 5, 6) & a01p\_lientyp\_`i'==1 & inlist(feduc,.,0,1,2) replace feduc=4 if inlist(a01p\_diplome\_`i', 7) & a01p\_lientyp\_`i'==1 & inlist(feduc,.,0,1,2,3) replace feduc=5 if inlist(a01p\_diplome\_`i', 8) & a01p\_lientyp\_`i'==1 & inlist(feduc,.,0,1,2,3,4) }

\*use mother information for missings

replace feduc=0 if m02m\_diplome\_4==1 & missing(feduc) & m02m\_lientyp\_4==1 replace feduc=1 if m02m\_diplome\_4==2 & missing(feduc) & m02m\_lientyp\_4==1 replace feduc=2 if m02m\_diplome\_4==3 & missing(feduc) & m02m\_lientyp\_4==1 replace feduc=3 if inlist(m02m\_diplome\_4, 4, 5, 6) & missing(feduc) & m02m\_lientyp\_4==1 replace feduc=4 if inlist(m02m\_diplome\_4, 7) & missing(feduc) & m02m\_lientyp\_4==1 replace feduc=5 if inlist(m02m\_diplome\_4, 8) & missing(feduc) & m02m\_lientyp\_4==1

```
foreach i of numlist 4/10{
```
replace feduc=0 if a01m\_diplome\_`i'==1 & a01m\_lientyp\_`i'==1 & inlist(feduc,.) replace feduc=1 if a01m\_diplome\_`i'==2 & a01m\_lientyp\_`i'==1 & inlist(feduc,.,0) replace feduc=2 if a01m\_diplome\_`i'==3 & a01m\_lientyp\_`i'==1 & inlist(feduc,.,0,1) replace feduc=3 if inlist(a01m\_diplome\_`i', 4, 5, 6) & a01m\_lientyp\_`i'==1 & inlist(feduc,.,0,1,2) replace feduc=4 if inlist(a01m\_diplome\_`i', 7) & a01m\_lientyp\_`i'==1 & inlist(feduc,.,0,1,2,3) replace feduc=5 if inlist(a01m\_diplome\_'i', 8) & a01m\_lientyp\_'i'==1 & inlist(feduc,.,0,1,2,3,4) }

label var feduc "father's educational attainment - isced, 2 months"

label define feduc 0 "none" 1 "primary" 2 "lower secondary" 3 "upper secondary" 4 "intermediate" 5 "higher" label values feduc feduc

tab feduc, missing

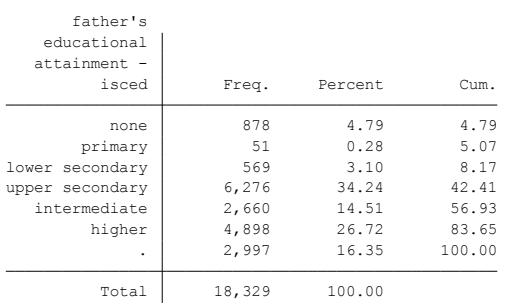

# **Citing**

- ELFE Users. Documentation created with funding from ANR Veniromond. Retrieved from: [http://util\\_elfe.site.ined.fr/fr/](http://util_elfe.site.ined.fr/fr/)
- In a footnote or the acknowledgements: "Variables created by NAME (see names on the websites for the variable creation)", project Users ELFE with funding from ANR Veniromond. Retrieved from: [http://util\\_elfe.site.ined.fr/fr/](http://util_elfe.site.ined.fr/fr/)

# **MOTHER'S PARTNER EDUCATIONAL ATTAINMENT (ISCED), 2 months**

*Variable created by Barbara Castillo, 1th July 2016*

# **Variable name**

mpeduc\_2m

## **Description**

The variable indicates the mother's partner highest educational attainment. The mother's partner refers to the current partner at the moment of the 2 months questionnaire (father or not).

# **Wave**

2 months

### **Variable values**

- $0 None$
- 1 Primary
- 2 Lower secondary
- 3 Upper secondary
- 4 Intermediate
- 5 Higher

# **Required input variables**

Feduc m02m\_lientyp\_4-6 m02m\_diplome\_4-6

### **Comments**

This variable is created according to the International Standard Classification of Education, ISCED. Category 'intermediate' (=4 refers to Bac+2).

[http://www.uis.unesco.org/Education/Pages/international-standard-classification-of](http://www.uis.unesco.org/Education/Pages/international-standard-classification-of-education.aspx)[education.aspx](http://www.uis.unesco.org/Education/Pages/international-standard-classification-of-education.aspx)

### **Stata-code**

```
g mpeduc_2m = feduc if m02m_lientyp_4==1
foreach i of numlist 4/6{
replace mpeduc_2m = 0 if m02m_lientyp_'i'==7 & m02m_diplome_'i'==1 & missing(mpeduc_2m)
replace mpeduc_2m = 1 if m02m_lientyp_`i'==7 & m02m_diplome_`i'==2 & missing(mpeduc_2m)
replace mpeduc_2m = 2 if m02m_lientyp_'i'==7 & m02m_diplome_'i'==3 & missing(mpeduc_2m)
replace mpeduc 2m = 3 if m02m lientyp `i'==7 & inlist(m02m diplome `i',4,5,6) & missing(mpeduc 2m)
replace mpeduc_2m = 4 if m02m_lientyp_'i'==7 & m02m_diplome_'i'==7 & missing(mpeduc_2m)
replace mpeduc_2m = 5 if m02m_lientyp_'i'==7 & m02m_diplome_'i'==8 & missing(mpeduc_2m)
}
label var mpeduc_2m "Mother's partner educational attainment - isced (father or current partner at 2 months)"
label define mpeduc_2m 0 "none" 1 "primary" 2 "lower secondary" 3 "upper secondary" 4 "intermediate" 5 "higher"
```

```
label values mpeduc_2m mpeduc_2m
tab mpeduc_2m feduc
```
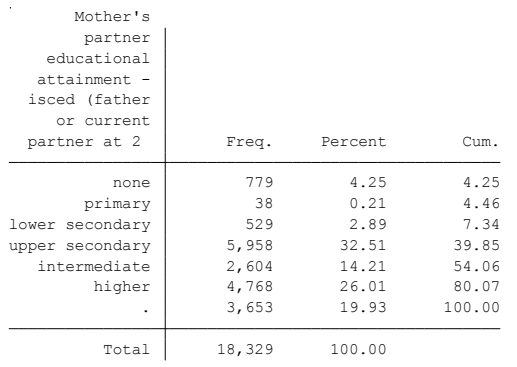

# **Citing**

- ELFE Users. Documentation created with funding from ANR Veniromond. Retrieved from: [http://util\\_elfe.site.ined.fr/fr/](http://util_elfe.site.ined.fr/fr/)
- In a footnote or the acknowledgements: "Variables created by NAME (see names on the websites for the variable creation)", project Users ELFE with funding from ANR Veniromond. Retrieved from: [http://util\\_elfe.site.ined.fr/fr/](http://util_elfe.site.ined.fr/fr/)

## **MOTHER'S PARTNER EDUCATIONAL ATTAINMENT (ISCED), 1 year**

*Variable created by Barbara Castillo, 1th July 2016*

## **Variable name**

mpeduc\_1y

## **Description**

The variable indicates the mother's partner highest educational attainment. The mother's partner refers to the current partner at the moment of the 1 year questionnaire (father or not).

### **Wave**

1 year

## **Variable values**

- $0 None$
- 1 Primary
- 2 Lower secondary
- 3 Upper secondary
- 4 Intermediate
- 5 Higher

# **Required input variables**

Feduc a01m\_lientyp\_4-10 a01m\_diplome\_4-10

# **Comments**

This variable is created according to the International Standard Classification of Education, ISCED. Category 'intermediate' (=4 refers to Bac+2).

[http://www.uis.unesco.org/Education/Pages/international-standard-classification-of](http://www.uis.unesco.org/Education/Pages/international-standard-classification-of-education.aspx)[education.aspx](http://www.uis.unesco.org/Education/Pages/international-standard-classification-of-education.aspx)

### **Stata-code**

g mpeduc  $1y =$ . foreach i of numlist 4/10{ replace mpeduc\_1y = feduc if  $a01m$ \_lientyp\_`i'==1 replace mpeduc\_1y = 0 if a01m\_lientyp\_'i'==7 & a01m\_diplome\_'i'==1 & missing(mpeduc\_1y) replace mpeduc\_1y = 1 if a01m\_lientyp\_'i'==7 & a01m\_diplome\_'i'==2 & missing(mpeduc\_1y) replace mpeduc\_1y = 2 if a01m\_lientyp\_'i'==7 & a01m\_diplome\_'i'==3 & missing(mpeduc\_1y) replace mpeduc\_1y = 3 if a01m\_lientyp\_'i'==7 & inlist(a01m\_diplome\_'i',4,5,6) & missing(mpeduc\_1y) replace mpeduc\_1y = 4 if a01m\_lientyp\_'i'==7 & a01m\_diplome\_'i'==7 & missing(mpeduc\_1y) replace mpeduc  $1y = 5$  if a01m lientyp `i'==7 & a01m diplome `i'==8 & missing(mpeduc 1y)

}

```
label var mpeduc_1y "Mother's partner educational attainment - isced (father or current partner at 1 year)"
label define mpeduc_1y 0 "none" 1 "primary" 2 "lower secondary" 3 "upper secondary" 4 "intermediate" 5 "higher"
label values mpeduc_1y mpeduc_1y
```
tab mpeduc\_1y feduc

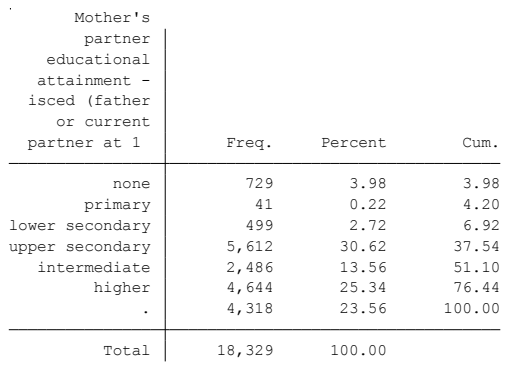

# **Citing**

- ELFE Users. Documentation created with funding from ANR Veniromond. Retrieved from: [http://util\\_elfe.site.ined.fr/fr/](http://util_elfe.site.ined.fr/fr/)
- In a footnote or the acknowledgements: "Variables created by NAME (see names on the websites for the variable creation)", project Users ELFE with funding from ANR Veniromond. Retrieved from[: http://util\\_elfe.site.ined.fr/fr/](http://util_elfe.site.ined.fr/fr/)

# **FATHER'S PARTNER EDUCATIONAL ATTAINMENT (ISCED), 2 months**

*Variable created by Barbara Castillo, 1th July 2016*

### **Variable name**

fpeduc\_2m

### **Description**

The variable indicates the father's partner highest educational attainment. The father's partner refers to the current partner at the moment of the 2 months questionnaire (mother or not).

### **Wave**

2 months

### **Variable values**

- 0 None
- 1 Primary
- 2 Lower secondary
- 3 Upper secondary
- 4 Intermediate
- 5 Higher

# **Required input variables**

meduc m02p\_lientyp\_3-10 m02p\_diplome\_3-10

# **Comments**

This variable is created according to the International Standard Classification of Education, ISCED. Category 'intermediate' (=4 refers to Bac+2).

[http://www.uis.unesco.org/Education/Pages/international-standard-classification-of](http://www.uis.unesco.org/Education/Pages/international-standard-classification-of-education.aspx)[education.aspx](http://www.uis.unesco.org/Education/Pages/international-standard-classification-of-education.aspx)

### **Stata-code**

g fpeduc  $2m =$ . foreach i of numlist 3/10{ replace fpeduc\_2m = meduc if  $m02p$ \_lientyp\_`i'==2 replace fpeduc\_2m = 0 if m02p\_lientyp\_'i'==7 & m02p\_diplome\_'i'==1 & missing(fpeduc\_2m) replace fpeduc\_2m = 1 if m02p\_lientyp\_'i'==7 & m02p\_diplome\_'i'==2 & missing(fpeduc\_2m) replace fpeduc\_2m = 2 if m02p\_lientyp\_'i'==7 & m02p\_diplome\_'i'==3 & missing(fpeduc\_2m) replace fpeduc\_2m = 3 if m02p\_lientyp\_'i'==7 & inlist(m02p\_diplome\_'i',4,5,6) & missing(fpeduc\_2m) replace fpeduc\_2m = 4 if m02p\_lientyp\_'i'==7 & m02p\_diplome\_'i'==7 & missing(fpeduc\_2m) replace fpeduc  $2m = 5$  if m02p\_lientyp\_'i'==7 & m02p\_diplome\_'i'==8 & missing(fpeduc 2m) }

```
label var fpeduc_2m "father's partner educational attainment - isced (mother or current partner at 2 months)"
label define fpeduc_2m 0 "none" 1 "primary" 2 "lower secondary" 3 "upper secondary" 4 "intermediate" 5 "higher"
label values fpeduc_2m fpeduc_2m
```
tab fpeduc\_2m meduc

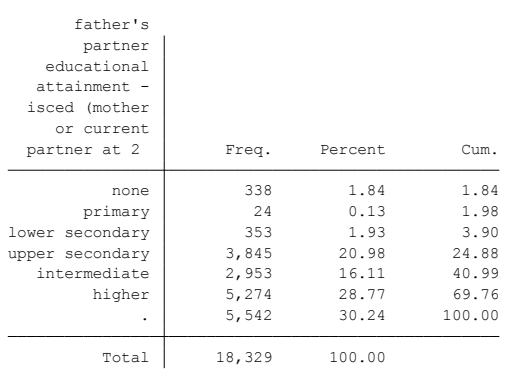

# **Citing**

- ELFE Users. Documentation created with funding from ANR Veniromond. Retrieved from: [http://util\\_elfe.site.ined.fr/fr/](http://util_elfe.site.ined.fr/fr/)
- In a footnote or the acknowledgements: "Variables created by NAME (see names on the websites for the variable creation)", project Users ELFE with funding from ANR Veniromond. Retrieved from: [http://util\\_elfe.site.ined.fr/fr/](http://util_elfe.site.ined.fr/fr/)

## **FATHER'S PARTNER EDUCATIONAL ATTAINMENT (ISCED), 1 year**

*Variable created by Barbara Castillo, 1th July 2016*

## **Variable name**

fpeduc\_1y

# **Description**

The variable indicates the father's partner highest educational attainment. The father's partner refers to the current partner at the moment of the 1 year questionnaire (mother or not).

# **Wave**

1 year

# **Variable values**

- $0 None$
- 1 Primary
- 2 Lower secondary
- 3 Upper secondary
- 4 Intermediate
- 5 Higher

# **Required input variables**

meduc a01p\_lientyp\_3-10 a01p\_diplome\_3-10

# **Comments**

This variable is created according to the International Standard Classification of Education, ISCED. Category 'intermediate' (=4 refers to Bac+2).

[http://www.uis.unesco.org/Education/Pages/international-standard-classification-of](http://www.uis.unesco.org/Education/Pages/international-standard-classification-of-education.aspx)[education.aspx](http://www.uis.unesco.org/Education/Pages/international-standard-classification-of-education.aspx)

# **Stata-code**

```
g fpeduc 1y =.
foreach i of numlist 3/10{
replace fpeduc_1y = meduc if a01p_lientyp_`i'==2
replace fpeduc_1y = 0 if a01p_lientyp_'i'==7 & a01p_diplome_'i'==1 & missing(fpeduc_1y)
replace fpeduc_1y = 1 if a01p_lientyp_'i'==7 & a01p_diplome_'i'==2 & missing(fpeduc_1y)
replace fpeduc_1y = 2 if a01p_lientyp_'i'==7 & a01p_diplome_'i'==3 & missing(fpeduc_1y)
replace fpeduc_1y = 3 if a01p_lientyp_'i'==7 & inlist(a01p_diplome_'i',4,5,6) & missing(fpeduc_1y)
replace fpeduc_1y = 4 if a01p_lientyp_`i'==7 & a01p_diplome_`i'==7 & missing(fpeduc_1y)
replace fpeduc 1y = 5 if a01p_lientyp_'i'==7 & a01p_diplome_'i'==8 & missing(fpeduc_1y)
label var fpeduc_1y "father's partner educational attainment - isced (mother or current partner at 1 year)"
```

```
}
```
label define fpeduc\_1y 0 "none" 1 "primary" 2 "lower secondary" 3 "upper secondary" 4 "intermediate" 5 "higher" label values fpeduc\_1y fpeduc\_1y tab fpeduc\_1y meduc

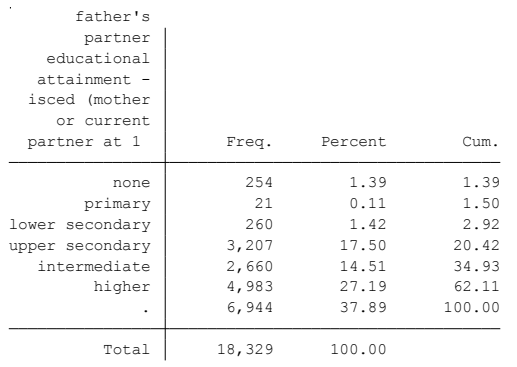

# **Citing**

- ELFE Users. Documentation created with funding from ANR Veniromond. Retrieved from: [http://util\\_elfe.site.ined.fr/fr/](http://util_elfe.site.ined.fr/fr/)
- In a footnote or the acknowledgements: "Variables created by NAME (see names on the websites for the variable creation)", project Users ELFE with funding from ANR Veniromond. Retrieved from: [http://util\\_elfe.site.ined.fr/fr/](http://util_elfe.site.ined.fr/fr/)

## **PARENTS EDUCATIONAL GAP (ISCED)**

*Variable created by Barbara Castillo, 27thJune 2016*

## **Variable name**

educdiff

### **Description**

The variable indicates the educational gap between parents's highest educational attainment. When the individual declared two different education levels in 2 months and 1 year, we keep the highest declared diploma.

#### **Wave**

1 year

## **Variable values**

Continuous

### **Required input variables**

1.- Father = Mother

2.- Father > Mother

3.- Mother > Father

### **Stata-code**

g educfm = feduc - meduc g educdiff = 2 if educfm>0 //father > mother replace educdiff = 1 if educfm==0 //father = mother replace educdiff = 3 if educfm<0 //mother > father label var educdiff "Educational gap between father and mother (f-m)" label define educdiff 1 "Father = Mother" 2 "Father > Mother" 3 "Mother > Father" label value educdiff educdiff tab educdiff

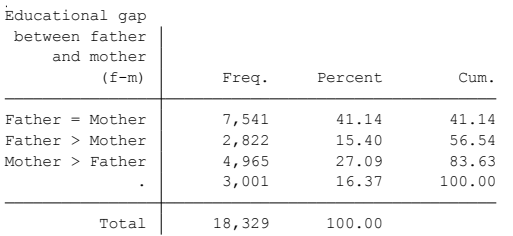

### **Citing**

Please refer to this website for referencing when using this code: In the reference list:

 ELFE Users. Documentation created with funding from ANR Veniromond. Retrieved from: [http://util\\_elfe.site.ined.fr/fr/](http://util_elfe.site.ined.fr/fr/)

• In a footnote or the acknowledgements: "Variables created by NAME (see names on the websites for the variable creation)", project Users ELFE with funding from ANR Veniromond. Retrieved from: [http://util\\_elfe.site.ined.fr/fr/](http://util_elfe.site.ined.fr/fr/)

### **COHABITING COUPLE EDUCATIONAL GAP (ISCED), 2 months**

*Variable created by Barbara Castillo, 1th July 2016*

### **Variable name**

educpm\_2m

### **Description**

The variable indicates the educational gap between the cohabiting couple members in the child's household. We keep child's household as reference such that if the child is living with the father and the mother is not in the household, then we compare the educational gap of the father and his current partner at 2 months questionnaire.

**Wave**

2 months

### **Variable values**

Continuous

### **Required input variables**

1.- Father = Mother // Conjoint = Mother // Father = Conjoint

2.- Father > Mother // Conjoint > Mother // Father > Conjoint

3.- Father < Mother // Conjoint < Mother // Father < Conjoint

### **Stata-code**

g educpm  $2m =$  feduc - meduc if inlist(child hhld,1,4,5,6) replace educpm\_2m = mpeduc\_2m - meduc if inlist(child\_hhld,2) replace educpm  $2m =$  feduc - fpeduc  $2m$  if inlist(child hhld,3) g educdiff\_2m = 2 if educpm\_2m>0 & !missing(educpm\_2m) //father > mother // conjoint > mother // father > conjoint replace educdiff\_2m = 1 if educpm\_2m==0 & !missing(educpm\_2m) //father = mother // conjoint = mother // father = conjoint replace educdiff\_2m = 3 if educpm\_2m<0 & !missing(educpm\_2m) //father < mother // conjoint < mother // father < conjoint label var educdiff\_2m "Educational gap between household cohabiting partners (father-mother/conj-mother/fatherconj)" label define educdiff\_2m 1 "Father = Mother" 2 "Father > Mother" 3 "Mother > Father" label value educdiff\_2m educdiff\_2m tab educdiff\_2m

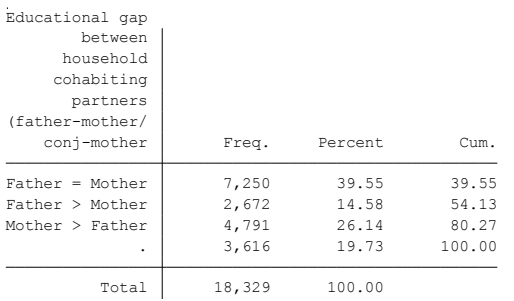

# **Citing**

- ELFE Users. Documentation created with funding from ANR Veniromond. Retrieved from: [http://util\\_elfe.site.ined.fr/fr/](http://util_elfe.site.ined.fr/fr/)
- In a footnote or the acknowledgements: "Variables created by NAME (see names on the websites for the variable creation)", project Users ELFE with funding from ANR Veniromond. Retrieved from: [http://util\\_elfe.site.ined.fr/fr/](http://util_elfe.site.ined.fr/fr/)

### **COHABITING COUPLE EDUCATIONAL GAP (ISCED), 1 year**

*Variable created by Barbara Castillo, 1th July 2016*

#### **Variable name**

educpm\_1y

#### **Description**

The variable indicates the educational gap between the cohabiting couple members in the child's household. We keep child's household as reference such that if the child is living with the father and the mother is not in the household, then we compare the educational gap of the father and his current partner at 1 year questionnaire.

**Wave**

1 year

#### **Variable values**

Continuous

#### **Required input variables**

1.- Father = Mother // Conjoint = Mother // Father = Conjoint

2.- Father > Mother // Conjoint > Mother // Father > Conjoint

3.- Father < Mother // Conjoint < Mother // Father < Conjoint

#### **Stata-code**

g educpm  $1y$  = feduc - meduc if inlist(child\_hhld1y,1,4,5,6) //father and mother if child with them replace educpm\_1y = mpeduc\_1y - meduc if inlist(child\_hhld1y,2) //mother and partner if child with mother replace educpm  $1y =$  feduc - fpeduc  $1y$  if inlist(child hhld $1y,3$ ) //father and partner if child with father g educdiff\_1y = 2 if educpm\_1y>0 & !missing(educpm\_1y) //father > mother // conjoint > mother // father > conjoint

replace educdiff\_1y = 1 if educpm\_1y==0 & !missing(educpm\_1y) //father = mother // conjoint = mother // father = conjoint

replace educdiff\_1y = 3 if educpm\_1y<0 & !missing(educpm\_1y) //father < mother // conjoint < mother // father < conjoint

label var educdiff\_1y "Educational gap between household cohabiting partners (father-mother/conj-mother/fatherconj)"

label define educdiff\_1y 1 "Father = Mother" 2 "Father > Mother" 3 "Mother > Father" label value educdiff\_1y educdiff\_1y

tab educdiff\_1y

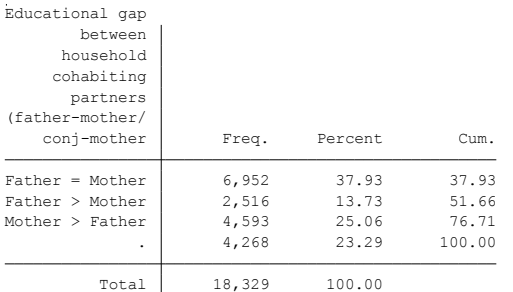

- ELFE Users. Documentation created with funding from ANR Veniromond. Retrieved from: [http://util\\_elfe.site.ined.fr/fr/](http://util_elfe.site.ined.fr/fr/)
- In a footnote or the acknowledgements: "Variables created by NAME (see names on the websites for the variable creation)", project Users ELFE with funding from ANR Veniromond. Retrieved from: [http://util\\_elfe.site.ined.fr/fr/](http://util_elfe.site.ined.fr/fr/)

### **MOTHER'S EDUCATIONAL ATTAINMENT (FRENCH CATEGORIZATION)**

*Variable created by Lidia Panico and Barbara Castillo, 8th January 2016*

### **Variable name**

meducaf

### **Description**

The variable indicates the mother's highest educational attainment according to the French system. When the individual declared two different education levels in 2 months and 1 year, we keep the highest declared diploma.

### **Wave**

1 year

### **Variable values**

- 1 Lower than BEPC
- 2 CAP-BEP
- $3 \text{Bar}$
- $4 \text{Bar} + 2$
- 5 Higher than Bac +2

# **Required input variables**

m02m\_diplome\_3 m02p\_diplome\_3 m02p\_diplome\_4 m02p\_diplome\_5 m02p\_diplome\_6 m02p\_diplome\_7 m02p\_diplome\_8 m02p\_diplome\_9 m02p\_diplome\_10 m02p\_lientyp\_3 m02p\_lientyp\_4 m02p\_lientyp\_5 m02p\_lientyp\_6 m02p\_lientyp\_7 m02p\_lientyp\_8 m02p\_lientyp\_9 m02p\_lientyp\_10 a01m\_diplome\_3 a01p\_diplome\_3 a01p\_diplome\_4 a01p\_diplome\_5 a01p\_diplome\_6 a01p\_diplome\_7 a01p\_diplome\_8 a01p\_diplome\_9 a01p\_diplome\_10 a01p\_lientyp\_4 a01p\_lientyp\_5 a01p\_lientyp\_6 a01p\_lientyp\_7 a01p\_lientyp\_8 a01p\_lientyp\_9 a01p\_lientyp\_10

# **Comments**

### **Stata-code**

g mother educationfrench=. replace mother\_educationfrench=1 if m02m\_diplome\_3==1 replace mother\_educationfrench=1 if m02m\_diplome\_3==2 replace mother educationfrench=1 if m02m diplome  $3 == 3$ replace mother\_educationfrench=2 if inlist(m02m\_diplome\_3, 4) replace mother\_educationfrench=3 if inlist(m02m\_diplome\_3, 5, 6) replace mother\_educationfrench=4 if inlist(m02m\_diplome\_3, 7) replace mother\_educationfrench=5 if inlist(m02m\_diplome\_3, 8)

replace mother educationfrench=1 if inlist(a01m\_diplome\_3,1,2,3) & inlist(mother educationfrench..) replace mother\_educationfrench=2 if inlist(a01m\_diplome\_3, 4) & inlist(mother\_educationfrench,.,1) replace mother\_educationfrench=3 if inlist(a01m\_diplome\_3, 5, 6) & inlist(mother\_educationfrench,.,1,2) replace mother\_educationfrench=4 if inlist(a01m\_diplome\_3, 7) & inlist(mother\_educationfrench,.,1,2,3) replace mother\_educationfrench=5 if inlist(a01m\_diplome\_3, 8) & inlist(mother\_educationfrench,.,1,2,3,4)

\*use father information where mother missing foreach i of numlist 3/10{

```
replace mother_educationfrench=1 if m02p_diplome_'i'==1 & missing(mother_educationfrench) &
m02p_lientyp_`i'==2
replace mother_educationfrench=1 if m02p_diplome_'i'==2 & missing(mother_educationfrench) &
m02p_lientyp_`i'==2
replace mother_educationfrench=1 if m02p_diplome_`i'==3 & missing(mother_educationfrench) &
m02p lientyp i'==2replace mother_educationfrench=2 if inlist(m02p_diplome_'i', 4) & missing(mother_educationfrench) &
m02p_lientyp_`i'==2
replace mother_educationfrench=3 if inlist(m02p_diplome_`i', 5, 6) & missing(mother_educationfrench) & 
m02p lientyp `i'==2
replace mother_educationfrench=4 if inlist(m02p_diplome_`i', 7) & missing(mother_educationfrench) & 
m02p_lientyp_`i'==2
replace mother_educationfrench=5 if inlist(m02p_diplome_`i', 8) & missing(mother_educationfrench) & 
m02p_lientyp_`i'==2
}
foreach i of numlist 3/10{
replace mother_educationfrench=1 if inlist(a01p_diplome_`i',1,2,3) & missing(mother_educationfrench) &
a01p lientyp i'==2replace mother educationfrench=2 if inlist(a01p_diplome_'i', 4) & missing(mother_educationfrench) &
a01p_lientyp_`i'==2
replace mother_educationfrench=3 if inlist(a01p_diplome_`i', 5, 6) & missing(mother_educationfrench) & 
a01p lientyp i'==2replace mother_educationfrench=4 if inlist(a01p_diplome_`i', 7) & missing(mother_educationfrench) & 
a01p_lientyp_`i'==2
replace mother educationfrench=5 if inlist(a01p_diplome `i', 8) & missing(mother_educationfrench) &
a01p_lientyp_`i'==2
}
```
label var mother educationfrench "mother's educational attainment - french" label define mother\_educationfrench 1 "<=bepc" 2 "cap-bep" 3 "bac" 4 "bac +2" 5 ">bac +2" label values mother\_educationfrench mother\_educationfrench rename mother\_educationfrench meducaf

ta meducaf

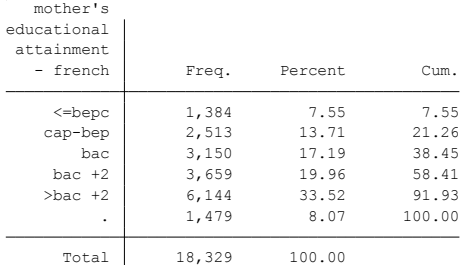

# **Citing**

- ELFE Users. Documentation created with funding from ANR Veniromond. Retrieved from: [http://util\\_elfe.site.ined.fr/fr/](http://util_elfe.site.ined.fr/fr/)
- In a footnote or the acknowledgements: "Variables created by NAME (see names on the websites for the variable creation)", project Users ELFE with funding from ANR Veniromond. Retrieved from: [http://util\\_elfe.site.ined.fr/fr/](http://util_elfe.site.ined.fr/fr/)
### **FATHER'S EDUCATIONAL ATTAINMENT (FRENCH CATEGORIZATION)**

*Variable created by Barbara Castillo, 8th January 2016*

### **Variable name**

feducaf

## **Description**

The variable indicates the father's highest educational attainment according to the French system. When the individual declared two different education levels in 2 months and 1 year, we keep the highest declared diploma.

## **Wave**

1 year

## **Variable values**

- 1 Lower than BEPC
- 2 CAP-BEP
- 3 Bac
- $4 \text{Bac} + 2$
- 5 Higher than Bac +2

# **Required input variables**

m02p\_diplome\_4 m02p\_lientyp\_4 m02m\_diplome\_4 m02m\_lientyp\_4 a01p\_diplome\_4 a01p\_diplome\_5 a01p\_diplome\_6 a01p\_diplome\_7 a01p\_diplome\_8 a01p\_diplome\_9 a01p\_diplome\_10 a01p\_lientyp\_4 a01p\_lientyp\_5 a01p\_lientyp\_6 a01p\_lientyp\_7 a01p\_lientyp\_8 a01p\_lientyp\_9 a01p\_lientyp\_10 a01m\_diplome\_4 a01m\_diplome\_5 a01m\_diplome\_6 a01m\_diplome\_7 a01m\_diplome\_8 a01m\_diplome\_9 a01m\_diplome\_10 a01m\_lientyp\_4 a01m\_lientyp\_5 a01m\_lientyp\_6 a01m\_lientyp\_7 a01m\_lientyp\_8 a01m\_lientyp\_9 a01m\_lientyp\_10**Comments**

## **Stata-code**

```
g feducaf=.
replace feducaf=1 if inlist(m02p_diplome_4,1,2,3) & m02p_lientyp_4==1
replace feducaf=2 if inlist(m02p_diplome_4, 4) & m02p_lientyp_4==1
replace feducaf=3 if inlist(m02p_diplome_4, 5, 6) & m02p_lientyp_4==1
replace feducaf=4 if inlist(m02p_diplome_4, 7) & m02p_lientyp_4==1
replace feducaf=5 if inlist(m02p_diplome_4, 8) & m02p_lientyp_4==1
```
foreach i of numlist 4/10{

```
replace feducaf=1 if inlist(a01p_diplome_'i',1,2,3) & a01p_lientyp_'i'==1 & inlist(feducaf,.)
replace feducaf=2 if inlist(a01p_diplome_`i', 4) & a01p_lientyp_`i'==1 & inlist(feducaf,.,1)
replace feducaf=3 if inlist(a01p_diplome_'i', 5, 6) & a01p_lientyp_'i'==1 & inlist(feducaf,.,1,2)
replace feducaf=4 if inlist(a01p_diplome_`i', 7) & a01p_lientyp_`i'==1 & inlist(feducaf,,1,2,3)
replace feducaf=5 if inlist(a01p_diplome_`i', 8) & a01p_lientyp_`i'==1 & inlist(feducaf,.,1,2,3,4)
}
*use mother information
replace feducaf=1 if inlist(m02m_diplome_4,1,2,3) & missing(feducaf) & m02m_lientyp_4==1
replace feducaf=2 if m02m_diplome_4==4 & missing(feducaf) & m02m_lientyp_4==1
replace feducaf=3 if inlist(m02m_diplome_4,5,6) & missing(feducaf) & m02m_lientyp_4==1
replace feducaf=4 if m02m_diplome_4==7 & missing(feducaf) & m02m_lientyp_4==1
```

```
replace feducaf=5 if m02m_diplome_4==8 & missing(feducaf) & m02m_lientyp_4==1
```
#### foreach i of numlist 4/10{ replace feducaf=1 if inlist(a01m\_diplome\_`i',1,2,3) & missing(feducaf) & a01m\_lientyp\_`i'==1 replace feducaf=2 if a01m\_diplome\_`i'==4 & missing(feducaf) & a01m\_lientyp\_`i'==1 replace feducaf=3 if inlist(a01m\_diplome\_`i',5,6) & missing(feducaf) & a01m\_lientyp\_`i'==1 replace feducaf=4 if a01m\_diplome\_`i'==7 & missing(feducaf) & a01m\_lientyp\_`i'==1 replace feducaf=5 if a01m\_diplome\_`i'==8 & missing(feducaf) & a01m\_lientyp\_`i'==1 }

label var feducaf "father's educational attainment - french" label define feducaf 1 "<=bepc" 2 "cap-bep" 3 "bac" 4 "bac +2" 5 ">bac +2" label values feducaf feducaf tab feducaf

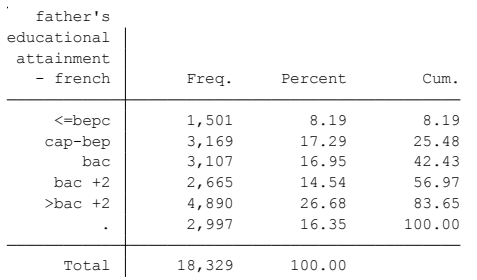

# **Citing**

- ELFE Users. Documentation created with funding from ANR Veniromond. Retrieved from: [http://util\\_elfe.site.ined.fr/fr/](http://util_elfe.site.ined.fr/fr/)
- In a footnote or the acknowledgements: "Variables created by NAME (see names on the websites for the variable creation)", project Users ELFE with funding from ANR Veniromond. Retrieved from: [http://util\\_elfe.site.ined.fr/fr/](http://util_elfe.site.ined.fr/fr/)

# **3.3. Parents' professional situation**

# **MOTHER'S OCCUPATIONAL STATUS, 2 months**

*Variable created by Marieke Heers and Barbara Castillo, 23th November 2015*

# **Variable name**

mother occup status

# **Description**

The variable indicates the occupational status of the mother.

## **Wave**

2 months

### **Variable values**

- 1 Employed
- 2 Unemployed
- 3 Other situation (incl. housewife, retired, handicapped pension)
- 4 Student, apprentice, intern

### **Required input variables**

M02M\_ETUDES\_3 M02M\_SITUAE\_3 M02M\_SITUA\_3 M02M\_CONGMATPAR\_3 M02P\_ETUDES\_3 M02P\_ETUDES\_4 M02P\_ETUDES\_5 M02P\_ETUDES\_6 M02P\_ETUDES\_7 M02P\_ETUDES\_8 M02P\_ETUDES\_9 M02P\_ETUDES\_10 M02P\_SITUAE\_3 M02P\_SITUAE\_4 M02P\_SITUAE\_5 M02P\_SITUAE\_6 M02P\_SITUAE\_7 M02P\_SITUAE\_8 M02P\_SITUAE\_9 M02P\_SITUAE\_10 M02P\_SITUA\_3 M02P\_SITUA\_4 M02P\_SITUA\_5 M02P\_SITUA\_6 M02P\_SITUA\_7 M02P\_SITUA\_8 M02P\_SITUA\_9 M02P\_SITUA\_10 M02P\_CONGMATPAR\_3 M02P\_CONGMATPAR\_4 M02P\_CONGMATPAR\_5 M02P\_CONGMATPAR\_6 M02P\_CONGMATPAR\_7 M02P\_CONGMATPAR\_8 M02P\_CONGMATPAR\_9 M02P\_CONGMATPAR\_10 M02P\_LIENTYP\_3 M02P\_LIENTYP\_4 M02P\_LIENTYP\_5 M02P\_LIENTYP\_6 M02P\_LIENTYP\_7 M02P\_LIENTYP\_8 M02P\_LIENTYP\_9 M02P\_LIENTYP\_10

## **Stata-code**

g mother\_occup\_status=. replace mother\_occup\_status=4 if m02m\_etudes\_3==1 //student replace mother occup status=4 if !missing $(m02m$  situae 3)

replace mother occup status=1 if m02m situa  $3 == 1$ replace mother\_occup\_status=4 if m02m\_situa\_3==2 replace mother\_occup\_status=2 if m02m\_situa\_3==3 replace mother\_occup\_status=3 if m02m\_situa\_3==4 replace mother\_occup\_status=3 if m02m\_situa\_3==5 replace mother\_occup\_status=3 if m02m\_situa\_3==6 replace mother\_occup\_status=3 if m02m\_situa\_3==7

\*from father or other

foreach i of numlist 3/10{

replace mother\_occup\_status=4 if m02p\_etudes\_'i'==1 & m02p\_lientyp\_'i'==2 & missing(mother\_occup\_status) replace mother\_occup\_status=4 if !missing(m02p\_situae\_`i') & m02p\_lientyp\_`i'==2 & missing(mother\_occup\_status)

replace mother\_occup\_status=1 if m02p\_situa\_`i'==1 & m02p\_lientyp\_`i'==2 & missing(mother\_occup\_status) replace mother\_occup\_status=4 if m02p\_situa\_`i'==2 & m02p\_lientyp\_`i'==2 & missing(mother\_occup\_status) replace mother occup status=2 if m02p situa `i'==3 & m02p lientyp `i'==2 & missing(mother occup status) replace mother\_occup\_status=3 if m02p\_situa\_`i'==4 & m02p\_lientyp\_`i'==2 & missing(mother\_occup\_status) replace mother\_occup\_status=3 if m02p\_situa\_`i'==5 & m02p\_lientyp\_`i'==2 & missing(mother\_occup\_status) replace mother\_occup\_status=3 if m02p\_situa\_`i'==6 & m02p\_lientyp\_`i'==2 & missing(mother\_occup\_status) replace mother\_occup\_status=3 if m02p\_situa\_`i'==7 & m02p\_lientyp\_`i'==2 & missing(mother\_occup\_status) }

replace mother\_occup\_status=1 if m02m\_congmatpar\_3==1 & missing(mother\_occup\_status) replace mother occup status=3 if m02m congmatpar  $3 == 2$  & missing(mother occup status) replace mother\_occup\_status=1 if m02m\_congmatpar\_3==3 & missing(mother\_occup\_status)

foreach i of numlist 3/10{

replace mother\_occup\_status=1 if m02p\_congmatpar\_`i'==1 & m02p\_lientyp\_`i'==2 & missing(mother\_occup\_status) replace mother\_occup\_status=3 if m02p\_congmatpar\_`i'==2 & m02p\_lientyp\_`i'==2 & missing(mother\_occup\_status) replace mother\_occup\_status=1 if m02p\_congmatpar\_`i'==3 & m02p\_lientyp\_`i'==2 & missing(mother\_occup\_status) }

```
label var mother_occup_status "mother's occupational status, 2 months"
```
label define mother\_occup\_status 1 "employed" 2 "unemployed" 3 "other situation (incl. housewife, retired, handicapped pension)" 4 "student, apprentice, intern"

label values mother\_occup\_status mother\_occup\_status tab mother occup status, missing

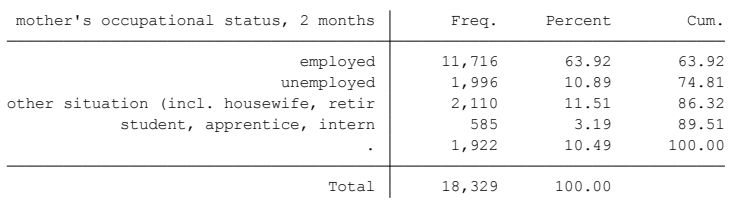

# **Citing**

- ELFE Users. Documentation created with funding from ANR Veniromond. Retrieved from: [http://util\\_elfe.site.ined.fr/fr/](http://util_elfe.site.ined.fr/fr/)
- In a footnote or the acknowledgements: "Variables created by NAME (see names on the websites for the variable creation)", project Users ELFE with funding from ANR Veniromond. Retrieved from: [http://util\\_elfe.site.ined.fr/fr/](http://util_elfe.site.ined.fr/fr/)

#### **MOTHER'S OCCUPATIONAL STATUS, 1 year**

*Variable created by Barbara Castillo, 8th January 2016*

#### **Variable name**

mother\_occup\_status1y

#### **Description**

The variable indicates the occupational status of the mother.

#### **Wave**

1 year

## **Variable values**

- 1 Employed
- 2 Unemployed
- 3 Other situation (incl. housewife, retired, handicapped pension)
- 4 Student, apprentice, intern

## **Required input variables**

a01m\_etudes\_3 a01m\_situae\_3 a01m\_situa\_3 a01p\_etudes\_3 a01p\_etudes\_4 a01p\_etudes\_5 a01p\_etudes\_6 a01p\_etudes\_7 a01p\_etudes\_8 a01p\_etudes\_9 a01p\_etudes\_10 a01p\_lientyp\_3 a01p\_lientyp\_4 a01p\_lientyp\_5 a01p\_lientyp\_6 a01p\_lientyp\_7 a01p\_lientyp\_8 a01p\_lientyp\_9 a01p\_lientyp\_10 a01p\_situae\_3 a01p\_situae\_4 a01p\_situae\_5 a01p\_situae\_6 a01p\_situae\_7 a01p\_situae\_8 a01p\_situae\_9 a01p\_situae\_10 a01p\_situa\_3 a01p\_situa\_4 a01p\_situa\_5 a01p\_situa\_6 a01p\_situa\_7 a01p\_situa\_8 a01p\_situa\_9 a01p\_situa\_10 a01m\_congmatpar\_3 a01p\_congmatpar\_3 a01p\_congmatpar\_4 a01p\_congmatpar\_5 a01p\_congmatpar\_6 a01p\_congmatpar\_7 a01p\_congmatpar\_8 a01p\_congmatpar\_9 a01p\_congmatpar\_10

## **Stata-code**

```
g mother_occup_status1y = . 
replace mother_occup_status1y = 4 if a01m_etudes_3==1 & missing(mother_occup_status1y)
replace mother_occup_status1y = 4 if !missing(a01m_situae_3) & missing(mother_occup_status1y)
```

```
replace mother_occup_status1y = 1 if a01m_situa_3==1 & missing(mother_occup_status1y)
replace mother_occup_status1y = 4 if a01m_situa_3==2 & missing(mother_occup_status1y)
replace mother_occup_status1y = 2 if a01m_situa_3==3 & missing(mother_occup_status1y)
replace mother_occup_status1y = 3 if inlist(a01m_situa_3,4,5,6,7) & missing(mother_occup_status1y)
```
foreach i of numlist 3/10{ replace mother\_occup\_status1y = 4 if a01p\_etudes\_`i'==1 & a01p\_lientyp\_`i'==2 & missing(mother\_occup\_status1y) replace mother\_occup\_status1y = 4 if !missing(a01p\_situae\_`i') & a01p\_lientyp\_`i'==2 & missing(mother\_occup\_status1y)

```
replace mother_occup_status1y = 1 if a01p_situa_'i'==1 & a01p_lientyp_'i'==2 & missing(mother_occup_status1y)
replace mother occup status1y = 4 if a01p situa 'i'==2 & a01p lientyp 'i'==2 & missing(mother occup status1y)
replace mother_occup_status1y = 2 if a01p_situa_`i'==3 & a01p_lientyp_`i'==2 & missing(mother_occup_status1y)
replace mother_occup_status1y = 3 if inlist(a01p_situa_`i',4,5,6,7) & a01p_lientyp_`i'==2 &
missing(mother_occup_status1y)
}
```
replace mother\_occup\_status1y = 1 if a01m\_congmatpar\_3==1 & missing(mother\_occup\_status1y) replace mother\_occup\_status1y = 3 if a01m\_congmatpar\_3==2 & missing(mother\_occup\_status1y) replace mother\_occup\_status1y = 1 if a01m\_congmatpar\_3==3 & missing(mother\_occup\_status1y)

foreach i of numlist 3/10{ replace mother\_occup\_status1y = 1 if a01p\_congmatpar\_`i'==1 & a01p\_lientyp\_`i'==2 & missing(mother\_occup\_status1y) replace mother\_occup\_status1y = 3 if a01p\_congmatpar\_`i'==2 & a01p\_lientyp\_`i'==2 & missing(mother occup status1y) replace mother\_occup\_status1y = 1 if a01p\_congmatpar\_`i'==3 & a01p\_lientyp\_`i'==2 & missing(mother\_occup\_status1y)

}

label var mother\_occup\_status1y "Mother's occupational status, 1 year"

label define mother\_occup\_status1y 1 "Employed" 2 "Unemployed" 3 "Other situation(housewife, retired, inactive)" 4 "Student, apprentice, intern"

label values mother\_occup\_status1y mother\_occup\_status1y tab mother\_occup\_status1y if a01m\_lientyp\_3==2, missing

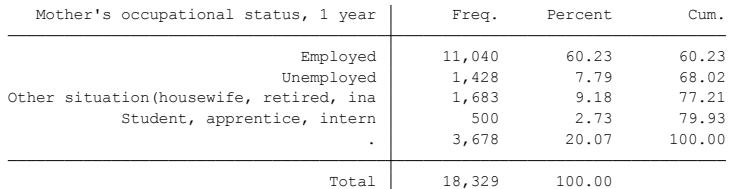

## **Citing**

- ELFE Users. Documentation created with funding from ANR Veniromond. Retrieved from: [http://util\\_elfe.site.ined.fr/fr/](http://util_elfe.site.ined.fr/fr/)
- In a footnote or the acknowledgements: "Variables created by NAME (see names on the websites for the variable creation)", project Users ELFE with funding from ANR Veniromond. Retrieved from: [http://util\\_elfe.site.ined.fr/fr/](http://util_elfe.site.ined.fr/fr/)

### **FATHER'S OCCUPATIONAL STATUS, 2 months**

*Variable created by Marieke Heers and Barbara Castillo, 23th November 2015*

#### **Variable name**

Father\_occup\_status

#### **Description**

The variable indicates the occupational status of the father.

#### **Wave**

2 months

### **Variable values**

- 1 Employed
- 2 Unemployed
- 3 Other situation (incl. housewife, retired, handicapped pension)
- 4 Student, apprentice, intern

### **Required input variables**

M02P\_ETUDES\_4 M02P\_LIENTYP\_4 M02P\_SITUAE\_4 M02P\_SITUA\_4 M02P\_CONGMATPAR\_4 M02M\_ETUDES\_4 M02M\_LIENTYP\_4 M02M\_SITUAE\_4 M02M\_SITUA\_4 M02M\_CONGMATPAR\_4 M00M2\_EMPLOIC

#### **Stata-code**

g father\_occup\_status=. replace father occup status=4 if m02p etudes  $4==1$  & m02p lientyp  $4==1$ replace father\_occup\_status=4 if !missing(m02p\_situae\_4) & m02p\_lientyp\_4==1 & missing(father\_occup\_status)

```
replace father_occup_status=1 if m02p_situa_4==1 & m02p_lientyp_4==1 & missing(father_occup_status)
replace father_occup_status=4 if m02p_situa_4==2 & m02p_lientyp_4==1 & missing(father_occup_status)
replace father_occup_status=2 if m02p_situa_4==3 & m02p_lientyp_4==1 & missing(father_occup_status)
replace father occup status=3 if m02p situa 4==4 & m02p lientyp 4==1 & missing(father occup status)
replace father occup status=3 if m02p situa 4==5 & m02p lientyp 4==1 & missing(father occup status)
replace father_occup_status=3 if m02p_situa_4==6 & m02p_lientyp_4==1 & missing(father_occup_status)
replace father_occup_status=3 if m02p_situa_4==7 & m02p_lientyp_4==1 & missing(father_occup_status)
```

```
*using mother's info
replace father_occup_status=4 if m02m_etudes_4==1 & missing(father_occup_status) & m02m_lientyp_4==1
replace father_occup_status=4 if !missing(m02m_situae_4) & m02p_lientyp_4==1 & missing(father_occup_status)
```

```
replace father_occup_status=1 if m02m_situa_4==1 & missing(father_occup_status) & m02m_lientyp_4==1
replace father occup status=4 if m02m situa 4 == 2 & missing(father occup status) & m02m lientyp 4 == 1replace father_occup_status=2 if m02m_situa_4==3 & missing(father_occup_status) & m02m_lientyp_4==1
replace father_occup_status=3 if m02m_situa_4==4 & missing(father_occup_status) & m02m_lientyp_4==1
replace father occup status=3 if m02m situa 4==5 & missing(father occup status) & m02m lientyp 4==1replace father_occup_status=3 if m02m_situa_4==6 & missing(father_occup_status) & m02m_lientyp_4==1 
replace father_occup_status=3 if m02m_situa_4==7 & missing(father_occup_status) & m02m_lientyp_4==1
```
replace father\_occup\_status=1 if m02p\_congmatpar\_4==1 & m02p\_lientyp\_4==1 & missing(father\_occup\_status) replace father occup status=3 if m02p congmatpar  $4==2$  & m02p lientyp  $4==1$  & missing(father occup status) replace father occup status=1 if m02p congmatpar  $4==3$  & m02p lientyp  $4==1$  & missing(father occup status)

replace father\_occup\_status=1 if m02m\_congmatpar\_4==1 & m02m\_lientyp\_4==1 & missing(father\_occup\_status) replace father\_occup\_status=3 if m02m\_congmatpar\_4==2 & m02m\_lientyp\_4==1 & missing(father\_occup\_status) replace father\_occup\_status=1 if m02m\_congmatpar\_4==3 & m02m\_lientyp\_4==1 & missing(father\_occup\_status)

replace father\_occup\_status=1 if m00m2\_emploic==1 & missing(father\_occup\_status) replace father occup status=3 if m00m2 emploic==2 & missing(father occup status) replace father\_occup\_status=4 if m00m2\_emploic==3 & missing(father\_occup\_status) replace father\_occup\_status=2 if m00m2\_emploic==4 & missing(father\_occup\_status) replace father occup\_status=3 if m00m2\_emploic==5 & missing(father\_occup\_status) replace father\_occup\_status=3 if m00m2\_emploic==6 & missing(father\_occup\_status) replace father\_occup\_status=3 if m00m2\_emploic==7 & missing(father\_occup\_status)

label var father\_occup\_status "professional situation father, 2 months" label define father\_occup\_status 1 "employed" 2 "unemployed" 3 "other situation (incl. houseman, retired, handicapped pension, sick leave, paternity leave)" 4 "student, apprentice or intern" label values father\_occup\_status father\_occup\_status tab father\_occup\_status, missing

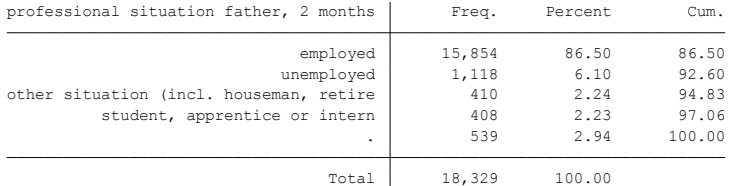

## **Citing**

- ELFE Users. Documentation created with funding from ANR Veniromond. Retrieved from: [http://util\\_elfe.site.ined.fr/fr/](http://util_elfe.site.ined.fr/fr/)
- In a footnote or the acknowledgements: "Variables created by NAME (see names on the websites for the variable creation)", project Users ELFE with funding from ANR Veniromond. Retrieved from: [http://util\\_elfe.site.ined.fr/fr/](http://util_elfe.site.ined.fr/fr/)

### **FATHER'S OCCUPATIONAL STATUS, 1 year**

*Variable created by Barbara Castillo, 8th January 2016*

#### **Variable name**

father\_occup\_status1y

#### **Description**

The variable indicates the occupational status of the father.

#### **Wave**

1 year

### **Variable values**

- 1 Employed
- 2 Unemployed
- 3 Other situation (incl. housewife, retired, handicapped pension)
- 4 Student, apprentice, intern

### **Required input variables**

a01p\_etudes\_4 a01p\_etudes\_5 a01p\_etudes\_6 a01p\_etudes\_7 a01p\_etudes\_8 a01p\_etudes\_9 a01p\_etudes\_10 a01p\_lientyp\_4 a01p\_lientyp\_5 a01p\_lientyp\_6 a01p\_lientyp\_7 a01p\_lientyp\_9 a01p\_lientyp\_9 a01p\_lientyp\_10 a01p\_situae 4 a01p\_situae 5 a01p\_situae 6 a01p\_situae 7 a01p\_situae 8 a01p\_situae 9 a01p\_situae\_10 a01p\_situa 4 a01p\_situa\_5 a01p\_situa\_6 a01p\_situa\_7 a01p\_situa\_8 a01p\_situa\_9 a01p\_situa\_10 a01m\_etudes\_4 a01m\_etudes\_5 a01m\_etudes\_6 a01m\_etudes\_7 a01m\_etudes\_8 a01m\_etudes\_9 a01m\_etudes\_10 a01m\_lientyp\_4 a01m\_lientyp\_5 a01m\_lientyp\_6 a01m\_lientyp\_7 a01m\_lientyp\_8 a01m\_lientyp\_9 a01m\_lientyp\_10 a01m\_situae\_4 a01m\_situae\_5 a01m\_situae\_6 a01m\_situae\_7 a01m\_situae\_8 a01m\_situae\_9 a01m\_situae\_10 a01m\_situa\_4 a01m\_situa\_5 a01m\_situa\_6 a01m\_situa\_7 a01m\_situa\_8 a01m\_situa\_9 a01m\_situa\_10 a01p\_congmatpar\_4 a01p\_congmatpar\_5 a01p\_congmatpar\_6 a01p\_congmatpar\_7 a01p\_congmatpar\_8 a01p\_congmatpar\_9 a01p\_congmatpar\_10 a01m\_congmatpar\_4 a01m\_congmatpar\_5 a01m\_congmatpar\_6 a01m\_congmatpar\_7 a01m\_congmatpar\_8 a01m\_congmatpar\_9 a01m\_congmatpar\_10

## **Stata-code**

```
g father_occup_status1y =.
foreach i of numlist 4/10{
replace father_occup_status1y = 4 if a01p_etudes_`i'==1 & a01p_lientyp_`i'==1 & missing(father_occup_status1y)
replace father_occup_status1y = 4 if !missing(a01p_situae_`i') & a01p_lientyp_`i'==1 & missing(father_occup_status1y)
replace father_occup_status1y = 1 if a01p_situa_`i'==1 & a01p_lientyp_`i'==1 & missing(father_occup_status1y)
replace father_occup_status1y = 4 if a01p_situa_`i'==2 & a01p_lientyp_`i'==1 & missing(father_occup_status1y)
replace father_occup_status1y = 2 if a01p_situa_`i'==3 & a01p_lientyp_`i'==1 & missing(father_occup_status1y)
replace father_occup_status1y = 3 if inlist(a01p_situa_`i',4,5,6,7) & a01p_lientyp_`i'==1 &
missing(father_occup_status1y)
}
foreach i of numlist 4/10{
replace father_occup_status1y = 4 if a01m_etudes_'i'==1 & a01m_lientyp_'i'==1 & missing(father_occup_status1y)
replace father_occup_status1y = 4 if !missing(a01m_situae_`i') & a01m_lientyp_`i'==1 & 
missing(father_occup_status1y)
```
replace father occup status $1y = 1$  if a01m situa `i'==1 & a01m lientyp `i'==1 & missing(father occup status1y) replace father occup status1y = 4 if a01m situa `i'==2 & a01m lientyp `i'==1 & missing(father occup status1y)

```
replace father occup status1y = 2 if a01m situa 'i'==3 & a01m lientyp 'i'==1 & missing(father occup status1y)
replace father_occup_status1y = 3 if inlist(a01m_situa_`i',4,5,6,7) & a01m_lientyp_`i'==1 &
missing(father_occup_status1y)
}
foreach i of numlist 4/10{
replace father_occup_status1y = 1 if a01p_congmatpar_`i'==1 & a01p_lientyp_`i'==1 & missing(father_occup_status1y)
replace father occup status1y = 3 if a01p congmatpar `i'==2 & a01p lientyp `i'==1 & missing(father occup status1y)
replace father_occup_status1y = 1 if a01p_congmatpar_`i'==3 & a01p_lientyp_`i'==1 & missing(father_occup_status1y)
}
foreach i of numlist 4/10{
replace father_occup_status1y = 1 if a01m_congmatpar_`i'==1 & a01m_lientyp_`i'==1 &
missing(father_occup_status1y)
replace father_occup_status1y = 3 if a01m_congmatpar_`i'==2 & a01m_lientyp_`i'==1 &
missing(father_occup_status1y)
replace father_occup_status1y = 1 if a01m_congmatpar_`i'==3 & a01m_lientyp_`i'==1 & 
missing(father_occup_status1y)
}
label var father_occup_status1y "Father's occupational status, 1 year"
label define father_occup_status1y 1 "Employed" 2 "Unemployed" 3 "Other situation(housewife, retired, inactive)" 4 
"Student, apprentice, intern"
label values father_occup_status1y father_occup_status1y
tab father_occup_status1y if a01m_lientyp_3==2, missing
```

```
Total 18,329 100.00
                                . 4,368 23.83 100.00
        Student, apprentice, intern 258 1.41 76.17
Other situation(housewife, retired, ina | 166 0.91 74.76
                   Unemployed 760 4.15 73.86
                     Employed 12,777 69.71 69.71
  Father's occupational status, 1 year | Freq. Percent Cum.
```
- ELFE Users. Documentation created with funding from ANR Veniromond. Retrieved from: [http://util\\_elfe.site.ined.fr/fr/](http://util_elfe.site.ined.fr/fr/)
- In a footnote or the acknowledgements: "Variables created by NAME (see names on the websites for the variable creation)", project Users ELFE with funding from ANR Veniromond. Retrieved from: [http://util\\_elfe.site.ined.fr/fr/](http://util_elfe.site.ined.fr/fr/)

### **MOTHER'S PARTNER OCCUPATIONAL STATUS, 2 months**

*Variable created by Barbara Castillo, 1th July 2016*

### **Variable name**

mp\_occup\_2m

### **Description**

The variable indicates the occupational status of the mother's partner at the 2 months questionnaire (father or not).

### **Wave**

2 months

### **Variable values**

- 1 Employed
- 2 Unemployed
- 3 Other situation (incl. housewife, retired, handicapped pension)
- 4 Student, apprentice, intern

### **Required input variables**

father\_occup\_status m02m\_lientyp\_4-6 m02m\_etudes\_4-6 m02m\_situae\_4-6 m02m\_situa\_4-6 m02m\_congmatpar\_4-6

## **Stata-code**

```
g mp_occup_2m=.
replace mp_occup_2m=father_occup_status if m02m_lientyp_4==1
foreach i of numlist 4/6{
replace mp_occup_2m=4 if m02m_etudes_`i'==1 & m02m_lientyp_`i'==7 & missing(mp_occup_2m)
replace mp_occup_2m=4 if !missing(m02m_situae_`i') & m02m_lientyp_`i'==7 & missing(mp_occup_2m)
replace mp_occup_2m=1 if m02m_situa_`i'==1 & m02m_lientyp_`i'==7 & missing(mp_occup_2m)
replace mp_occup_2m=4 if m02m_situa_'i'==2 & m02m_lientyp_'i'==7 & missing(mp_occup_2m)
replace mp_occup_2m=2 if m02m_situa_`i'==3 & m02m_lientyp_`i'==7 & missing(mp_occup_2m)
replace mp_occup_2m=3 if inlist(m02m_situa_`i',4,5,6,7) & m02m_lientyp_`i'==7 & missing(mp_occup_2m)
replace mp_occup_2m=1 if m02m_congmatpar_`i'==1 & m02m_lientyp_`i'==7 & missing(mp_occup_2m)
replace mp_occup_2m=3 if m02m_congmatpar_`i'==2 & m02m_lientyp_`i'==7 & missing(mp_occup_2m)
replace mp_occup_2m=1 if m02m_congmatpar_`i'==3 & m02m_lientyp_`i'==7 & missing(mp_occup_2m)
}
label var mp_occup_2m "professional situation mother's partner (father or conjoint), 2 months"
label define mp_occup_2m 1 "employed" 2 "unemployed" 3 "other situation (incl. houseman, retired, handicapped 
pension, sick leave, paternity leave)" 4 "student, apprentice or intern" 
label values mp_occup_2m mp_occup_2m
tab mp_occup_2m
```
tab mp\_occup\_2m father\_occup\_status

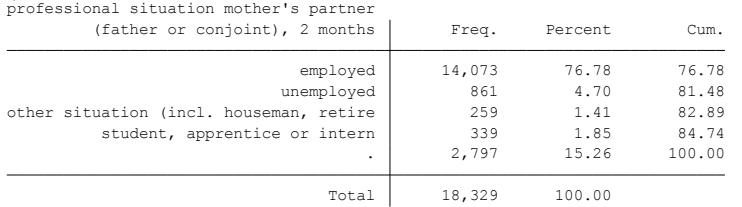

- ELFE Users. Documentation created with funding from ANR Veniromond. Retrieved from: [http://util\\_elfe.site.ined.fr/fr/](http://util_elfe.site.ined.fr/fr/)
- In a footnote or the acknowledgements: "Variables created by NAME (see names on the websites for the variable creation)", project Users ELFE with funding from ANR Veniromond. Retrieved from: [http://util\\_elfe.site.ined.fr/fr/](http://util_elfe.site.ined.fr/fr/)

### **MOTHER'S PARTNER OCCUPATIONAL STATUS, 1 year**

*Variable created by Barbara Castillo, 1th July 2016*

### **Variable name**

mp\_occup\_1y

### **Description**

The variable indicates the occupational status of the mother's partner at the 1 year questionnaire (father or not).

### **Wave**

1 year

### **Variable values**

- 1 Employed
- 2 Unemployed
- 3 Other situation (incl. housewife, retired, handicapped pension)
- 4 Student, apprentice, intern

### **Required input variables**

father\_occup\_status a01m\_lientyp\_4-6 a01m\_etudes\_4-6 a01m\_situae\_4-6 a01m\_situa\_4-6 a01m\_congmatpar\_4-6

## **Stata-code**

```
g mp_occup_1y=.
foreach i of numlist 4/10{
replace mp_occup_1y=father_occup_status1y if a01m_lientyp_`i'==1
replace mp_occup_1y=4 if a01m_etudes_'i'==1 & a01m_lientyp_'i'==7 & missing(mp_occup_1y)
replace mp_occup_1y=4 if !missing(a01m_situae_`i') & a01m_lientyp_`i'==7 & missing(mp_occup_1y)
replace mp_occup_1y=1 if a01m_situa_`i'==1 & a01m_lientyp_`i'==7 & missing(mp_occup_1y)
replace mp_occup_1y=4 if a01m_situa_'i'==2 & a01m_lientyp_'i'==7 & missing(mp_occup_1y)
replace mp_occup_1y=2 if a01m_situa_'i'==3 & a01m_llientyp_'i'==7 & missing(mp_occup_1y)
replace mp_occup_1y=3 if inlist(a01m_situa_`i',4,5,6,7) & a01m_lientyp_`i'==7 & missing(mp_occup_1y)
replace mp_occup_1y=1 if a01m_congmatpar_`i'==1 & a01m_lientyp_`i'==7 & missing(mp_occup_1y)
replace mp_occup_1y=3 if a01m\_comgmatpar_`i'==2 & a01m\_lientyp_`i'==7 & missing(mp\_occup_1y)replace mp_occup_1y=1 if a01m\_comgmatpar_`i'==3 & a01m\_lientyp_`i'==7 & missing(mp\_occup_1y)}
label var mp_occup_1y "professional situation mother's partner (father or conjoint), 1 year"
label define mp_occup_1y 1 "employed" 2 "unemployed" 3 "other situation (incl. houseman, retired, handicapped 
pension, sick leave, paternity leave)" 4 "student, apprentice or intern" 
label values mp_occup_1y mp_occup_1y
tab mp_occup_1y
tab mp_occup_1y father_occup_status1y
tab mp_occup_1y mp_occup_2m
```
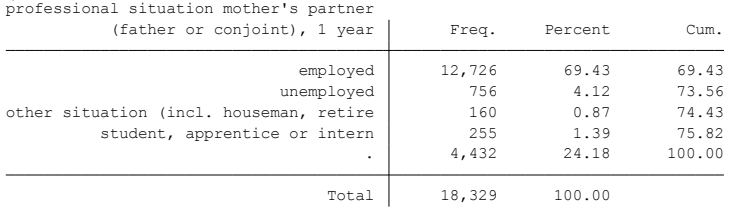

- ELFE Users. Documentation created with funding from ANR Veniromond. Retrieved from: [http://util\\_elfe.site.ined.fr/fr/](http://util_elfe.site.ined.fr/fr/)
- In a footnote or the acknowledgements: "Variables created by NAME (see names on the websites for the variable creation)", project Users ELFE with funding from ANR Veniromond. Retrieved from: [http://util\\_elfe.site.ined.fr/fr/](http://util_elfe.site.ined.fr/fr/)

### **FATHER'S PARTNER OCCUPATIONAL STATUS, 2 months**

*Variable created by Barbara Castillo, 1th July 2016*

### **Variable name**

fp\_occup\_2m

### **Description**

The variable indicates the occupational status of the father's partner at the 2 months questionnaire (mother or not).

### **Wave**

2 months

### **Variable values**

- 1 Employed
- 2 Unemployed
- 3 Other situation (incl. housewife, retired, handicapped pension)
- 4 Student, apprentice, intern

### **Required input variables**

mother\_occup\_status m02p\_lientyp\_3-10 m02p\_etudes\_3-10 m02p\_situae\_3-10 m02p\_situa\_3- 10 m02p\_congmatpar\_3-10

## **Stata-code**

```
g fp_occup_2m=.
foreach i of numlist 3/10{
replace fp_occup_2m=mother_occup_status if m02p_lientyp_`i'==2
replace fp_occup_2m=4 if m02p_etudes_`i'==1 & m02p_lientyp_`i'==7 & missing(fp_occup_2m)
replace fp_occup_2m=4 if !missing(m02p_situae_`i') & m02p_lientyp_`i'==7 & missing(fp_occup_2m)
replace fp_occup_2m=1 if m02p_situa_`i'==1 & m02p_lientyp_`i'==7 & missing(fp_occup_2m)
replace fp_occup_2m=4 if m02p_situa_'i'==2 & m02p_lientyp_'i'==7 & missing(fp_occup_2m)
replace fp_occup_2m=2 if m02p_situa_`i'==3 & m02p_lientyp_`i'==7 & missing(fp_occup_2m)
replace fp_occup_2m=3 if inlist(m02p_situa_`i',4,5,6,7) & m02p_lientyp_`i'==7 & missing(fp_occup_2m)
replace fp_occup_2m=1 if m02p_congmatpar_`i'==1 & m02p_lientyp_`i'==7 & missing(fp_occup_2m)
replace fp_occup_2m=3 if m02p_congmatpar_`i'==2 & m02p_lientyp_`i'==7 & missing(fp_occup_2m)
replace fp_occup_2m=1 if m02p_congmatpar_`i'==3 & m02p_lientyp_`i'==7 & missing(fp_occup_2m)
}
label var fp_occup_2m "professional situation father's partner (mother or conjoint), 2 months"
label define fp_occup_2m 1 "employed" 2 "unemployed" 3 "other situation (incl. houseman, retired, handicapped 
pension, sick leave, paternity leave)" 4 "student, apprentice or intern" 
label values fp_occup_2m fp_occup_2m
tab fp_occup_2m
tab fp_occup_2m mother_occup_status
```
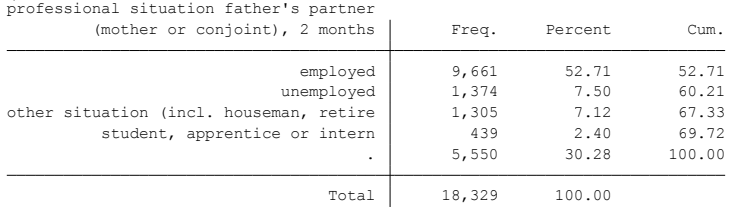

- ELFE Users. Documentation created with funding from ANR Veniromond. Retrieved from: [http://util\\_elfe.site.ined.fr/fr/](http://util_elfe.site.ined.fr/fr/)
- In a footnote or the acknowledgements: "Variables created by NAME (see names on the websites for the variable creation)", project Users ELFE with funding from ANR Veniromond. Retrieved from: <u>http://util\_elfe.site.ined.fr/fr/</u>

### **FATHER'S PARTNER OCCUPATIONAL STATUS, 1 year**

*Variable created by Barbara Castillo, 1th July 2016*

### **Variable name**

fp\_occup\_1y

### **Description**

The variable indicates the occupational status of the father's partner at the 1 year questionnaire (mother or not).

### **Wave**

1 year

### **Variable values**

- 1 Employed
- 2 Unemployed
- 3 Other situation (incl. housewife, retired, handicapped pension)
- 4 Student, apprentice, intern

### **Required input variables**

mother\_occup\_status a01p\_lientyp\_4-10 a01p\_etudes\_4-10 a01p\_situae\_4-10 a01p\_situa\_4-10 a01p\_congmatpar\_4-10

## **Stata-code**

```
g fp_occup_1y=.
foreach i of numlist 3/10{
replace fp_occup_1y=mother_occup_status1y if a01p_lientyp_`i'==2
replace fp_occup_1y=4 if a01p_etudes_`i'==1 & a01p_lientyp_`i'==7 & missing(fp_occup_1y)
replace fp_occup_1y=4 if !missing(a01p_situae_`i') & a01p_lientyp_`i'==7 & missing(fp_occup_1y)
replace fp_occup_1y=1 if a01p_situa_`i'==1 & a01p_lientyp_`i'==7 & missing(fp_occup_1y)
replace fp_occup_1y=4 if a01p_situa_'i'==2 & a01p_lientyp_'i'==7 & missing(fp_occup_1y)
replace fp_occup_1y=2 if a01p_situa_'i'==3 & a01p_lientyp_'i'==7 & missing(fp_occup_1y)
replace fp_occup_1y=3 if inlist(a01p_situa_`i',4,5,6,7) & a01p_lientyp_`i'==7 & missing(fp_occup_1y)
replace fp_occup_1y=1 if a01p_congmatpar_`i'==1 & a01p_lientyp_`i'==7 & missing(fp_occup_1y)
replace fp_occup_1y=3 if a01p_congmatpar_`i'==2 & a01p_lientyp_`i'==7 & missing(fp_occup_1y)
replace fp_occup_1y=1 if a01p_congmatpar_`i'==3 & a01p_lientyp_`i'==7 & missing(fp_occup_1y)
}
label var fp_occup_1y "professional situation father's partner (mother or conjoint), 1 year"
label define fp_occup_1y 1 "employed" 2 "unemployed" 3 "other situation (incl. houseman, retired, handicapped 
pension, sick leave, paternity leave)" 4 "student, apprentice or intern" 
label values fp_occup_1y fp_occup_1y
tab fp_occup_1y
tab fp_occup_1y mother_occup_status1y
tab fp_occup_1y fp_occup_2m
```
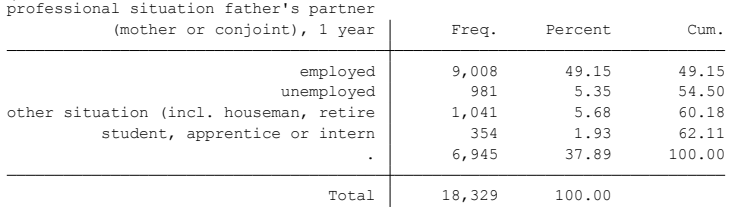

- ELFE Users. Documentation created with funding from ANR Veniromond. Retrieved from: [http://util\\_elfe.site.ined.fr/fr/](http://util_elfe.site.ined.fr/fr/)
- In a footnote or the acknowledgements: "Variables created by NAME (see names on the websites for the variable creation)", project Users ELFE with funding from ANR Veniromond. Retrieved from: [http://util\\_elfe.site.ined.fr/fr/](http://util_elfe.site.ined.fr/fr/)

### **PARENTS EMPLOYMENT STATUS, 2 months**

*Variable created by Barbara Castillo, 27thJune 2016*

### **Variable name**

p\_emp\_2m

#### **Description**

The variable indicates if parents are employed or unemployed

#### **Wave**

2 months

### **Variable values**

- 1 At least one parent not working
- 2 Both parents not working
- 3 Both parents working

### **Required input variables**

## Mother\_occup\_status father\_occup\_status child\_hhld **Stata-code**

 $g p_{emp_2m} =$ .

replace p\_emp\_2m = 1 if inlist(mother\_occup\_status,2,3,4) | inlist(father\_occup\_status,2,3,4) replace p\_emp\_2m = 2 if inlist(mother\_occup\_status,2,3,4) & inlist(father\_occup\_status,2,3,4) replace  $p_{emp_2m} = 3$  if mother\_occup\_status==1 & father\_occup\_status==1 replace p\_emp\_2m = 2 if inlist(mother\_occup\_status,2,3,4) & child\_hhld==2 & missing(p\_emp\_2m) replace  $p_{\text{p}} = 3$  if mother\_occup\_status==1 & child\_hhld==2 & missing(p\_emp\_2m) replace  $p_{\text{p}} = 2$  if inlist(father\_occup\_status, 2, 3, 4) & child\_hhld==3 & missing( $p_{\text{p}} = 2m$ ) replace  $p_{emp_2m} = 3$  if father\_occup\_status==1 & child\_hhld==3 & missing( $p_{emp_2m}$ ) label var p\_emp\_2m "Parents employment status, 2 months" label define p\_emp\_2m 1 "At least one parent not working" 2 "Both parents not working" 3 "Both parents working" label value p\_emp\_2m p\_emp\_2m tab p\_emp\_2m

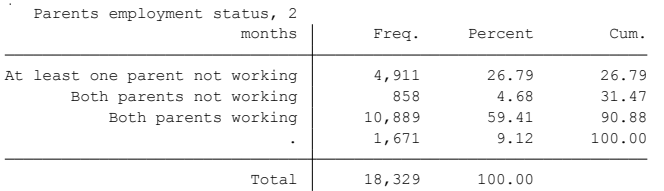

## **Citing**

Please refer to this website for referencing when using this code: In the reference list:

 ELFE Users. Documentation created with funding from ANR Veniromond. Retrieved from: [http://util\\_elfe.site.ined.fr/fr/](http://util_elfe.site.ined.fr/fr/)

• In a footnote or the acknowledgements: "Variables created by NAME (see names on the websites for the variable creation)", project Users ELFE with funding from ANR Veniromond. Retrieved from: [http://util\\_elfe.site.ined.fr/fr/](http://util_elfe.site.ined.fr/fr/)

### **PARENTS EMPLOYMENT STATUS, 1 year**

*Variable created by Barbara Castillo, 27thJune 2016*

# **Variable name**

p\_emp\_1y

## **Description**

The variable indicates if parents are employed or unemployed

### **Wave**

1 year

### **Variable values**

- 1 At least one parent not working
- 2 Both parents not working
- 3 Both parents working

### **Required input variables**

## Mother\_occup\_status1y father\_occup\_status1y child\_hhld1y **Stata-code**

 $g p$ \_emp\_1y = .

replace p\_emp\_1y = 1 if inlist(mother\_occup\_status1y,2,3,4) | inlist(father\_occup\_status1y,2,3,4) replace p\_emp\_1y = 2 if inlist(mother\_occup\_status1y,2,3,4) & inlist(father\_occup\_status1y,2,3,4) replace  $p_{emp_1}y = 3$  if mother\_occup\_status1y==1 & father\_occup\_status1y==1 replace  $p_{emp_1}y = 2$  if inlist(mother\_occup\_status1y,2,3,4) & child\_hhld1y==2 & missing(p\_emp\_1y) replace  $p_{emp_1}y = 3$  if mother\_occup\_status1y==1 & child\_hhld1y==2 & missing( $p_{emp_1}y$ ) replace  $p_{\text{temp}}_1$ y = 2 if inlist(father\_occup\_status1y,2,3,4) & child\_hhld1y==3 & missing(p\_emp\_1y) replace p\_emp\_1y = 3 if father\_occup\_status1y==1 & child\_hhld1y==3 & missing(p\_emp\_1y) label var p\_emp\_1y "Parents employment status, 1 year" label define p\_emp\_1y 1 "At least one parent unemployed" 2 "Both parents unemployed" 3 "Both parents employed" 4 "Rest of situations" label value p\_emp\_1y p\_emp\_1y tab p\_emp\_1y

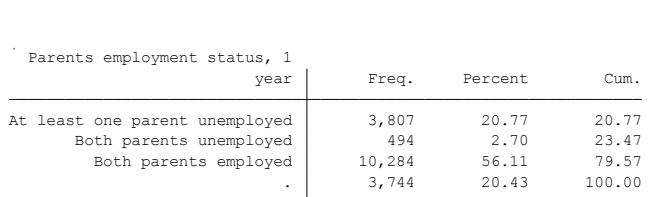

Total 18,329 100.00

## **Citing**

Please refer to this website for referencing when using this code: In the reference list:

 ELFE Users. Documentation created with funding from ANR Veniromond. Retrieved from: [http://util\\_elfe.site.ined.fr/fr/](http://util_elfe.site.ined.fr/fr/)

• In a footnote or the acknowledgements: "Variables created by NAME (see names on the websites for the variable creation)", project Users ELFE with funding from ANR Veniromond. Retrieved from: [http://util\\_elfe.site.ined.fr/fr/](http://util_elfe.site.ined.fr/fr/)

### **HOUSEHOLD COHABITING COUPLE EMPLOYMENT STATUS, 2 months**

*Variable created by Barbara Castillo, 1thJuly 2016*

### **Variable name**

c\_emp\_2m

## **Description**

The variable indicates if the cohabiting couple of the household is working or not. We keep child's household as reference such that if the child is living with the father and the mother is not in the household, then we identify the occupational status of the father and his current partner at 2 months questionnaire

#### **Wave**

2 months

#### **Variable values**

- 1 At least one couple member not working
- 2 Both not working
- 3 Both working

### **Required input variables**

Mother\_occup\_status father\_occup\_status child\_hhld mp\_occup\_2m fp\_occup\_2m **Stata-code**

 $g \nc$ \_emp\_2m = . replace c\_emp\_2m = 1 if (inlist(mother\_occup\_status,2,3,4) | inlist(father\_occup\_status,2,3,4)) & inlist(child\_hhld,1,4,5,6) replace c\_emp\_2m = 2 if inlist(mother\_occup\_status,2,3,4) & inlist(father\_occup\_status,2,3,4) & inlist(child\_hhld,1,4,5,6) replace c\_emp\_2m = 3 if mother\_occup\_status==1 & father\_occup\_status==1 & inlist(child\_hhld,1,4,5,6) replace c\_emp\_2m = 2 if inlist(mother\_occup\_status,2,3,4) & inlist(mp\_occup\_2m,2,3,4) & inlist(child\_hhld,2) & missing(c\_emp\_2m) replace c\_emp\_2m = 1 if (inlist(mother\_occup\_status,2,3,4) | inlist(mp\_occup\_2m,2,3,4)) & inlist(child\_hhld,2) & missing(c\_emp\_2m) replace c\_emp\_2m = 3 if mother\_occup\_status==1 & mp\_occup\_2m==1 & inlist(child\_hhld,2) & missing(c\_emp\_2m) replace c\_emp\_2m = 2 if inlist(fp\_occup\_2m,2,3,4) & inlist(father\_occup\_status,2,3,4) & inlist(child\_hhld,3) & missing(c\_emp\_2m) replace c\_emp\_2m = 1 if (inlist(fp\_occup\_2m,2,3,4) | inlist(father\_occup\_status,2,3,4)) & inlist(child\_hhld,3) & missing(c\_emp\_2m) replace c\_emp\_2m = 3 if fp\_occup\_2m==1 & father\_occup\_status==1 & inlist(child\_hhld,3) & missing(c\_emp\_2m) label var c\_emp\_2m "Household cohabiting couple employment status, 2 months" label define c\_emp\_2m 1 "At least one person in the couple not working" 2 "Both not working" 3 "Both working" label value c\_emp\_2m c\_emp\_2m tab c\_emp\_2m tab c\_emp\_2m p\_emp\_2m

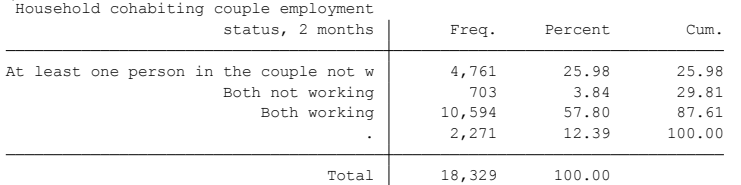

- ELFE Users. Documentation created with funding from ANR Veniromond. Retrieved from: [http://util\\_elfe.site.ined.fr/fr/](http://util_elfe.site.ined.fr/fr/)
- In a footnote or the acknowledgements: "Variables created by NAME (see names on the websites for the variable creation)", project Users ELFE with funding from ANR Veniromond. Retrieved from: [http://util\\_elfe.site.ined.fr/fr/](http://util_elfe.site.ined.fr/fr/)

### **HOUSEHOLD COHABITING COUPLE EMPLOYMENT STATUS, 1 year**

*Variable created by Barbara Castillo, 1thJuly 2016*

### **Variable name**

c\_emp\_1y

## **Description**

The variable indicates if the cohabiting couple of the household is working or not. We keep child's household as reference such that if the child is living with the father and the mother is not in the household, then we identify the occupational status of the father and his current partner at 1 year questionnaire

### **Wave**

1 year

### **Variable values**

- 1 At least one couple member not working
- 2 Both not working
- 3 Both working

## **Required input variables**

Mother\_occup\_status1y father\_occup\_status1y child\_hhld1y mp\_occup\_1y fp\_occup\_1y

## **Stata-code**

 $g \nc$ \_emp\_1y = . replace c\_emp\_1y = 1 if (inlist(mother\_occup\_status1y,2,3,4) | inlist(father\_occup\_status1y,2,3,4)) & inlist(child\_hhld1y,1,4,5,6) replace c\_emp\_1y = 2 if inlist(mother\_occup\_status1y,2,3,4) & inlist(father\_occup\_status1y,2,3,4) & inlist(child\_hhld1y,1,4,5,6) replace c\_emp\_1y = 3 if mother\_occup\_status1y==1 & father\_occup\_status1y==1 & inlist(child\_hhld1y,1,4,5,6) replace c\_emp\_1y = 2 if inlist(mother\_occup\_status1y,2,3,4) & inlist(mp\_occup\_1y,2,3,4) & inlist(child\_hhld1y,2) & missing(c\_emp\_1y) replace c\_emp\_1y = 1 if (inlist(mother\_occup\_status1y,2,3,4) | inlist(mp\_occup\_1y,2,3,4)) & inlist(child\_hhld1y,2) & missing(c\_emp\_1y) replace c\_emp\_1y = 3 if mother\_occup\_status1y==1 & mp\_occup\_1y==1 & inlist(child\_hhld1y,2) & missing(c\_emp\_1y) replace c\_emp\_1y = 2 if inlist(fp\_occup\_1y,2,3,4) & inlist(father\_occup\_status1y,2,3,4) & inlist(child\_hhld1y,3) & missing(c\_emp\_1y) replace c\_emp\_1y = 1 if (inlist(fp\_occup\_1y,2,3,4) | inlist(father\_occup\_status1y,2,3,4)) & inlist(child\_hhld1y,3) & missing(c\_emp\_1y) replace c\_emp\_1y = 3 if fp\_occup\_1y==1 & father\_occup\_status1y==1 & inlist(child\_hhld1y,3) & missing(c\_emp\_1y) label var c\_emp\_1y "Household cohabiting couple employment status, 1 year" label define c\_emp\_1y 1 "At least one person in the couple not working" 2 "Both not working" 3 "Both working" label value c\_emp\_1y c\_emp\_1y tab c emp 1y tab c\_emp\_1y c\_emp\_1y

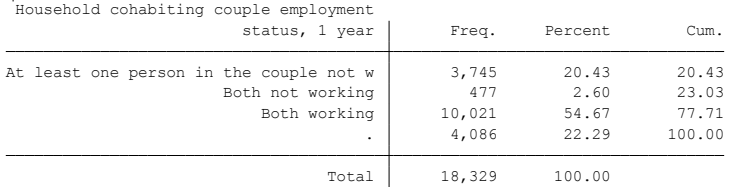

- ELFE Users. Documentation created with funding from ANR Veniromond. Retrieved from: [http://util\\_elfe.site.ined.fr/fr/](http://util_elfe.site.ined.fr/fr/)
- In a footnote or the acknowledgements: "Variables created by NAME (see names on the websites for the variable creation)", project Users ELFE with funding from ANR Veniromond. Retrieved from: [http://util\\_elfe.site.ined.fr/fr/](http://util_elfe.site.ined.fr/fr/)

### **PROFESSIONAL CATEGORY OF THE MOTHER, 2 months**

*Variable created by Marieke Heers, 3rd July 2015*

### **Variable name**

professional\_category

#### **Description**

The variable indicates if the mother is privately, publicly or self-employed.

#### **Wave**

2 months

### **Variable values**

- 1 Privately employed
- 2 Publicly employed
- 3 Self-employed
- 4 Other

## **Required input variables**

M02M\_STATUT1\_3 M02M\_STATUT2\_3 M02P\_STATUT1\_3 M02P\_STATUT1\_4 M02P\_STATUT1\_5 M02P\_STATUT1\_6 M02P\_STATUT1\_7 M02P\_STATUT1\_8 M02P\_STATUT1\_9 M02P\_STATUT1\_10 M02P\_STATUT2\_3 M02P\_STATUT2\_4 M02P\_STATUT2\_5 M02P\_STATUT2\_6 M02P\_STATUT2\_7 M02P\_STATUT2\_8 M02P\_STATUT2\_10 M02P\_STATUT2\_10 M02P\_LIENTYP\_3 M02P\_LIENTYP\_4 M02P\_LIENTYP\_5 M02P\_LIENTYP\_6 M02P\_LIENTYP\_7 M02P\_LIENTYP\_8 M02P\_LIENTYP\_9 M02P\_LIENTYP\_10

## **Stata-code**

```
g professional_category=.
replace professional_category=1 if m02m_statut1_3==1 & m02m_statut2_3==1
replace professional category=2 if m02m_statut1_3==1 & m02m_statut2_3==2
replace professional category=3 if m02m statut1 3==2replace professional_category=4 if m02m_statut1_3==3
foreach i of numlist 3/10{
replace professional_category=1 if m02p_statut1_`i'==1 & m02p_statut2_`i'==1 & m02p_lientyp_`i'==2 & 
professional_category==.
replace professional_category=2 if m02p_statut1_'i'==1 & m02p_statut2_'i'==2 & m02p_lientyp_'i'==2 &
professional_category==.
replace professional_category=3 if m02p_statut1_'i'==2 & m02p_lientyp_'i'==2 & professional_category==.
replace professional category=4 if m02p_statut1_'i'==3 & m02p_lientyp_'i'==2 & professional category==.
}
label var professional_category "professional category, 2 months"
label define professional_category 1 "privately employed" ///
2 "publicly employed" ///
3 "self-employed" ///
4 "other"
label values professional_category professional_category
tab professional_category, missing
```
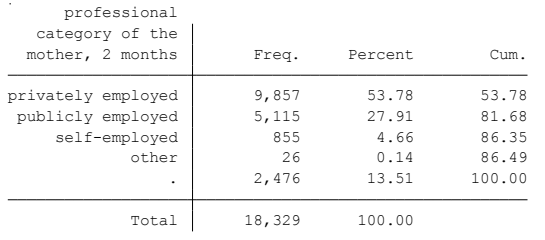

- ELFE Users. Documentation created with funding from ANR Veniromond. Retrieved from: [http://util\\_elfe.site.ined.fr/fr/](http://util_elfe.site.ined.fr/fr/)
- In a footnote or the acknowledgements: "Variables created by NAME (see names on the websites for the variable creation)", project Users ELFE with funding from ANR Veniromond. Retrieved from: [http://util\\_elfe.site.ined.fr/fr/](http://util_elfe.site.ined.fr/fr/)

### **PROFESSIONAL CATEGORY OF THE MOTHER, 1 year**

*Variable created by Barbara Castillo, 8th January 2016*

### **Variable name**

prof\_cat\_1y

## **Description**

The variable indicates if the mother is privately, publicly or self-employed.

### **Wave**

1 year

## **Variable values**

- 1 Privately employed
- 2 Publicly employed
- 3 Self-employed
- 4 Other

## **Required input variables**

a01m\_statut1\_3 a01m\_statut2\_3 a01p\_statut1\_3 a01p\_statut1\_4 a01p\_statut1\_5 a01p\_statut1\_6 a01p\_statut1\_7 a01p\_statut1\_8 a01p\_statut1\_9 a01p\_statut1\_10 a01p\_lientyp\_3 a01p\_lientyp\_4 a01p\_lientyp\_5 a01p\_lientyp\_6 a01p\_lientyp\_7 a01p\_lientyp\_8 a01p\_lientyp\_9 a01p\_lientyp\_10 a01p\_statut2\_3 a01p\_statut2\_4 a01p\_statut2\_5 a01p\_statut2\_6 a01p\_statut2\_7 a01p\_statut2\_8 a01p\_statut2\_9 a01p\_statut2\_10

## **Stata-code**

```
g prof_cat_1y=.
replace prof_cat_1y=1 if a01m_statut1_3==1 & a01m_statut2_3==1
replace prof_cat_1y=2 if a01m_statut1_3==1 & a01m_statut2_3==2
replace prof cat 1y=3 if a01m statut1 3==2replace prof_cat_1y=4 if a01m_statut1_3==3
foreach i of numlist 3/10{
replace prof_cat_1y=1 if a01p_statut1_`i'==1 & a01p_statut2_`i'==1 & a01p_lientyp_`i'==2 & prof_cat_1y==.
replace prof_cat_1y=2 if a01p_statut1_`i'==1 & a01p_statut2_`i'==2 & a01p_lientyp_`i'==2 & prof_cat_1y==.
replace prof cat 1y=3 if a01p_statut1_'i'==2 & a01p_lientyp_'i'==2 & prof_cat_1y==.
replace prof cat 1y=4 if a01p statut1 `i'==3 & a01p lientyp `i'==2 & prof cat 1y==.
}
label var prof_cat_1y "professional category, 1 year"
label define prof_cat_1y 1 "privately employed" ///
2 "publicly employed" ///
3 "self-employed" ///
4 "other"
label values prof_cat_1y professional_category
tab prof_cat_1y, missing
```
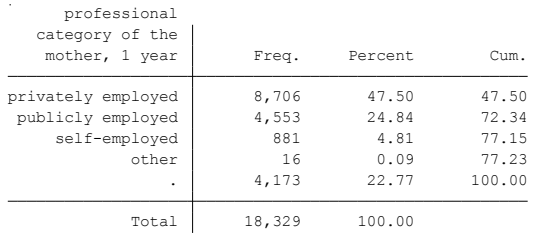

- ELFE Users. Documentation created with funding from ANR Veniromond. Retrieved from: [http://util\\_elfe.site.ined.fr/fr/](http://util_elfe.site.ined.fr/fr/)
- In a footnote or the acknowledgements: "Variables created by NAME (see names on the websites for the variable creation)", project Users ELFE with funding from ANR Veniromond. Retrieved from: [http://util\\_elfe.site.ined.fr/fr/](http://util_elfe.site.ined.fr/fr/)

### **SELF-EMPLOYMENT (MOTHER), 2 months**

*Variable created by Marieke Heers, 3rd July 2015*

### **Variable name**

self\_employed

#### **Description**

The variable indicates if the mother is self-employed. Indépendant ou à son compte, profession libérale, chef d'entreprise salarié, PDG, gérant(e) minoritaire, associé(e)

### **Wave**

2 months

### **Variable values-**

 $0 - No$  $1 - Yes$ 

### **Required input variables**

M02M\_STATUT1\_3 M02M\_STATUT2\_3 M02P\_STATUT1\_3 M02P\_STATUT1\_4 M02P\_STATUT1\_5 M02P\_STATUT1\_6 M02P\_STATUT1\_7 M02P\_STATUT1\_8 M02P\_STATUT1\_9 M02P\_STATUT1\_10 M02P\_STATUT2\_3 M02P\_STATUT2\_4 M02P\_STATUT2\_5 M02P\_STATUT2\_6 M02P\_STATUT2\_7 M02P\_STATUT2\_8 M02P\_STATUT2\_9 M02P\_STATUT2\_10 M02P\_LIENTYP\_3 M02P\_LIENTYP\_4 M02P\_LIENTYP\_5 M02P\_LIENTYP\_6 M02P\_LIENTYP\_7 M02P\_LIENTYP\_8 M02P\_LIENTYP\_9 M02P\_LIENTYP\_10

## **Comments**

Categories in French: Indépendant ou à son compte, profession libérale, chef d'entreprise salarié, PDG, gérant(e) minoritaire, associé.

#### **Stata-code**

```
*we first construct professional_category
g professional_category=.
replace professional_category=1 if m02m_statut1_3==1 & m02m_statut2_3==1
replace professional_category=2 if m02m_statut1_3==1 & m02m_statut2_3==2
replace professional category=3 if m02m statut1 3 == 2replace professional category=4 if m02m statut1 3 == 3foreach i of numlist 3/10{
replace professional_category=1 if m02p_statut1_`i'==1 & m02p_statut2_`i'==1 & m02p_lientyp_`i'==2 & 
professional_category==.
replace professional_category=2 if m02p_statut1_`i'==1 & m02p_statut2_`i'==2 & m02p_lientyp_`i'==2 & 
professional_category==.
replace professional_category=3 if m02p_statut1_`i'==2 & m02p_lientyp_`i'==2 & professional_category==.
replace professional_category=4 if m02p_statut1_'i'==3 & m02p_lientyp_'i'==2 & professional_category==.
}
*we then construct self_employed
g self_employed=.
replace self_employed=1 if professional_category==3
```
replace self\_employed=0 if inlist(professional\_category, 1,2,4)

label var self\_employed "mother self-employed, 2 months" label define self\_employed 0 "no" 1 "yes" label values self\_employed self\_employed tab self\_employed, missing

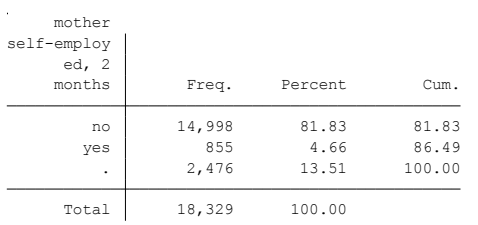

## C**iting**

- ELFE Users. Documentation created with funding from ANR Veniromond. Retrieved from: [http://util\\_elfe.site.ined.fr/fr/](http://util_elfe.site.ined.fr/fr/)
- In a footnote or the acknowledgements: "Variables created by NAME (see names on the websites for the variable creation)", project Users ELFE with funding from ANR Veniromond. Retrieved from: [http://util\\_elfe.site.ined.fr/fr/](http://util_elfe.site.ined.fr/fr/)

# **SELF-EMPLOYMENT (MOTHER), 1 year**

*Variable created by Barbara Castillo 8th January 2016*

## **Variable name**

self\_emp\_1y

### **Description**

The variable indicates if the mother is self-employed. Indépendant ou à son compte, profession libérale, chef d'entreprise salarié, PDG, gérant(e) minoritaire, associé(e)

### **Wave**

1 year

### **Variable values-**

 $0 - No$  $1 - Yes$ 

## **Required input variables**

a01m\_statut1\_3 a01m\_statut2\_3 a01p\_statut1\_3 a01p\_statut1\_4 a01p\_statut1\_5 a01p\_statut1\_6 a01p\_statut1\_7 a01p\_statut1\_8 a01p\_statut1\_9 a01p\_statut1\_10 a01p\_lientyp\_3 a01p\_lientyp\_4 a01p\_lientyp\_5 a01p\_lientyp\_6 a01p\_lientyp\_7 a01p\_lientyp\_8 a01p\_lientyp\_9 a01p\_lientyp\_10 a01p\_statut2\_3 a01p\_statut2\_4 a01p\_statut2\_5 a01p\_statut2\_6 a01p\_statut2\_7 a01p\_statut2\_8 a01p\_statut2\_9 a01p\_statut2\_10

## **Comments**

Categories in French: Indépendant ou à son compte, profession libérale, chef d'entreprise salarié, PDG, gérant(e) minoritaire, associé.

#### **Stata-code**

```
*we first construct professional category
g prof_cat_1y=.
replace prof_cat_1y=1 if a01m__statut1_3==1 & a01m__statut2_3==1
replace prof_cat_1y=2 if a01m_statut1_3==1 & a01m_statut2_3==2
replace prof_cat_1y=3 if a01m_statut1_3==2
replace prof_cat_1y=4 if a01m_statut1_3==3
foreach i of numlist 3/10{
replace prof_cat_1y=1 if a01p_statut1_`i'==1 & a01p_statut2_`i'==1 & a01p_limityy_`i'==2 & prof_cat_1y==.
replace prof_cat_1y=2 if a01p_statut1_`i'==1 & a01p_statut2_`i'==2 & a01p_lientyp_`i'==2 & prof_cat_1y==.
replace prof_cat_1y=3 if a01p_statut1_`i'==2 & a01p_lientyp_`i'==2 & prof_cat_1y==.
replace prof_cat_1y=4 if a01p_statut1_`i'==3 & a01p_lientyp_`i'==2 & prof_cat_1y==.
}
*we then construct self_employed
g self_emp_1y=.
replace self emp 1y=1 if prof cat 1y==3replace self_emp_1y=0 if inlist(prof_cat_1y, 1,2,4)
```
label var self\_emp\_1y "mother self-employed, 1 year"

label define self\_emp\_1y 0 "no" 1 "yes" label values self\_emp\_1y self\_emp\_1y tab self\_emp\_1y, missing

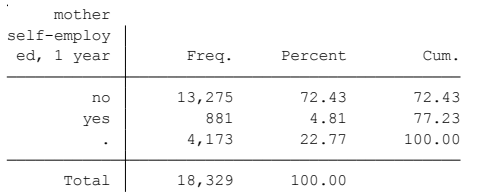

## C**iting**

- ELFE Users. Documentation created with funding from ANR Veniromond. Retrieved from: [http://util\\_elfe.site.ined.fr/fr/](http://util_elfe.site.ined.fr/fr/)
- In a footnote or the acknowledgements: "Variables created by NAME (see names on the websites for the variable creation)", project Users ELFE with funding from ANR Veniromond. Retrieved from: [http://util\\_elfe.site.ined.fr/fr/](http://util_elfe.site.ined.fr/fr/)

### **MOTHER WORKING PART-TIME, 2 months**

*Variable created by Marieke Heers and Barbara Castillo, 22th December 2015*

### **Variable name**

mother\_work\_parttime

#### **Description**

The variable indicated if the mother is working part-time or not.

#### **Wave**

2 months

#### **Variable values**

 $0 - No$ 

 $1 - Yes$ 

### **Required input variables**

M02M\_EMPL\_3 M02P\_EMPL\_3 M02P\_EMPL\_4 M02P\_EMPL\_5 M02P\_EMPL\_6 M02P\_EMPL\_7 M02P\_EMPL\_8 M02P\_EMPL\_9 M02P\_EMPL\_10 M02P\_LIENTYP\_3\_M02P\_LIENTYP\_4 M02P\_LIENTYP\_5 M02P\_LIENTYP\_6 M02P\_LIENTYP\_7 M02P\_LIENTYP\_8 M02P\_LIENTYP\_9 M02P\_LIENTYP\_10

## **Stata-code**

g mother\_work\_parttime=.

replace mother\_work\_parttime=1 if inlist(m02m\_empl\_3, 2) replace mother\_work\_parttime=0 if inlist(m02m\_empl\_3, 1) foreach i of numlist 3/10 { replace mother\_work\_parttime=1 if m02p\_empl\_`i'==2 & m02p\_lientyp\_`i'==2 & mother\_work\_parttime==. replace mother\_work\_parttime=0 if m02p\_empl\_'i'==1 & m02p\_lientyp\_'i'==2 & mother\_work\_parttime==. } label var mother\_work\_parttime "mother working parttime, 2 months" label define mother work parttime 0 "no" 1 "yes"

label values mother work parttime mother work parttime tab mother work parttime

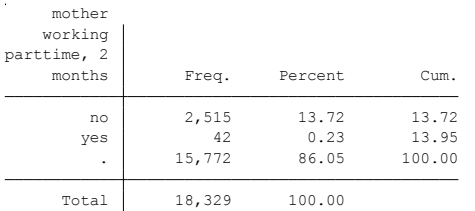

#### **Citing**

Please refer to this website for referencing when using this code: In the reference list:

 ELFE Users. Documentation created with funding from ANR Veniromond. Retrieved from: [http://util\\_elfe.site.ined.fr/fr/](http://util_elfe.site.ined.fr/fr/)

• In a footnote or the acknowledgements: "Variables created by NAME (see names on the websites for the variable creation)", project Users ELFE with funding from ANR Veniromond. Retrieved from: [http://util\\_elfe.site.ined.fr/fr/](http://util_elfe.site.ined.fr/fr/)
#### **MOTHER WORKING PART-TIME, 1 year**

*Variable created by Barbara Castillo, 8th January 2016*

### **Variable name**

m\_parttime\_1y

#### **Description**

The variable indicated if the mother is working part-time or not.

#### **Wave**

1 year

#### **Variable values**

 $0 - No$ 

 $1 - Yes$ 

#### **Required input variables**

a01m empl  $3$  a01p empl $3$  a01p empl $4$  a01p empl $5$  a01p empl $6$  a01p empl $7$  a01p empl $8$  a01p empl $9$ a01p\_empl\_10 a01p\_lientyp\_3 a01p\_lientyp\_4 a01p\_lientyp\_5 a01p\_lientyp\_6 a01p\_lientyp\_7 a01p\_lientyp\_8 a01p\_lientyp\_9 a01p\_lientyp\_10

### **Stata-code**

```
g m_parttime_1y=.
replace m_parttime_1y=1 if inlist(a01m_empl_3, 2)
replace m_parttime_1y=0 if inlist(a01m_empl_3, 1) 
foreach i of numlist 3/10 {
replace m_parttime_1y=1 if a01p_empl_`i'==2 & a01p_lientyp_`i'==2 & m_parttime_1y==.
replace m_parttime_1y=0 if a01p_empl_`i'==1 & a01p_lientyp_`i'==2 & m_parttime_1y==.
}
label var m_parttime_1y "mother working parttime, 2 months"
label define m_parttime_1y 0 "no" 1 "yes"
label values m_parttime_1y m_parttime_1y
tab m_parttime_1y
```
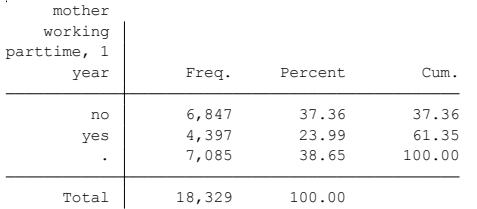

#### **Citing**

Please refer to this website for referencing when using this code: In the reference list:

 ELFE Users. Documentation created with funding from ANR Veniromond. Retrieved from: [http://util\\_elfe.site.ined.fr/fr/](http://util_elfe.site.ined.fr/fr/)

• In a footnote or the acknowledgements: "Variables created by NAME (see names on the websites for the variable creation)", project Users ELFE with funding from ANR Veniromond. Retrieved from: [http://util\\_elfe.site.ined.fr/fr/](http://util_elfe.site.ined.fr/fr/)

### **MOTHER WORKING AT NIGHT, 2 months**

*Variable created by Marieke Heers, 28th July 2015*

### **Variable name**

mother\_work\_night

#### **Description**

The variable indicates if the mother is working at night.

#### **Wave**

2 months

#### **Variable values**

 $0 - No$ 

 $1 - Yes$ 

### **Required input variables**

M02M\_WNUIT

#### **Stata-code**

g mother\_work\_night=. replace mother\_work\_night =0 if m02m\_wnuit==2 replace mother\_work\_night =1 if m02m\_wnuit==1

label var mother\_work\_night "mother works at night, 2 months" label define mother work night 0 "no" 1 "yes" label values mother\_work\_night mother\_work\_night tab mother\_work\_night, missing

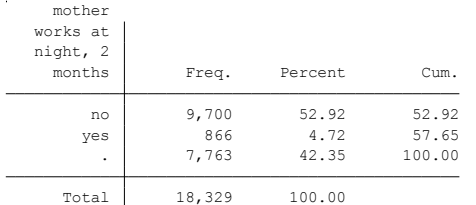

### **Citing**

- ELFE Users. Documentation created with funding from ANR Veniromond. Retrieved from: [http://util\\_elfe.site.ined.fr/fr/](http://util_elfe.site.ined.fr/fr/)
- In a footnote or the acknowledgements: "Variables created by NAME (see names on the websites for the variable creation)", project Users ELFE with funding from ANR Veniromond. Retrieved from: [http://util\\_elfe.site.ined.fr/fr/](http://util_elfe.site.ined.fr/fr/)

### **MOTHER FIXED WORKPLACE DURING THE PREGNANCY**

*Variable created by Marieke Heers, 28th July 2015*

### **Variable name**

fixed\_workplace\_preg

#### **Description**

The variable indicates if the mother had a fixed workplace during the pregnancy.

#### **Wave**

2 months

#### **Variable values**

 $0 - No$  $1 - Yes$ 

#### **Required input variables**

M02M\_RFIX

#### **Stata-code**

g fixed\_workplace\_preg=. replace fixed\_workplace\_preg=0 if m02m\_rfix==2 replace fixed\_workplace\_preg=1 if m02m\_rfix==1

label var fixed\_workplace\_preg "fixed workplace during pregnancy" label define fixed workplace preg 0 "no" 1 "yes" label values fixed\_workplace\_preg fixed\_workplace\_preg tab fixed\_workplace\_preg, missing

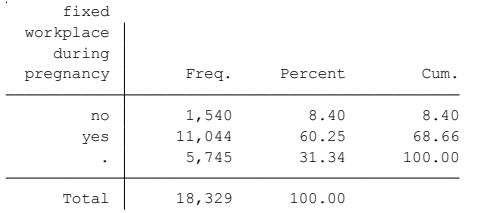

### **Citing**

- ELFE Users. Documentation created with funding from ANR Veniromond. Retrieved from: [http://util\\_elfe.site.ined.fr/fr/](http://util_elfe.site.ined.fr/fr/)
- In a footnote or the acknowledgements: "Variables created by NAME (see names on the websites for the variable creation)", project Users ELFE with funding from ANR Veniromond. Retrieved from: [http://util\\_elfe.site.ined.fr/fr/](http://util_elfe.site.ined.fr/fr/)

### **MOTHER WORKING AT HOME DURING THE PREGNANCY**

*Variable created by Marieke Heers, 28th July 2015*

### **Variable name**

work\_home\_preg

#### **Description**

The variable indicates if the mother was working at home during the pregnancy, taking into account if she had a fixed workplace during the pregnancy.

#### **Wave**

2 months

### **Variable values**

 $0 - No$  $1 - Yes$ 

### **Required input variables**

M02M\_TRGRDOM M02M\_RFIX

#### **Stata-code**

g work\_home\_preg=. replace work\_home\_preg=0 if m02m\_trgrdom==2 replace work\_home\_preg=1 if m02m\_trgrdom==1 replace work\_home\_preg=0 if m02m\_rfix==2 & work\_home\_preg==.

label var work\_home\_preg "working from home during the pregnancy" label define work\_home\_preg 0 "no" 1 "yes" label values work home\_preg work\_home\_preg tab work\_home\_preg, missing

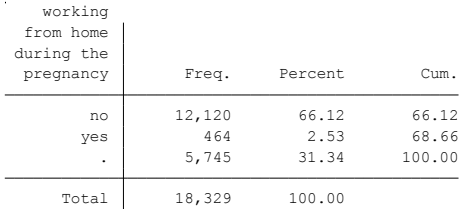

### **Citing**

- ELFE Users. Documentation created with funding from ANR Veniromond. Retrieved from: [http://util\\_elfe.site.ined.fr/fr/](http://util_elfe.site.ined.fr/fr/)
- In a footnote or the acknowledgements: "Variables created by NAME (see names on the websites for the variable creation)", project Users ELFE with funding from ANR Veniromond. Retrieved from: [http://util\\_elfe.site.ined.fr/fr/](http://util_elfe.site.ined.fr/fr/)

### **MOTHER'S PROFESSIONAL OUTLOOK**

*Variable created by Marieke Heers, 18th June 2015*

### **Variable name**

professional\_outlook\_mother

#### **Description**

The variable indicates the mother's current or expected job level when returning to work after the birth of the child in comparison to the situation before.

#### **Wave**

2 months

#### **Variable values**

- 1 Working
- 2 Unemployed
- 3 Inactive

#### **Required input variables**

M02M\_SITU

#### **Stata-code**

g professional\_outlook\_mother=. replace professional\_outlook\_mother=1 if inlist(m02m\_situ, 1, 2, 3) replace professional\_outlook\_mother=2 if inlist(m02m\_situ, 4, 6) replace professional\_outlook\_mother=3 if inlist(m02m\_situ, 5, 7, 8)

label var professional\_outlook\_mother "Mother's professional aim at short term, 2 months" label define professional outlook mother 1 "working" 2 "unemployed" 3 "inactive" label values professional\_outlook\_mother professional\_outlook\_mother tab professional\_outlook\_mother, missing

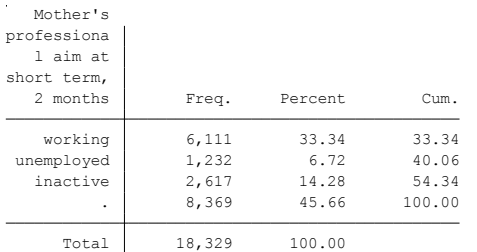

#### **Citing**

Please refer to this website for referencing when using this code: In the reference list:

 ELFE Users. Documentation created with funding from ANR Veniromond. Retrieved from: [http://util\\_elfe.site.ined.fr/fr/](http://util_elfe.site.ined.fr/fr/)

• In a footnote or the acknowledgements: "Variables created by NAME (see names on the websites for the variable creation)", project Users ELFE with funding from ANR Veniromond. Retrieved from: [http://util\\_elfe.site.ined.fr/fr/](http://util_elfe.site.ined.fr/fr/)

# **3.4. Financial situation of the household INCOME PER HOUSEHOLD MEMBER (INCOME, DISPOSABLE INCOME, QUANTILES AND DECILES), 2 months**

*Variable created by Maxime Tô, Lidia Panico and Barbara Castillo, 22th December 2015*

### **Variable name**

revenu\_part, revenu\_part\_sq

### **Description**

The variable indicates the household income per household member.

**Wave**

2 months

**Variable values**

continuous

### **Required input variables**

M02M\_DATINTA M02M\_VAGUE M02M\_ANAIS\_3 M02M\_ANAIS\_4 M02M\_ANAIS\_5 M02M\_ANAIS\_6 M02M\_ANAIS\_7 M02M\_ANAIS\_8 M02M\_ANAIS\_9 M02M\_ANAIS\_10 M02M\_ANAIS\_11 M02M\_ANAIS\_12 M00M2\_NAIS M02M\_SALMON M02M\_SALMONC M02P\_SALMON M02P\_SALMONC M02P\_TOTREVEN M02M\_TOTREVEN M02P\_SALMONP M02M\_SALMONP M02P\_SALMONCP M02M\_SALMONCP M02P\_LIENTYP\_3 M02P\_LIENTYP\_4 M02P\_LIENTYP\_5 M02P\_LIENTYP\_6 M02P\_LIENTYP\_7 M02P\_LIENTYP\_8 M02P\_LIENTYP\_9 M02P\_LIENTYP\_10 m02m\_loyer m02p\_loyer m02m\_imom m02p\_imom m02m\_imoan m02p\_imoan

### **Comments**

This variable is based on the OECD equalized income-scale adopted by EUROSTAT in the late 1990s. This scale was first proposed by Haagenars et al. (1994) source: [http://epp.eurostat.ec.europa.eu/statistics\\_explained/index.php/Glossary:Equivalised\\_income](http://epp.eurostat.ec.europa.eu/statistics_explained/index.php/Glossary:Equivalised_income)

It is a measure of household income that takes account of the differences in a household's size and composition, and thus it is made equivalent for all household sizes and compositions. It is used for the calculation of poverty and social exclusion indicators. The equalized income is calculated by dividing the household ӳ total income by its equivalent size, which is calculated using the modified OECD equivalence scale. This scale attributes a weight to all members of the household:

- \* -- 1.0 to the first adult;
- \* -- 0.5 to the second and each subsequent person aged 14 and over;
- \* -- 0.3 to each child aged under 14.

The equivalent size is the sum of the weights of all the members of a given household.

### **Stata code**

```
replace m02m_datinta = 2011 if m02m_vague < 3
replace m02m\_datinta = 2012 if m02m\_vague == 4replace m02m_datinta = (2011+int((2012-2011+1)*runiform()) if missing(m02m_datinta) & m02m_vague == 3
//randomly assigned 2011,2012 if wave 3
```

```
foreach i of numlist 3/12{
replace m02m_anais_`i' = . if m02m_anais_`i' == 9999 | m02m_anais_`i' == 8888 
g parts_'i' = .5 *(m02m_datinta - m02m_anais_'i'>= 14) + .3 *(m02m_datinta - m02m_anais `i'< 14) if
!missing(m02m_anais_`i')
replace parts_'i' = 0 if missing(m02m_anais_'i')}
g parts \text{tot} = 0.5 + 0.3 + (\text{m00m2 nais} == 1)*.3 + \text{parts}+3 + \text{parts}+ \text{parts}+5 + \text{parts}+6 + \text{parts}+7 + \text{parts}+8 + \text{parts}+9 + \text{next}+7 + \text{parts}+1parts_10 + parts_11 + parts_12 
replace parts_tot = . if parts_tot<1.2 //minumum value is one adult + the baby 1.3. missing values are wrongly 
generated with the parts_tot statement. then we correct
foreach v1 in m02m_salmon m02m_salmonc m02p_salmon m02p_salmonc m02p_totreven m02m_totreven { 
//corrections
recode `v1' (99999=.) (88888=.)
}
foreach v1 in m02p_salmonp m02m_salmonp m02p_salmoncp m02m_salmoncp {
recode `v1' (9=.) (8=.)
}
replace m02m_salmon = (m02m_salmon/12) if m02m_salmonp==2 //making it monthly
replace m02m_salmonc = (m02m_salmonc/12) if m02m_salmoncp==2
replace m02p_salmon = (m02p\_salmon/12) if m02p_salmonp==2
replace m02p_salmonc = (m02p_salmonc/12) if m02p_salmoncp==2
g revenu = m02m_totreven
foreach i of numlist 3/10{
replace revenu = m02p_totreven if missing(revenu) & m02p_lientyp_`i'==2
}
replace revenu = (m02m_salmon+m02m_salmonc) if missing(revenu) 
foreach i of numlist 3/10{
replace revenu = (m02p_salmon+m02p_salmonc) if missing(revenu) & m02p_lientyp_`i'==2
}
replace revenu = m02m_salmon if m02m_salmonc==. & m02p_salmon==. & m02p_salmonc==. & revenu==. //if only 
the mother works and it is the only info
replace revenu = m02m salmonc if m02m salmon==. \& m02p salmon==. \& m02p salmonc==. \& revenu==. //if only
the mother' partner works and it is the only info
foreach i of numlist 3/10{
replace revenu = m02p_salmon if m02p_salmonc==. \& m02m_salmon==. \& m02m_salmonc==. \& revenu==. \&m02p lientyp_'i'==2 //if only the father works, he lives in couple with the mother and it is the only info
replace revenu = m02p_salmon if m02p_salmonc==. & m02m_salmon==. & m02m_salmonc==. & revenu==. & 
m02p_lientyp_`i'==2 //if only the father's partner (mother) works and it is the only info
}
replace m02m_loyer = . if m02m_loyer==9999
replace m02p loyer = . if m02p loyer==9999
replace m02m_imom = . if m02m_imom==9999
replace m02p\_imom = . if m02p\_imom==9999replace m02m_imoan = . if m02m_imoan==9999
replace m02p_imoan = . if m02p_imoan==9999
g hcosts = m02m_loyer
foreach i of numlist 3/10{
replace hcosts = m02p loyer if missing(hcosts) & m02p lientyp_'i'==2
}
replace m02m_imom = m02m_imoan/12 if missing(m02m_imom)
replace m02p_i mom = m02p_i m oan/12 if missing(m02p_i mom)replace hcosts = m02m_imom if missing(hcosts)
foreach i of numlist 3/10{
```
replace hcosts =  $m02p_i$  mom if missing(hcosts) &  $m02p_i$  lientyp $i'=-2$ } replace hcosts =  $0$  if m02m\_stoc==3 & missing(hcosts) foreach i of numlist 3/10{ replace hcosts = 0 if m02p\_stoc==3 & missing(hcosts) & m02p\_lientyp\_`i'==2 }

g disinc = revenu - hcosts g disinc\_part = disinc/parts\_tot label var disinc part "disposable income per household member, 2 months" sum disinc\_part

g rev\_part = revenu / parts\_tot label var rev\_part "income per household member, 2 months" sum rev\_part

xtile disinc\_part\_q = disinc\_part, nq(5) // check if well done with: pctile var1 = disinc\_part,  $nq(5)$ label var disinc\_part\_q "Quantiles of disposable income per hhld member, 2 months" label define disinc\_part\_q 1 "Q1" 2 "Q2" 3 "Q3" 4 "Q4" 5 "Q5" label value disinc\_part\_q disinc\_part\_q tabstat disinc\_part, statistics(mean count) by(disinc\_part\_q)

xtile disinc\_part\_d = disinc\_part, nq(10) // check if well done with: pctile var2 = disinc\_part, nq(10) label var disinc\_part\_d "Deciles of disposable income per hhld member, 2 months" label define disinc\_part\_d 1 "D1" 2 "D2" 3 "D3" 4 "D4" 5 "D5" 6 "D6" 7 "D7" 8 "D8" 9 "D9" 10 "D10" label value disinc\_part\_d disinc\_part\_d tabstat disinc\_part, statistics(mean count) by(disinc\_part\_d)

. label var disinc\_part "disposable income per household member, 2 months"

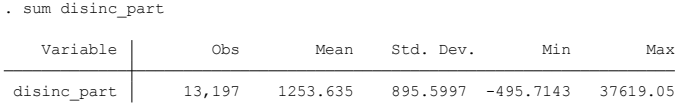

. label var rev\_part "income per household member, 2 months"

. sum rev\_part

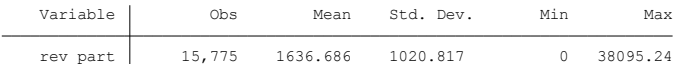

Summary for variables: disinc\_part

by categories of: disinc\_part\_q (Quantiles of disposable income per hhld member, 2 months)

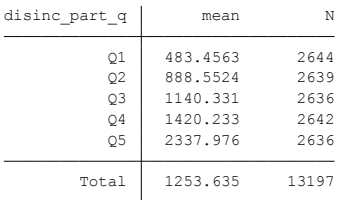

Summary for variables: disinc\_part<br>by categories of: disinc part d (Deciles of disposable income per hhld member, 2 months)

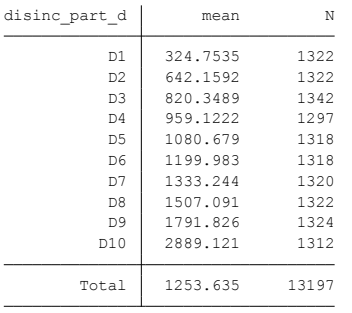

### **Citing**

- ELFE Users. Documentation created with funding from ANR Veniromond. Retrieved from: [http://util\\_elfe.site.ined.fr/fr/](http://util_elfe.site.ined.fr/fr/)
- In a footnote or the acknowledgements: "Variables created by NAME (see names on the websites for the variable creation)", project Users ELFE with funding from ANR Veniromond. Retrieved from: [http://util\\_elfe.site.ined.fr/fr/](http://util_elfe.site.ined.fr/fr/)

# **INCOME PER HOUSEHOLD MEMBER (INCOME, DISPOSABLE INCOME, QUANTILES AND DECILES), 1 year**

*Variable created by Barbara Castillo, 8th January 2016*

### **Variable name**

revenu\_part\_1y

### **Description**

The variable indicates the household income per household member.

### **Wave**

1 year

#### **Variable values**

continuous

### **Required input variables**

m02m\_datinta m02m\_vague a01m\_anais\_3 a01m\_anais\_4 a01m\_anais\_5 a01m\_anais\_6 a01m\_anais\_7 a01m\_anais\_8 a01m\_anais\_9 a01m\_anais\_10 a01m\_anais\_11 a01m\_anais\_12 m00m2\_nais a01m\_salmon a01m\_salmonc a01p\_salmon a01p\_salmonc a01p\_totreven a01m\_totreven a01p\_salmonp a01m\_salmonp a01p\_salmoncp a01m\_salmoncp a01p\_lientyp\_3 a01p\_lientyp\_4 a01p\_lientyp\_5 a01p\_lientyp\_6 a01p\_lientyp\_7 a01p\_lientyp\_8 a01p\_lientyp\_9 a01p\_lientyp\_10 a01m\_loyer a01p\_loyer a01m\_qempr a01p\_qempr

### **Comments**

This variable is based on the OECD equalized income-scale adopted by EUROSTAT in the late 1990s. This scale was first proposed by Haagenars et al. (1994) source: [http://epp.eurostat.ec.europa.eu/statistics\\_explained/index.php/Glossary:Equivalised\\_income](http://epp.eurostat.ec.europa.eu/statistics_explained/index.php/Glossary:Equivalised_income)

It is a measure of household income that takes account of the differences in a household's size and composition, and thus it is made equivalent for all household sizes and compositions. It is used for the calculation of poverty and social exclusion indicators. The equalized income is calculated by dividing the household ӳ total income by its equivalent size, which is calculated using the modified OECD equivalence scale. This scale attributes a weight to all members of the household:

- \* -- 1.0 to the first adult;
- \* -- 0.5 to the second and each subsequent person aged 14 and over;
- \* -- 0.3 to each child aged under 14.

The equivalent size is the sum of the weights of all the members of a given household.

## **Stata code**

```
replace m02m_datinta = 2011 if m02m_vague < 3
replace m02m_datinta = 2012 if m02m_vague == 4replace m02m_datinta = (2011+int((2012-2011+1)*runiform()) if missing(m02m_datinta) & m02m_vague == 3
//randomly assigned 2011,2012 if wave 3
foreach i of numlist 3/10{
replace a01m_anais_`i' = . if a01m_anais_`i' == 9999 | a01m_anais_`i' == 8888
```
g parts\_`i'\_1y = .5 \*(m02m\_datinta - a01m\_anais\_`i'>= 14) + .3 \*(m02m\_datinta - a01m\_anais\_`i'< 14) if !missing(a01m\_anais\_`i') replace parts\_`i'\_1y = 0 if missing(a01m\_anais\_`i') }  $g$  parts\_tot1y = 0.5 + 0.3 + (m00m2\_nais == 1)\*.3 + parts\_3\_1y + parts\_4\_1y + parts\_5\_1y + parts\_6\_1y + parts\_7\_1y + parts\_8\_1y + parts\_9\_1y + parts\_10\_1y replace parts  $\text{tot1y} =$ . if parts  $\text{tot1y}$ <1.2 //minumum value is one adult + the baby 1.3. missing values are wrongly generated with the parts\_tot statement. then we correct foreach v1 in a01m\_salmon a01m\_salmonc a01p\_salmon a01p\_salmonc a01p\_totreven a01m\_totreven { //corrections recode `v1' (99999=.) (88888=.) } foreach v1 in a01p\_salmonp a01m\_salmonp a01p\_salmoncp a01m\_salmoncp{ recode `v1' (9=.) (8=.) } replace a01m\_salmon =  $(a01m$ \_salmon/12) if a01m\_salmonp==2 //making it monthly replace a01m\_salmonc = (a01m\_salmonc/12) if a01m\_salmoncp==2 replace  $a01p\_salmon = (a01p\_salmon/12)$  if  $a01p\_salmonp==2$ replace  $a01p$ \_salmonc =  $(a01p$ \_salmonc/12) if  $a01p$ \_salmoncp==2 g revenu1y = a01m\_totreven foreach i of numlist 3/10{ replace revenu1y =  $a01p\_tot$ reven if missing(revenu1y) &  $a01p\_lientyp\_i' == 2$ } replace revenu1y = (a01m\_salmon+a01m\_salmonc) if missing(revenu1y) foreach i of numlist 3/10{ replace revenu1y = (a01p\_salmon+a01p\_salmonc) if missing(revenu1y) & a01p\_lientyp\_'i'==2 } replace revenu1y = a01m\_salmon if a01m\_salmonc==. & a01p\_salmon==. & a01p\_salmonc==. & revenu1y==. //if only the mother works and it is the only info replace revenu1y = a01m\_salmonc if a01m\_salmon==. & a01p\_salmon==. & a01p\_salmonc==. & revenu1y==. //if only the mother' partner works and it is the only info foreach i of numlist 3/10{ replace revenu1y =  $a01p$ \_salmon if  $a01p$ \_salmonc==. &  $a01m$ \_salmon==. &  $a01m$ \_salmonc==. & revenu1y==. & a01p\_lientyp\_`i'==2 //if only the father works, he lives in couple with the mother and it is the only info replace revenu1y =  $a01p$ \_salmon if  $a01p$ \_salmonc==. &  $a01m$ \_salmon==. &  $a01m$ \_salmonc==. & revenu1y==. & a01p\_lientyp\_`i'==2 //if only the father's partner (mother) works and it is the only info } replace a01m\_loyer = . if a01m\_loyer==9999 replace a01p\_loyer = . if a01p\_loyer==9999 replace a01m\_qempr = . if a01m\_qempr==9999 replace a01p\_qempr = . if a01p\_qempr==9999 g hcosts1 = a01m\_loyer foreach i of numlist 3/10{ replace hcosts1 = a01p\_loyer if missing(hcosts1) & a01p\_lientyp\_`i'==2 } replace hcosts1 = 0 if a01m\_empr==2  $\&$  missing(hcosts1) foreach i of numlist 3/10{ replace hcosts1 = 0 if a01p\_empr==2 & missing(hcosts1) & a01p\_lientyp\_`i'==2 }

```
replace hcosts1 = a01m qempr & missing(hcosts1)
foreach i of numlist 3/10{
```
replace hcosts1 =  $a01p_q$ empr & missing(hcosts1) &  $a01p_l$ lientyp<sub>1</sub>''==2 } replace hcosts1 = 0 if  $a01m_s$  toc==3 & missing(hcosts1) foreach i of numlist 3/10{ replace hcosts1 = 0 if a01p\_stoc==3 & missing(hcosts1) & a01p\_lientyp\_`i'==2 }

g disinc1 = revenu1y - hcosts1 g disinc\_part1 = disinc1/parts\_tot1y label var disinc part1 "disposable income per household member, 1 year" sum disinc\_part1

 $g$  rev\_part1 = revenu1y/parts\_tot1y label var rev\_part1 "Income per household member, 1 year" sum rev\_part1

xtile disinc\_part1\_q = disinc\_part1, nq(5) // check if well done with: pctile var $3 =$  disinc\_part1, nq(5) label var disinc\_part1\_q "Quantiles of disposable income per hhld member, 1 year" label define disinc\_part1\_q 1 "Q1" 2 "Q2" 3 "Q3" 4 "Q4" 5 "Q5" label value disinc\_part1\_q disinc\_part1\_q tabstat disinc\_part1, statistics(mean count) by(disinc\_part1\_q)

xtile disinc\_part1\_d = disinc\_part1,  $nq(10)$ // check if well done with: pctile var $4 =$  disinc\_part1, nq(10) label var disinc\_part1\_d "Deciles of disposable income per hhld member, 1 year" label define disinc\_part1\_d 1 "D1" 2 "D2" 3 "D3" 4 "D4" 5 "D5" 6 "D6" 7 "D7" 8 "D8" 9 "D9" 10 "D10" label value disinc\_part1\_d disinc\_part1\_d tabstat disinc\_part1, statistics(mean count) by(disinc\_part1\_d)

. label var disinc\_part1 "disposable income per household member, 1 year"

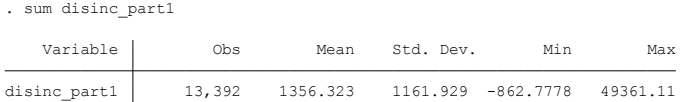

. label var rev\_part1 "Income per household member, 1 year"

. sum rev\_part1

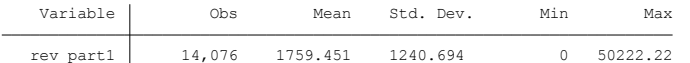

by categories of: disinc\_part1\_q (Quantiles of disposable income per hhld member, 1 year) Summary for variables: disinc\_part1

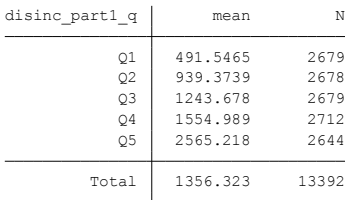

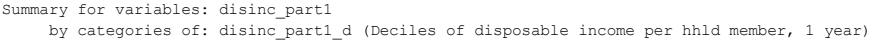

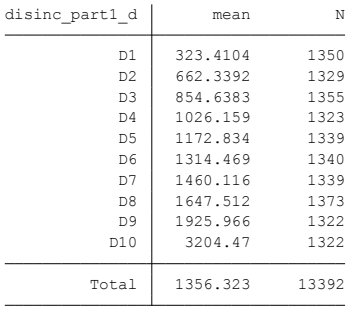

### **Citing**

- ELFE Users. Documentation created with funding from ANR Veniromond. Retrieved from: [http://util\\_elfe.site.ined.fr/fr/](http://util_elfe.site.ined.fr/fr/)
- In a footnote or the acknowledgements: "Variables created by NAME (see names on the websites for the variable creation)", project Users ELFE with funding from ANR Veniromond. Retrieved from[: http://util\\_elfe.site.ined.fr/fr/](http://util_elfe.site.ined.fr/fr/)

#### **DIFFICULTY MAKING ENDS MEET, 2 months**

*Variable created by Marieke Heers and Barbara Castillo, 24th November 2015*

### **Variable name**

Difficulty making ends meet

#### **Description**

The variable indicates if the household has financial difficulties at the end of the month.

**Wave**

2 months

#### **Variable values**

0 – No difficulty

1 – Difficulty

2 – Refuse to respond

#### **Required input variables**

M02M\_ACTFI M02P\_ACTFI M02P\_LIENTYP\_3 M02P\_LIENTYP\_4 M02P\_LIENTYP\_5 M02P\_LIENTYP\_6 M02P\_LIENTYP\_7 M02P\_LIENTYP\_8 M02P\_LIENTYP\_9 M02P\_LIENTYP\_10

### **Stata code**

g diff\_making\_ends=. replace diff making ends=0 if inlist(m02m\_actfi, 1, 2, 3) replace diff\_making\_ends=1 if inlist(m02m\_actfi, 4, 5) foreach i of numlist 3/10{ replace diff\_making\_ends=0 if inlist(m02p\_actfi, 1, 2, 3) & missing(diff\_making\_ends) & m02p\_lientyp\_`i'==2 replace diff\_making\_ends=1 if inlist(m02p\_actfi, 4, 5) & missing(diff\_making\_ends) & m02p\_lientyp\_`i'==2 } label var diff making ends "difficulty making ends meet, 2 months" label define diff making ends 0 "no difficulty" 1 "difficulty" label values diff\_making\_ends diff\_making\_ends tab diff making ends

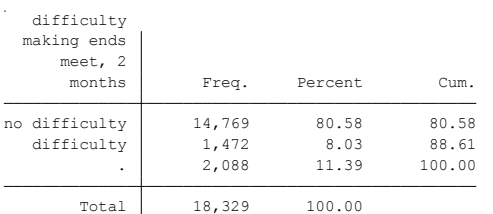

### **Citing**

- ELFE Users. Documentation created with funding from ANR Veniromond. Retrieved from: [http://util\\_elfe.site.ined.fr/fr/](http://util_elfe.site.ined.fr/fr/)
- In a footnote or the acknowledgements: "Variables created by NAME (see names on the websites for the variable creation)", project Users ELFE with funding from ANR Veniromond. Retrieved from: [http://util\\_elfe.site.ined.fr/fr/](http://util_elfe.site.ined.fr/fr/)

#### **UNEMPLOYMENT BENEFIT, 2 months**

*Variable created by Marieke Heers and Barbara Castillo, 24th November 2015*

### **Variable name**

unemployment\_benefit

#### **Description**

The variable indicates if either parent receives an unemployment benefit.

**Wave**

2 months

#### **Variable values**

 $0 - No$ 

 $1 - Y_{PS}$ 

#### **Required input variables**

M02P\_RCHO M02M\_RCHO M02P\_LIENTYP\_3 M02P\_LIENTYP\_4 M02P\_LIENTYP\_5 M02P\_LIENTYP\_6 M02P\_LIENTYP\_7 M02P\_LIENTYP\_8 M02P\_LIENTYP\_9 M02P\_LIENTYP\_10

#### **Comments**

French: Allocation de chômage

### **Stata code**

g unemployment\_benefit=. replace unemployment\_benefit=1 if m02m\_rcho==1 replace unemployment\_benefit=0 if m02m\_rcho==2 foreach i of numlist 3/10{ replace unemployment\_benefit=1 if m02p\_rcho==1 & missing(unemployment\_benefit) & m02p\_lientyp\_`i'==2 replace unemployment\_benefit=0 if m02p\_rcho==2 & missing(unemployment\_benefit) & m02p\_lientyp\_`i'==2 } label var unemployment\_benefit "unemployment benefit, 2 months"

label define unemployment\_benefit 0"no" 1 "yes" label values unemployment\_benefit unemployment\_benefit tab unemployment\_benefit

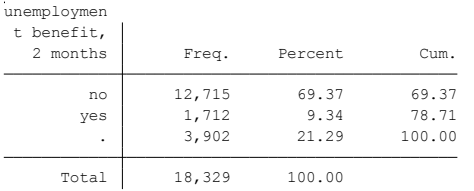

### **Citing**

- ELFE Users. Documentation created with funding from ANR Veniromond. Retrieved from: [http://util\\_elfe.site.ined.fr/fr/](http://util_elfe.site.ined.fr/fr/)
- In a footnote or the acknowledgements: "Variables created by NAME (see names on the websites for the variable creation)", project Users ELFE with funding from ANR Veniromond. Retrieved from: [http://util\\_elfe.site.ined.fr/fr/](http://util_elfe.site.ined.fr/fr/)

#### **UNEMPLOYMENT BENEFIT, 1 year**

*Variable created by Barbara Castillo, 8th January 2016*

### **Variable name**

unemployment\_benefit1y

#### **Description**

The variable indicates if either parent receives an unemployment benefit.

#### **Wave**

1 year

#### **Variable values**

 $0 - No$ 

 $1 - Y_{PS}$ 

#### **Required input variables**

a01p\_rcho a01m\_rcho a01p\_lientyp\_3 a01p\_lientyp\_4 a01p\_lientyp\_5 a01p\_lientyp\_6 a01p\_lientyp\_7 a01p\_lientyp\_8 a01p\_lientyp\_9 a01p\_lientyp\_10

### **Comments**

French: Allocation de chômage

### **Stata code**

g unemployment\_benefit1y=. replace unemployment\_benefit1y=1 if a01m\_rcho==1 replace unemployment\_benefit1y=0 if a01m\_rcho==2 foreach i of numlist 3/10{ replace unemployment\_benefit1y=1 if a01p\_rcho==1 & missing(unemployment\_benefit1y) & a01p\_lientyp\_`i'==2 replace unemployment\_benefit1y=0 if a01p\_rcho==2 & missing(unemployment\_benefit1y) & a01p\_lientyp\_`i'==2 } label var unemployment\_benefit1y "unemployment benefit, 1 year" label define unemployment\_benefit1y 0"no" 1 "yes"

label values unemployment\_benefit1y unemployment\_benefit1y tab unemployment\_benefit1y

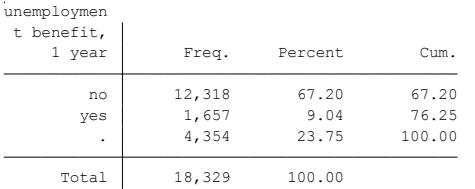

### **Citing**

- ELFE Users. Documentation created with funding from ANR Veniromond. Retrieved from: [http://util\\_elfe.site.ined.fr/fr/](http://util_elfe.site.ined.fr/fr/)
- In a footnote or the acknowledgements: "Variables created by NAME (see names on the websites for the variable creation)", project Users ELFE with funding from ANR Veniromond. Retrieved from: [http://util\\_elfe.site.ined.fr/fr/](http://util_elfe.site.ined.fr/fr/)

### **ACTIVE SOLIDARITY BENEFIT, 2 months**

*Variable created by Marieke Heers and Barbara Castillo, 24th November 2015*

### **Variable name**

active\_solidarity\_benefit

#### **Description**

The variable indicates if the household receives an active solidarity benefit.

**Wave**

2 months

#### **Variable values**

 $0 - No$ 

 $1 - Y_{PS}$ 

#### **Required input variables**

M02P\_RRSA M02M\_RRSA M02P\_LIENTYP\_3 M02P\_LIENTYP\_4 M02P\_LIENTYP\_5 M02P\_LIENTYP\_6 M02P\_LIENTYP\_7 M02P\_LIENTYP\_8 M02P\_LIENTYP\_9 M02P\_LIENTYP\_10

#### **Comments**

French: Revenu de solidarité active

#### **Stata-code**

g active\_solidarity\_benefit=. replace active\_solidarity\_benefit=1 if m02m\_rrsa==1 replace active\_solidarity\_benefit=0 if m02m\_rrsa==2 foreach i of numlist 3/10{ replace active\_solidarity\_benefit=1 if m02p\_rrsa==1 & active\_solidarity\_benefit==. & m02p\_lientyp\_`i'==2 replace active\_solidarity\_benefit=0 if m02p\_rrsa==2 & active\_solidarity\_benefit==. & m02p\_lientyp\_`i'==2 } label var active\_solidarity\_benefit "active solidarity benefit, 2 months" label define active\_solidarity\_benefit 0"no" 1 "yes" label values active\_solidarity\_benefit active\_solidarity\_benefit

tab active\_solidarity\_benefit

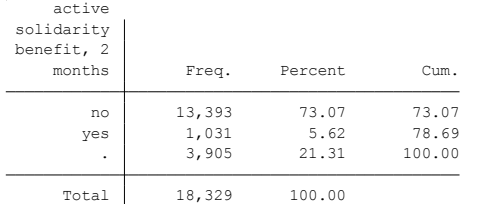

#### **Citing**

- ELFE Users. Documentation created with funding from ANR Veniromond. Retrieved from: [http://util\\_elfe.site.ined.fr/fr/](http://util_elfe.site.ined.fr/fr/)
- In a footnote or the acknowledgements: "Variables created by NAME (see names on the websites for the variable creation)", project Users ELFE with funding from ANR Veniromond. Retrieved from: [http://util\\_elfe.site.ined.fr/fr/](http://util_elfe.site.ined.fr/fr/)

### **ACTIVE SOLIDARITY BENEFIT, 1 year**

*Variable created by Barbara Castillo, 8th January 2016*

### **Variable name**

active\_solidarity\_benefit1y

#### **Description**

The variable indicates if the household receives an active solidarity benefit.

#### **Wave**

1 year

#### **Variable values**

 $0 - No$ 

 $1 - Y_{PS}$ 

#### **Required input variables**

a01p\_rrsa a01m\_rrsa a01p\_lientyp\_3 a01p\_lientyp\_4 a01p\_lientyp\_5 a01p\_lientyp\_6 a01p\_lientyp\_7 a01p\_lientyp\_8 a01p\_lientyp\_9 a01p\_lientyp\_10

### **Comments**

French: Revenu de solidarité active

### **Stata-code**

g active\_solidarity\_benefit1y=. replace active\_solidarity\_benefit1y=1 if a01m\_rrsa==1 replace active\_solidarity\_benefit1y=0 if a01m\_rrsa==2 foreach i of numlist 3/10{ replace active\_solidarity\_benefit1y=1 if a01p\_rrsa==1 & active\_solidarity\_benefit1y==. & a01p\_lientyp\_`i'==2 replace active\_solidarity\_benefit1y=0 if a01p\_rrsa==2 & active\_solidarity\_benefit1y==.  $\&$  a01p\_lientyp\_`i'==2 } label var active\_solidarity\_benefit1y "active solidarity benefit, 1 year" label define active\_solidarity\_benefit1y 0"no" 1 "yes"

label values active\_solidarity\_benefit1y active\_solidarity\_benefit1y tab active\_solidarity\_benefit1y

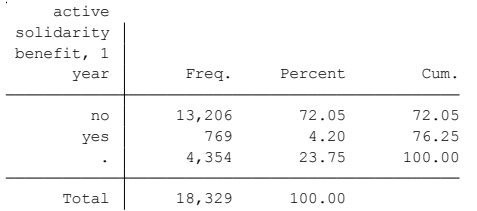

#### **Citing**

- ELFE Users. Documentation created with funding from ANR Veniromond. Retrieved from: [http://util\\_elfe.site.ined.fr/fr/](http://util_elfe.site.ined.fr/fr/)
- In a footnote or the acknowledgements: "Variables created by NAME (see names on the websites for the variable creation)", project Users ELFE with funding from ANR Veniromond. Retrieved from: [http://util\\_elfe.site.ined.fr/fr/](http://util_elfe.site.ined.fr/fr/)

### **HOUSING BENEFIT, 2 months**

*Variable created by Marieke Heers and Barbara Castillo, 24th November 2015*

### **Variable name**

housing\_benefit

#### **Description**

The variable indicates if the household receives a housing benefit.

#### **Wave**

2 months

#### **Variable values**

 $0 - No$ 

 $1 - Y_{PS}$ 

#### **Required input variables**

M02P\_RLOG M02M\_RLOG M02P\_LIENTYP\_3 M02P\_LIENTYP\_4 M02P\_LIENTYP\_5 M02P\_LIENTYP\_6 M02P\_LIENTYP\_7 M02P\_LIENTYP\_8 M02P\_LIENTYP\_9 M02P\_LIENTYP\_10

#### **Comments**

French: Allocation Logement

### **Stata code**

g housing\_benefit=. replace housing\_benefit=1 if m02m\_rlog==1 replace housing\_benefit=0 if m02m\_rlog==2 foreach i of numlist 3/10{ replace housing\_benefit=1 if m02p\_rlog==1 & housing\_benefit==. & m02p\_lientyp\_`i'==2 replace housing\_benefit=0 if m02p\_rlog==2 & housing\_benefit==. & m02p\_lientyp\_`i'==2 } label var housing\_benefit "housing benefit, 2 months" label define housing\_benefit 0"no" 1 "yes" label values housing\_benefit housing\_benefit tab housing\_benefit

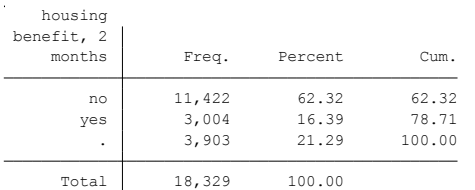

### **Citing**

- ELFE Users. Documentation created with funding from ANR Veniromond. Retrieved from: [http://util\\_elfe.site.ined.fr/fr/](http://util_elfe.site.ined.fr/fr/)
- In a footnote or the acknowledgements: "Variables created by NAME (see names on the websites for the variable creation)", project Users ELFE with funding from ANR Veniromond. Retrieved from: [http://util\\_elfe.site.ined.fr/fr/](http://util_elfe.site.ined.fr/fr/)

### **HOUSING BENEFIT, 1 year**

*Variable created by Barbara Castillo, 8th January 2016*

### **Variable name**

housing\_benefit1y

#### **Description**

The variable indicates if the household receives a housing benefit.

#### **Wave**

1 year

### **Variable values**

 $0 - No$ 

 $1 - Y_{PS}$ 

#### **Required input variables**

a01p\_rlog a01m\_rlog a01p\_lientyp\_3 a01p\_lientyp\_4 a01p\_lientyp\_5 a01p\_lientyp\_6 a01p\_lientyp\_7 a01p\_lientyp\_8 a01p\_lientyp\_9 a01p\_lientyp\_10

### **Comments**

French: Allocation Logement

### **Stata code**

g housing\_benefit1y=. replace housing\_benefit1y=1 if a01m\_rlog==1 replace housing\_benefit1y=0 if a01m\_rlog==2 foreach i of numlist 3/10{ replace housing\_benefit1y=1 if a01p\_rlog==1 & housing\_benefit1y==. & a01p\_lientyp\_`i'==2 replace housing\_benefit1y=0 if a01p\_rlog==2 & housing\_benefit1y==. & a01p\_lientyp\_`i'==2 } label var housing\_benefit1y "housing benefit, 1 year" label define housing\_benefit1y 0"no" 1 "yes"

label values housing\_benefit1y housing\_benefit1y tab housing\_benefit1y

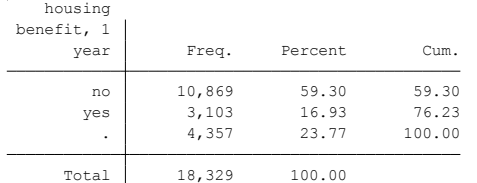

### **Citing**

- ELFE Users. Documentation created with funding from ANR Veniromond. Retrieved from: [http://util\\_elfe.site.ined.fr/fr/](http://util_elfe.site.ined.fr/fr/)
- In a footnote or the acknowledgements: "Variables created by NAME (see names on the websites for the variable creation)", project Users ELFE with funding from ANR Veniromond. Retrieved from: [http://util\\_elfe.site.ined.fr/fr/](http://util_elfe.site.ined.fr/fr/)

### **SOCIAL WELFARE DEPENDENCY, 2 months**

*Variable created by Marieke Heers and Barbara Castillo, 24th November 2015*

#### **Variable name**

social\_welfare\_dependency

#### **Description**

The variable indicates if the household receives any of the following social welfare benefits: unemployment benefit, active solidarity benefit, housing benefit.

#### **Wave**

2 months

#### **Variable values**

 $0 - No$ 

 $1 - Yes$ 

#### **Required input variables**

M02P\_RCHO M02M\_RCHO M02P\_RLOG M02M\_RLOG M02P\_RRSA M02M\_RRSA M02P\_LIENTYP\_3 M02P\_LIENTYP\_4 M02P\_LIENTYP\_5 M02P\_LIENTYP\_6 M02P\_LIENTYP\_7 M02P\_LIENTYP\_8 M02P\_LIENTYP\_9 M02P\_LIENTYP\_10

#### **Comments**

This variable combines the variables unemployment benefit, active solidarity benefit and housing benefit. It takes the value 1 (= yes) if the household receives any of the three social benefits.

#### **Stata-code**

```
*firstly, construct unemployment_benefit
g unemployment_benefit=.
replace unemployment benefit=1 if m02m rcho==1replace unemployment_benefit=0 if m02m_rcho==2
foreach i of numlist 3/10{
replace unemployment benefit=1 if m02p rcho==1 & missing(unemployment benefit) & m02p lientyp `i'==2
replace unemployment_benefit=0 if m02p_rcho==2 & missing(unemployment_benefit) & m02p_lientyp_`i'==2
}
label var unemployment benefit "unemployment benefit, 2 months"
label define unemployment_benefit 0"no" 1 "yes"
```

```
*secondly, construct housing_benefit
g housing_benefit=.
replace housing benefit=1 if m02m rlog=1replace housing_benefit=0 if m02m_rlog==2
foreach i of numlist 3/10{
replace housing_benefit=1 if m02p_rlog==1 & housing_benefit==. & m02p_lientyp_`i'==2
replace housing_benefit=0 if m02p_rlog==2 & housing_benefit==. & m02p_lientyp_`i'==2
}
label var housing_benefit "housing benefit, 2 months"
label define housing_benefit 0"no" 1 "yes"
```
\*thirdly, construct active\_solidarity\_benefit g active\_solidarity\_benefit=. replace active\_solidarity\_benefit=1 if m02m\_rrsa==1 replace active\_solidarity\_benefit=0 if m02m\_rrsa==2 foreach i of numlist 3/10{ replace active solidarity benefit=1 if m02p\_rrsa==1 & active solidarity benefit==. & m02p\_lientyp\_'i'==2 replace active\_solidarity\_benefit=0 if m02p\_rrsa==2 & active\_solidarity\_benefit==. & m02p\_lientyp\_`i'==2 } label var active solidarity benefit "active solidarity benefit, 2 months"

label define active\_solidarity\_benefit 0"no" 1 "yes"

\*then, construct social\_welfare\_dependency g social\_welfare\_dependency=. replace social\_welfare\_dependency=1 if unemployment\_benefit==1 | housing\_benefit==1 | active\_solidarity\_benefit==1 replace social\_welfare\_dependency=0 if unemployment\_benefit==0 & housing\_benefit==0 & active solidarity benefit==0

label var social\_welfare\_dependency "social welfare dependency, 2 months" label define social\_welfare\_dependency 0"no" 1 "yes" label values social\_welfare\_dependency social\_welfare\_dependency tab social\_welfare\_dependency

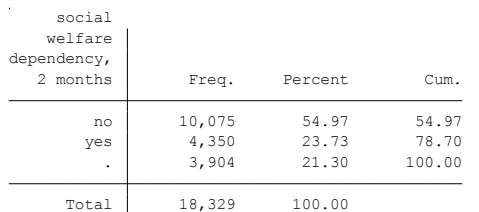

# **Citing**

- ELFE Users. Documentation created with funding from ANR Veniromond. Retrieved from: [http://util\\_elfe.site.ined.fr/fr/](http://util_elfe.site.ined.fr/fr/)
- In a footnote or the acknowledgements: "Variables created by NAME (see names on the websites for the variable creation)", project Users ELFE with funding from ANR Veniromond. Retrieved from: [http://util\\_elfe.site.ined.fr/fr/](http://util_elfe.site.ined.fr/fr/)

### **SOCIAL WELFARE DEPENDENCY, 1 year**

*Variable created by Barbara Castillo, 8th January 2016*

#### **Variable name**

social\_welfare\_dependency1y

#### **Description**

The variable indicates if the household receives any of the following social welfare benefits: unemployment benefit, active solidarity benefit, housing benefit.

#### **Wave**

1 year

#### **Variable values**

 $0 - No$ 

 $1 - Yes$ 

### **Required input variables**

a01p\_rcho a01m\_rcho a01p\_rlog a01m\_rlog a01p\_rrsa a01m\_rrsa a01p\_lientyp\_3 a01p\_lientyp\_4 a01p\_lientyp\_5 a01p\_lientyp\_6 a01p\_lientyp\_7 a01p\_lientyp\_8 a01p\_lientyp\_9 a01p\_lientyp\_10

#### **Comments**

This variable combines the variables unemployment benefit, active solidarity benefit and housing benefit. It takes the value 1 (= yes) if the household receives any of the three social benefits.

#### **Stata-code**

```
*firstly, construct unemployment_benefit
g unemployment_benefit1y=.
replace unemployment benefit1y=1 if a01m rcho==1replace unemployment benefit1y=0 if a01m_rcho==2
foreach i of numlist 3/10{
replace unemployment benefit1y=1 if a01p_rcho==1 & missing(unemployment benefit1y) & a01p_lientyp_'i'==2
replace unemployment_benefit1y=0 if a01p_rcho==2 & missing(unemployment_benefit1y) & a01p_lientyp_`i'==2
}
label var unemployment benefit1y "unemployment benefit, 1 year"
label define unemployment_benefit1y 0"no" 1 "yes" 
*secondly, construct active_solidarity_benefit
g active solidarity benefit1y=.
replace active solidarity benefit1y=1 if a01m rrsa==1
replace active_solidarity_benefit1y=0 if a01m_rrsa==2
foreach i of numlist 3/10{
replace active_solidarity_benefit1y=1 if a01p_rrsa==1 & active_solidarity_benefit1y==. \& a01p_lientyp_`i'==2
replace active_solidarity_benefit1y=0 if a01p_rrsa==2 & active_solidarity_benefit1y==. & a01p_lientyp_`i'==2
}
label var active_solidarity_benefit1y "active solidarity benefit, 1 year"
```
label define active\_solidarity\_benefit1y 0"no" 1 "yes"

\*thirdly, construct housing\_benefit g housing\_benefit1y=. replace housing\_benefit1y=1 if a01m\_rlog==1 replace housing\_benefit1y=0 if a01m\_rlog==2 foreach i of numlist 3/10{ replace housing benefit1y=1 if a01p rlog==1 & housing benefit1y==. & a01p lientyp `i'==2 replace housing\_benefit1y=0 if a01p\_rlog==2 & housing\_benefit1y==. & a01p\_lientyp\_`i'==2 } label var housing benefit1y "housing benefit, 1 year" label define housing\_benefit1y 0"no" 1 "yes"

\*then, construct social\_welfare\_dependency g social\_welfare\_dependency1y=. replace social\_welfare\_dependency1y=1 if unemployment\_benefit1y==1 | housing\_benefit1y==1 | active\_solidarity\_benefit1y==1 replace social\_welfare\_dependency1y=0 if unemployment\_benefit1y==0 & housing\_benefit1y==0 & active\_solidarity\_benefit1y==0

label var social\_welfare\_dependency1y "social welfare dependency, 1 year" label define social\_welfare\_dependency1y 0"no" 1 "yes" label values social\_welfare\_dependency1y social\_welfare\_dependency1y tab social\_welfare\_dependency1y

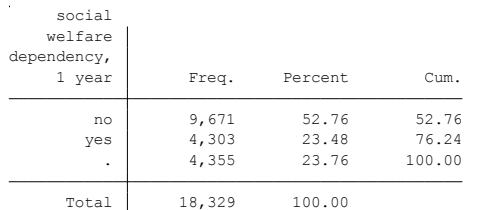

# **Citing**

- ELFE Users. Documentation created with funding from ANR Veniromond. Retrieved from: [http://util\\_elfe.site.ined.fr/fr/](http://util_elfe.site.ined.fr/fr/)
- In a footnote or the acknowledgements: "Variables created by NAME (see names on the websites for the variable creation)", project Users ELFE with funding from ANR Veniromond. Retrieved from: [http://util\\_elfe.site.ined.fr/fr/](http://util_elfe.site.ined.fr/fr/)

### **4. Housing situation of the household**

#### **HOUSING TYPE , 2 months**

*Variable created by Marieke Heers and Barbara Castillo, 24th November 2015*

#### **Variable name**

house type

### **Description**

The variable describes the type of housing.

#### **Wave**

2 months

#### **Variable values**

1 – House

2 – Apartment

3 – Other

### **Required input variables**

M02M\_TYPLOG M02P\_TYPLOG M02P\_LIENTYP\_3 M02P\_LIENTYP\_4 M02P\_LIENTYP\_5 M02P\_LIENTYP\_6 M02P\_LIENTYP\_7 M02P\_LIENTYP\_8 M02P\_LIENTYP\_9 M02P\_LIENTYP\_10

### **Stata-code**

g house type=. replace house\_type=1 if m02m\_typlog==1 replace house\_type=2 if m02m\_typlog==2 replace house\_type=3 if inlist(m02m\_typlog, 3, 4, 5, 6, 7, 8) foreach i of numlist 3/10{ replace house\_type=1 if m02p\_typlog==1 & house\_type==. & m02p\_lientyp\_`i'==2 replace house\_type=2 if m02p\_typlog==2 & house\_type==. & m02p\_lientyp\_`i'==2 replace house\_type=3 if inlist(m02p\_typlog, 3, 4, 5, 6, 7, 8) & house\_type==. & m02p\_lientyp\_`i'==2 } lab var house\_type "type of house where the child lives, 2 months" label define house\_type 1 "house" 2 "apartment" 3 "other" label values house\_type house\_type

tab house type

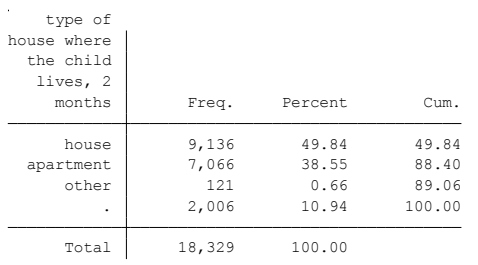

### **Citing**

- ELFE Users. Documentation created with funding from ANR Veniromond. Retrieved from: [http://util\\_elfe.site.ined.fr/fr/](http://util_elfe.site.ined.fr/fr/)
- In a footnote or the acknowledgements: "Variables created by NAME (see names on the websites for the variable creation)", project Users ELFE with funding from ANR Veniromond. Retrieved from: [http://util\\_elfe.site.ined.fr/fr/](http://util_elfe.site.ined.fr/fr/)

### **HOUSING TYPE, 1 year**

*Variable created by Barbara Castillo, 8th January 2016*

### **Variable name**

house\_type1y

#### **Description**

The variable describes the type of housing.

#### **Wave**

1 year

#### **Variable values**

1 – House

2 – Apartment

3 – Other

### **Required input variables**

a01m\_typlog a01p\_typlog a01p\_lientyp\_3 a01p\_lientyp\_4 a01p\_lientyp\_5 a01p\_lientyp\_6 a01p\_lientyp\_7 a01p\_lientyp\_8 a01p\_lientyp\_9 a01p\_lientyp\_10

### **Stata-code**

```
g house_type1y=.
replace house_type1y=1 if a01m_typlog==1
replace house_type1y=2 if a01m_typlog==2
replace house_type1y=3 if inlist(a01m_typlog, 3, 4, 5, 6, 7, 8)
foreach i of numlist 3/10{
replace house_type1y=1 if a01p_typlog==1 & house_type==. & a01p_lientyp_`i'==2
replace house_type1y=2 if a01p_typlog==2 & house_type==. & a01p_lientyp_`i'==2
replace house_type1y=3 if inlist(a01p_typlog, 3, 4, 5, 6, 7, 8) & house_type==. & a01p_lientyp_`i'==2
}
lab var house_type1y "type of house where the child lives, 1 year"
label define house type1y 1 "house" 2 "apartment" 3 "other"
label values house_type1y house_type1y
```
tab house\_type1y

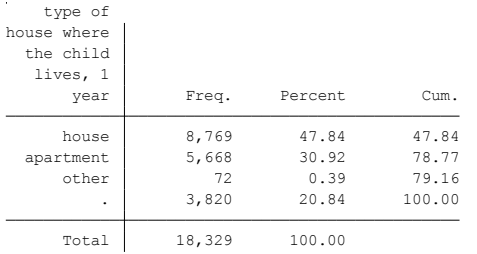

### **Citing**
- ELFE Users. Documentation created with funding from ANR Veniromond. Retrieved from: [http://util\\_elfe.site.ined.fr/fr/](http://util_elfe.site.ined.fr/fr/)
- In a footnote or the acknowledgements: "Variables created by NAME (see names on the websites for the variable creation)", project Users ELFE with funding from ANR Veniromond. Retrieved from: [http://util\\_elfe.site.ined.fr/fr/](http://util_elfe.site.ined.fr/fr/)

## **HOUSE OWNERSHIP, 2 months**

*Variable created by Marieke Heers and Barbara Castillo, 22<sup>h</sup> December 2015*

## **Variable name**

house\_ownership

### **Description**

The variable describes the housing situation of the household.

**Wave**

2 months

### **Variable values**

- 1 Owned
- 2 Rented
- 3 Publicly subsidised
- 4 Family member
- 5 Other

## **Required input variables**

M02M\_STOC M02M\_PROPFAM M02M\_PROPHLM M02M\_TYPLOG M02P\_STOC M02P\_PROPHLM M02P\_TYPLOG M02M\_PROPFAM M02P\_LIENTYP\_3 M02P\_LIENTYP\_4 M02P\_LIENTYP\_5 M02P\_LIENTYP\_6 M02P\_LIENTYP\_7 M02P\_LIENTYP\_8 M02P\_LIENTYP\_9 M02P\_LIENTYP\_10

### **Stata-code**

g house\_ownership=. replace house\_ownership=1 if inlist(m02m\_stoc, 2, 3) replace house\_ownership=2 if inlist(m02m\_stoc, 1) replace house\_ownership=5 if inlist(m02m\_stoc, 4, 5, 6) replace house ownership=4 if m02m stoc==5 & m02m propfam==1 replace house\_ownership=3 if inlist(m02m\_stoc,1,5) & m02m\_prophlm==1 foreach i of numlist 3/10{ replace house\_ownership=1 if inlist(m02p\_stoc, 2, 3) & house\_ownership==.  $&$  m02p\_lientyp\_`i'==2 replace house\_ownership=3 if inlist(m02p\_stoc,1,5) & m02p\_prophlm==1 & house\_ownership==. & m02p lientyp  $i'==2$ replace house ownership=2 if inlist(m02p\_stoc, 1) & house\_ownership==. & m02p\_lientyp\_'i'==2 replace house\_ownership=4 if m02p\_stoc==5 & m02p\_propfam==1 & house\_ownership==. & m02p\_lientyp\_`i'==2 replace house\_ownership=5 if inlist(m02p\_stoc, 4, 5, 6) & house\_ownership==. & m02p\_lientyp\_`i'==2 } replace house\_ownership=5 if inlist(m02m\_typlog, 3, 4, 5, 6, 7, 8) & house\_ownership==. foreach i of numlist 3/10{ replace house\_ownership=5 if inlist(m02p\_typlog, 3, 4, 5, 6, 7, 8) & house\_ownership==. & m02p\_lientyp\_`i'==2 } lab var house ownership "housing ownership status, 2 months" label define house ownership 1 "owned" 2 "rented" 3 "publicly subsidised" 4 "family member" 5 "other" label values house\_ownership house\_ownership tab house\_ownership

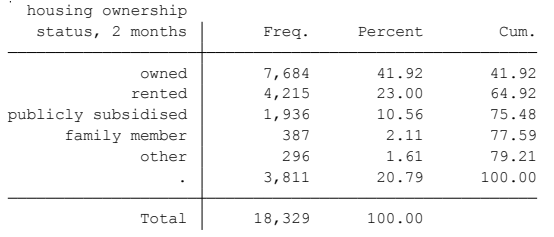

- ELFE Users. Documentation created with funding from ANR Veniromond. Retrieved from: [http://util\\_elfe.site.ined.fr/fr/](http://util_elfe.site.ined.fr/fr/)
- In a footnote or the acknowledgements: "Variables created by NAME (see names on the websites for the variable creation)", project Users ELFE with funding from ANR Veniromond. Retrieved from: [http://util\\_elfe.site.ined.fr/fr/](http://util_elfe.site.ined.fr/fr/)

## **HOUSE OWNERSHIP, 1 year**

*Variable created by Barbara Castillo, 8th January 2016*

### **Variable name**

house\_ownership1y

### **Description**

The variable describes the housing situation of the household.

### **Wave**

1 year

## **Variable values**

- 1 Owned
- 2 Rented
- 3 Publicly subsidised
- 4 Family member
- 5 Other

## **Required input variables**

a01m\_stoc a01m\_propfam a01m\_prophlm a01m\_typlog a01p\_stoc a01p\_prophlm a01p\_typlog a01m\_propfam a01p\_lientyp\_3 a01p\_lientyp\_4 a01p\_lientyp\_5 a01p\_lientyp\_6 a01p\_lientyp\_7 a01p\_lientyp\_8 a01p\_lientyp\_9 a01p\_lientyp\_10

### **Stata-code**

```
g house_ownership1y=.
replace house_ownership1y=1 if inlist(a01m_stoc, 2, 3)
replace house_ownership1y=2 if inlist(a01m_stoc, 1)
replace house_ownership1y=5 if inlist(a01m_stoc, 4, 5, 6)
replace house ownership1y=4 if a01m_stoc==5 & a01m_propfam==1
replace house_ownership1y=3 if inlist(a01m_stoc,1,5) & a01m_prophlm==1
foreach i of numlist 3/10{
replace house_ownership1y=1 if inlist(a01p_stoc, 2, 3) & house_ownership1y==. & a01p_lientyp_`i'==2
replace house_ownership1y=3 if inlist(a01p_stoc,1,5) & a01p_prophlm==1 & house_ownership1y==. & 
a01p lientyp i'==2replace house ownership1y=2 if inlist(a01p_stoc, 1) & house_ownership1y==. & a01p_lientyp_`i'==2
replace house_ownership1y=4 if a01p_stoc==5 & a01p_propfam==1 & house_ownership1y==. & a01p_lientyp_`i'==2
replace house_ownership1y=5 if inlist(a01p_stoc, 4, 5, 6) & house_ownership1y==. & a01p_lientyp_`i'==2
}
replace house_ownership1y=5 if inlist(a01m_typlog, 3, 4, 5, 6, 7, 8) & house_ownership1y==.
foreach `i' of numlist 3/10{
replace house_ownership1y=5 if inlist(a01p_typlog, 3, 4, 5, 6, 7, 8) & house_ownership1y==. & a01p_lientyp_`i'==2
}
lab var house ownership1y "housing ownership status, 1 year"
label define house_ownership1y 1 "owned" 2 "rented" 3 "publicly subsidised" 4 "family member" 5 "other"
label values house_ownership1y house_ownership1y
tab house_ownership1y
```
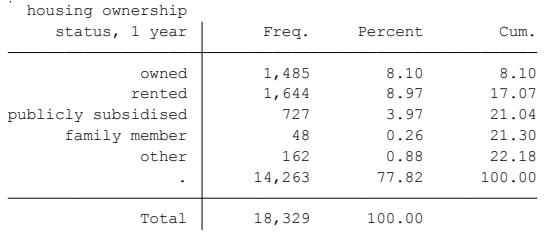

- ELFE Users. Documentation created with funding from ANR Veniromond. Retrieved from: [http://util\\_elfe.site.ined.fr/fr/](http://util_elfe.site.ined.fr/fr/)
- In a footnote or the acknowledgements: "Variables created by NAME (see names on the websites for the variable creation)", project Users ELFE with funding from ANR Veniromond. Retrieved from: [http://util\\_elfe.site.ined.fr/fr/](http://util_elfe.site.ined.fr/fr/)

## **5. Migration**

```
MOTHER BORN IN FRANCE
```
*Variable created by Barbara Castillo, 8th January 2016*

## **Variable name**

mbirthfr

## **Description**

This variable describes if the mother was born in France

### **Wave**

1 year

### **Variable values**

 $1 - ves$ 

 $0 - no$ 

## **Required input variables**

m02m\_lnais\_3 m00m2\_lieunaism m02p\_lientyp\_3 m02p\_lientyp\_4 m02p\_lientyp\_5 m02p\_lientyp\_6 m02p\_lientyp\_7 m02p\_lientyp\_8 m02p\_lientyp\_9 m02p\_lientyp\_10 m02p\_lnais\_3 m02p\_lnais\_4 m02p\_lnais\_5 m02p\_lnais\_6 m02p\_lnais\_7 m02p\_lnais\_8 m02p\_lnais\_9 m02p\_lnais\_10 a01m\_lnais\_3 a01p\_lnais\_3 a01p\_lnais\_4 a01p\_lnais\_5 a01p\_lnais\_6 a01p\_lnais\_7 a01p\_lnais\_8 a01p\_lnais\_9 a01p\_lnais\_10

## **Stata-code**

g mbirthfr = 1 if m02m\_lnais\_3==1 //born in france replace mbirthfr = 0 if m02m\_lnais\_3==2 //born abroad replace mbirthfr = 1 if  $a01m_1$  nais\_3==1 //born in france replace mbirthfr =  $0$  if a $01m$  lnais  $3 == 2$  //born abroad

```
foreach i of numlist 5/10{
replace mbirthfr = 1 if m02p_lnais_'i'==1 & m02p_lientyp_'i'==2 & missing(mbirthfr)
replace mbirthfr = 0 if m02p_lnais_'i'==2 & m02p_lientyp_'i'==2 & missing(mbirthfr)
}
foreach i of numlist 3/10{
replace mbirthfr = 1 if a01p_lnais_'i'==1 & a01p_lientyp_'i'==2 & missing(mbirthfr)
replace mbirthfr = 0 if a01p_lnais_'i'==2 & a01p_lientyp_'i'==2 & missing(mbirthfr)
}
replace mbirthfr = 1 if m00m2 lieunaism==1 & missing(mbirthfr)
replace mbirthfr = 0 if m00m2_lieunaism==2 & missing(mbirthfr)
```
label var mbirthfr "mother born in france" label define mbirthfr 1 "yes" 0 "no" label values mbirthfr mbirthfr tab mbirthfr, missing

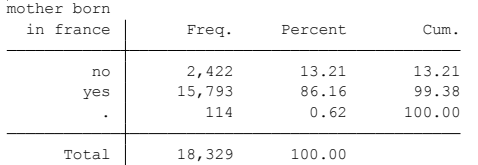

- ELFE Users. Documentation created with funding from ANR Veniromond. Retrieved from: [http://util\\_elfe.site.ined.fr/fr/](http://util_elfe.site.ined.fr/fr/)
- In a footnote or the acknowledgements: "Variables created by NAME (see names on the websites for the variable creation)", project Users ELFE with funding from ANR Veniromond. Retrieved from: [http://util\\_elfe.site.ined.fr/fr/](http://util_elfe.site.ined.fr/fr/)

### **MOTHER FRENCH NATIONALITY AT BIRTH**

*Variable created by Barbara Castillo, 8th January 2016*

## **Variable name**

mnationfr

### **Description**

This variable describes if the mother was born with French nationality

### **Wave**

1 year

### **Variable values**

 $1 - yes$ 

 $0 - n_0$ 

### **Required input variables**

m02m\_natio1n\_3 m00m2\_natiom m02p\_natio1n\_3 m02p\_natio1n\_4 m02p\_natio1n\_5 m02p\_natio1n\_6 m02p\_natio1n\_7 m02p\_natio1n\_8 m02p\_natio1n\_9 m02p\_natio1n\_10 m02p\_lientyp\_3 m02p\_lientyp\_4 m02p\_lientyp\_5 m02p\_lientyp\_6 m02p\_lientyp\_7 m02p\_lientyp\_8 m02p\_lientyp\_9 m02p\_lientyp\_10 a01m\_natio1n\_3 a01p\_natio1n\_3 a01p\_natio1n\_4 a01p\_natio1n\_5 a01p\_natio1n\_6 a01p\_natio1n\_7 a01p\_natio1n\_8 a01p\_natio1n\_9 a01p\_natio1n\_10 a01p\_lientyp\_3 a01p\_lientyp\_4 a01p\_lientyp\_5 a01p\_lientyp\_6 a01p\_lientyp\_7 a01p\_lientyp\_8 a01p\_lientyp\_9 a01p\_lientyp\_10

## **Stata-code**

```
g mnationfr = 1 if m02m_natio1n_3==1 //born with french nationality
replace mnationfr = 0 if inlist(m02m_natio1n_3,2,3,4) //not born with french nationality
replace mnationfr = 1 if a01m_natio1n_3==1 //born with french nationality
replace mnationfr = 0 if inlist(a01m_natio1n_3,2,3,4) //not born with french nationality
foreach i of numlist 5/10{
replace mnationfr = 1 if m02p_natio1n `i'==1 & m02p_lientyp `i'==2 & missing(mnationfr)
replace mnationfr = 0 if inlist(m02p_natio1n_'i',2,3,4) & m02p_lientyp_'i'==2 & missing(mnationfr)
}
foreach i of numlist 3/10{
replace mnationfr = 1 if a01p_natio1n_'i'==1 & a01p_lientyp_'i'==2 & missing(mnationfr)
replace mnationfr = 0 if inlist(a01p_natio1n_'i',2,3,4) & a01p_lientyp_'i'==2 & missing(mnationfr)
}
replace mnationfr = 1 if m00m2 natiom==1 & missing(mnationfr)
replace mnationfr = 0 if inlist(m00m2_natiom,2,3,4) & missing(mnationfr)
```
label var mnationfr "mother french nationality at birth" label define mnationfr 1 "yes" 0 "no" label values mnationfr mnationfr tab mnationfr, missing

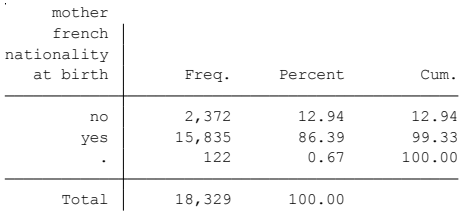

- ELFE Users. Documentation created with funding from ANR Veniromond. Retrieved from: [http://util\\_elfe.site.ined.fr/fr/](http://util_elfe.site.ined.fr/fr/)
- In a footnote or the acknowledgements: "Variables created by NAME (see names on the websites for the variable creation)", project Users ELFE with funding from ANR Veniromond. Retrieved from: [http://util\\_elfe.site.ined.fr/fr/](http://util_elfe.site.ined.fr/fr/)

## **FATHER BORN IN FRANCE**

*Variable created by Barbara Castillo, 8th January 2016*

### **Variable name**

fbirthfr

### **Description**

This variable describes if the father was born in France

**Wave**

1 year

### **Variable values**

 $1 - yes$ 

 $0 - n_0$ 

### **Required input variables**

m02p\_lnais m02p\_lientyp\_4 m02m\_lnais\_4 m02m\_lientyp\_4 m00m2\_lieunaisp a01p\_lnais\_4 a01p\_lnais\_5 a01p\_lnais\_6 a01p\_lnais\_7 a01p\_lnais\_8 a01p\_lnais\_9 a01p\_lnais\_10 a01m\_lnais\_4 a01m\_lnais\_5 a01m\_lnais\_6 a01m\_lnais\_7 a01m\_lnais\_8 a01m\_lnais\_9 a01m\_lnais\_10 a01p\_lientyp\_4 a01p\_lientyp\_5 a01p\_lientyp\_6 a01p\_lientyp\_7 a01p\_lientyp\_8 a01p\_lientyp\_9 a01p\_lientyp\_10 a01m\_lientyp\_4 a01m\_lientyp\_5 a01m\_lientyp\_6 a01m\_lientyp\_7 a01m\_lientyp\_8 a01m\_lientyp\_9 a01m\_lientyp\_10

### **Stata-code**

g fbirthfr = 1 if m02p\_lnais\_4==1 & m02p\_lientyp\_4==1 replace fbirthfr =  $0$  if m02p\_lnais\_4==2 & m02p\_lientyp\_4==1 foreach i of numlist 4/10{ replace fbirthfr = 1 if a01p\_lnais\_'i'==1 & a01p\_lientyp\_'i'==1 replace fbirthfr =  $0$  if a01p\_lnais\_'i'==2 & a01p\_lientyp\_'i'==1 } replace fbirthfr = 1 if m02m\_lnais\_4==1 & m02m\_lientyp\_4==1 & missing(fbirthfr) replace fbirthfr = 0 if m02m lnais  $4==2$  & m02m lientyp  $4==1$  & missing(fbirthfr) foreach i of numlist 4/10{ replace fbirthfr = 1 if a01m\_lnais\_`i'==1 & a01m\_lientyp\_`i'==1 & missing(fbirthfr) replace fbirthfr = 0 if a01m\_lnais\_`i'==2 & a01m\_lientyp\_`i'==1 & missing(fbirthfr) } replace fbirthfr = 1 if m00m2\_lieunaisp==1 & missing(fbirthfr) replace fbirthfr = 0 if m00m2 lieunaisp==2 & missing(fbirthfr)

label var fbirthfr "father born in france" label define fbirthfr 1 "yes" 0 "no" label values fbirthfr fbirthfr tab fbirthfr, missing

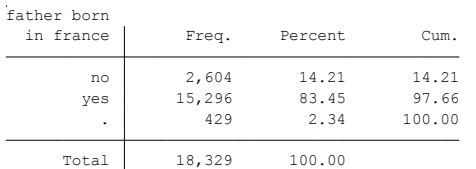

- ELFE Users. Documentation created with funding from ANR Veniromond. Retrieved from: [http://util\\_elfe.site.ined.fr/fr/](http://util_elfe.site.ined.fr/fr/)
- In a footnote or the acknowledgements: "Variables created by NAME (see names on the websites for the variable creation)", project Users ELFE with funding from ANR Veniromond. Retrieved from: [http://util\\_elfe.site.ined.fr/fr/](http://util_elfe.site.ined.fr/fr/)

## **FATHER FRENCH NATIONALITY AT BIRTH**

*Variable created by Barbara Castillo, 8th January 2016*

## **Variable name**

fnationfr

### **Description**

This variable describes if the father was born with French nationality

### **Wave**

1 year

## **Variable values**

 $1 - yes$ 

 $0 - n_0$ 

## **Required input variables**

m02p\_natio1n\_4 m02p\_lientyp\_4 m02m\_natio1n\_4 m02m\_lientyp\_4 m00m2\_natiop a01m\_natio1n\_4 a01m\_natio1n\_5 a01m\_natio1n\_6 a01m\_natio1n\_7 a01m\_natio1n\_8 a01m\_natio1n\_9 a01m\_natio1n\_10 a01p\_natio1n\_4 a01p\_natio1n\_5 a01p\_natio1n\_6 a01p\_natio1n\_7 a01p\_natio1n\_8 a01p\_natio1n\_9 a01p\_natio1n\_10 a01p\_lientyp\_4 a01p\_lientyp\_5 a01p\_lientyp\_6 a01p\_lientyp\_7 a01p\_lientyp\_8 a01p\_lientyp\_9 a01p\_lientyp\_10 a01m\_lientyp\_4 a01m\_lientyp\_5 a01m\_lientyp\_6 a01m\_lientyp\_7 a01m\_lientyp\_8 a01m\_lientyp\_9 a01m\_lientyp\_10

## **Stata-code**

g fnationfr = 1 if m02p\_natio1n\_4==1 & m02p\_lientyp\_4==1 //born french nationality replace fnationfr = 0 if inlist(m02p\_natio1n\_4,2,3,4) & m02p\_lientyp\_4==1 foreach i of numlist 4/10{ replace fnationfr = 1 if a01p\_natio1n\_`i'==1 & a01p\_lientyp\_`i'==1 //born french nationality replace fnationfr = 0 if inlist(a01p\_natio1n\_'i',2,3,4) & a01p\_lientyp\_'i'==1 } replace fination fr = 1 if m02m\_natio1n\_4==1 & m02m\_lientyp\_4==1 & missing(fnation fr) replace finationfr = 0 if inlist(m02m\_natio1n\_4,2,3,4) & m02m\_lientyp\_4==1 & missing(fnationfr) foreach i of numlist 4/10{ replace fnationfr = 1 if a01m\_natio1n\_'i'==1 & a01m\_lientyp\_'i'==1 & missing(fnationfr) replace fnationfr = 0 if inlist(a01m\_natio1n\_'i',2,3,4) & a01m\_lientyp\_'i'==1 & missing(fnationfr) } replace fnationfr = 1 if m00m2\_natiop==1 & missing(fnationfr) replace fnationfr = 0 if inlist(m00m2\_natiop,2,3) & missing(fnationfr) label var fnationfr "father french nationality at birth" label define fnationfr 1 "yes" 0 "no" label values fnationfr fnationfr tab fnationfr, missing

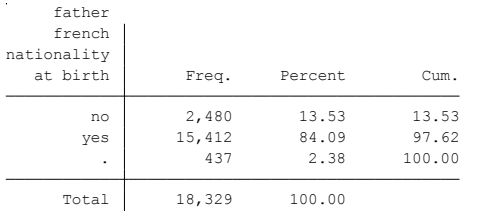

- ELFE Users. Documentation created with funding from ANR Veniromond. Retrieved from: [http://util\\_elfe.site.ined.fr/fr/](http://util_elfe.site.ined.fr/fr/)
- In a footnote or the acknowledgements: "Variables created by NAME (see names on the websites for the variable creation)", project Users ELFE with funding from ANR Veniromond. Retrieved from: [http://util\\_elfe.site.ined.fr/fr/](http://util_elfe.site.ined.fr/fr/)

### **GRANDMOTHER BORN IN FRANCE (MOTHER)**

*Variable created by Barbara Castillo, 8th January 2016*

### **Variable name**

m\_gmbirthfr

### **Description**

This variable describes if the grandmother (mother) was born in France

### **Wave**

1 year

### **Variable values**

 $1 - yes$ 

 $0 - n_0$ 

## **Required input variables**

m02m\_mblieu m02m\_lnais\_4 m02m\_lnais\_5 m02m\_lnais\_6 m02m\_lnais\_7 m02m\_lnais\_8 m02m\_lnais\_9 m02m\_lnais\_10 m02m\_lnais\_11 m02m\_lnais\_12 m02m\_lientyp\_4 m02m\_lientyp\_5 m02m\_lientyp\_6 m02m\_lientyp\_7 m02m\_lientyp\_8 m02m\_lientyp\_9 m02m\_lientyp\_10 m02m\_lientyp\_11 m02m\_lientyp\_12 m02m\_sexe\_4 m02m\_sexe\_5 m02m\_sexe\_6 m02m\_sexe\_7 m02m\_sexe\_8 m02m\_sexe\_9 m02m\_sexe\_10 m02m\_sexe\_11 m02m\_sexe\_12 m02p\_bmlieu m02p\_lientyp\_4 m02p\_lientyp\_5 m02p\_lientyp\_6 m02p\_lientyp\_7 m02p\_lientyp\_8 m02p\_lientyp\_9 m02p\_lientyp\_10 m02p\_lientyp\_11 m02p\_lientyp\_12 m02p\_lnais\_4 m02p\_lnais\_5 m02p\_lnais\_6 m02p\_lnais\_7 m02p\_lnais\_8 m02p\_lnais\_9 m02p\_lnais\_10 m02p\_lnais\_11 m02p\_lnais\_12 m02p\_sexe\_4 m02p\_sexe\_5 m02p\_sexe\_6 m02p\_sexe\_7 m02p\_sexe\_8 m02p\_sexe\_9 m02p\_sexe\_10 m02p\_sexe\_11 m02p\_sexe\_12 a01p\_lnais\_4 a01p\_lnais\_5 a01p\_lnais\_6 a01p\_lnais\_7 a01p\_lnais\_8 a01p\_lnais\_9 a01m\_lnais\_4 a01m\_lnais\_5 a01m\_lnais\_6 a01m\_lnais\_7 a01m\_lnais\_8 a01m\_lnais\_9 a01m\_lnais\_10 a01p\_lientyp\_4 a01p\_lientyp\_5 a01p\_lientyp\_6 a01p\_lientyp\_7 a01p\_lientyp\_8 a01p\_lientyp\_9 a01m\_lientyp\_4 a01m\_lientyp\_5 a01m\_lientyp\_6 a01m\_lientyp\_7 a01m\_lientyp\_8 a01m\_lientyp\_9 a01m\_lientyp\_10 a01m\_sexe\_4 a01m\_sexe\_5 a01m\_sexe\_6 a01m\_sexe\_7 a01m\_sexe\_8 a01m\_sexe\_9 a01m\_sexe\_10 a01p\_sexe\_4 a01p\_sexe\_5 a01p\_sexe\_6 a01p\_sexe\_7 a01p\_sexe\_8 a01p\_sexe\_9

## **Stata-code**

g m gmbirthfr = 1 if m02m mblieu==1 replace m\_gmbirthfr = 0 if m02m\_mblieu==2 foreach i of numlist 4/10{ replace m\_gmbirthfr = 1 if m02m\_lnais\_`i'==1 & m02m\_lientyp\_`i'==8 & m02m\_sexec1\_`i'==2 & missing(m\_gmbirthfr) //grandparent (mother), female, born in france replace m\_gmbirthfr = 0 if m02m\_lnais\_`i'==2 & m02m\_lientyp\_`i'==8 & m02m\_sexec1\_`i'==2 & missing(m\_gmbirthfr) } foreach i of numlist 4/10{ replace m\_gmbirthfr = 1 if a01m\_lnais\_'i'==1 & a01m\_lientyp\_'i'==8 & a01m\_sexe\_'i'==2 & missing(m\_gmbirthfr) //grandparent (mother), female, born in france replace m\_gmbirthfr = 0 if a01m\_lnais\_`i'==2 & a01m\_lientyp\_`i'==8 & a01m\_sexe\_`i'==2 & missing(m\_gmbirthfr) } replace m\_gmbirthfr = 1 if m02p\_bmlieu==1 & missing(m\_gmbirthfr) replace m\_gmbirthfr = 0 if m02p\_bmlieu==2 & missing(m\_gmbirthfr) foreach i of numlist 5/9{ replace m\_gmbirthfr = 1 if m02p\_lnais\_`i'==1 & m02p\_lientyp\_`i'==8 & m02p\_sexec1\_`i'==2 & missing(m\_gmbirthfr) //grandparent (mother), female, born in france replace m\_gmbirthfr = 0 if m02p\_lnais `i'==2 & m02p\_lientyp\_'i'==8 & m02p\_sexec1\_'i'==2 & missing(m\_gmbirthfr)

} foreach i of numlist 4/9{ replace m\_gmbirthfr = 1 if a01p\_lnais\_`i'==1 & a01p\_lientyp\_`i'==8 & a01p\_sexe\_`i'==2 & missing(m\_gmbirthfr) //grandparent (mother), female, born in france replace m\_gmbirthfr = 0 if a01p\_lnais\_`i'==2 & a01p\_lientyp\_`i'==8 & a01p\_sexe\_`i'==2 & missing(m\_gmbirthfr) } label var m\_gmbirthfr "grandmother born in france (mother)" label define m\_gmbirthfr 1 "yes" 0 "no"

label values m\_gmbirthfr m\_gmbirthfr tab m\_gmbirthfr, missing

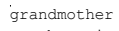

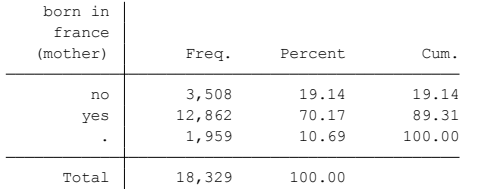

## **Citing**

- ELFE Users. Documentation created with funding from ANR Veniromond. Retrieved from: [http://util\\_elfe.site.ined.fr/fr/](http://util_elfe.site.ined.fr/fr/)
- In a footnote or the acknowledgements: "Variables created by NAME (see names on the websites for the variable creation)", project Users ELFE with funding from ANR Veniromond. Retrieved from: [http://util\\_elfe.site.ined.fr/fr/](http://util_elfe.site.ined.fr/fr/)

### **GRANDMOTHER FRENCH NATIONALITY AT BIRTH (MOTHER)**

*Variable created by Barbara Castillo, 8th January 2016*

### **Variable name**

m\_gmnationfr

### **Description**

This variable describes if the grandmother (mother) was born with French nationality

### **Wave**

1 year

### **Variable values**

 $1 - yes$ 

 $0 - n_0$ 

### **Required input variables**

m02m\_mbfranc m02m\_natio1n\_4 m02m\_natio1n\_5 m02m\_natio1n\_6 m02m\_natio1n\_7 m02m\_natio1n\_8 m02m\_natio1n\_9 m02m\_natio1n\_10 m02m\_natio1n\_11 m02m\_natio1n\_12 m02m\_lientyp\_4 m02m\_lientyp\_5 m02m\_lientyp\_6 m02m\_lientyp\_7 m02m\_lientyp\_8 m02m\_lientyp\_9 m02m\_lientyp\_10 m02m\_lientyp\_11 m02m\_lientyp\_12 m02m\_sexe\_4 m02m\_sexe\_5 m02m\_sexe\_6 m02m\_sexe\_7 m02m\_sexe\_8 m02m\_sexe\_9 m02m\_sexe\_10 m02m\_sexe\_11 m02m\_sexe\_12 m02p\_bmfranc m02p\_lientyp\_4 m02p\_lientyp\_5 m02p\_lientyp\_6 m02p\_lientyp\_7 m02p\_lientyp\_8 m02p\_lientyp\_9 m02p\_lientyp\_10 m02p\_lientyp\_11 m02p\_lientyp\_12 m02p\_natio1n\_4 m02p\_natio1n\_5 m02p\_natio1n\_6 m02p\_natio1n\_7 m02p\_natio1n\_8 m02p\_natio1n\_9 m02p\_natio1n\_10 m02p\_natio1n\_11 m02p\_natio1n\_12 m02p\_sexe\_4 m02p\_sexe\_5 m02p\_sexe\_6 m02p\_sexe\_7 m02p\_sexe\_8 m02p\_sexe\_9 m02p\_sexe\_10 m02p\_sexe\_11 m02p\_sexe\_12 a01m\_natio1n\_4 a01m\_natio1n\_5 a01m\_natio1n\_6 a01m\_natio1n\_7 a01m\_natio1n\_8 a01m\_natio1n\_9 a01m\_natio1n\_10 a01p\_natio1n\_4 a01p\_natio1n\_5 a01p\_natio1n\_6 a01p\_natio1n\_7 a01p\_natio1n\_8 a01p\_natio1n\_9 a01p\_lientyp\_4 a01p\_lientyp\_5 a01p\_lientyp\_6 a01p\_lientyp\_7 a01p\_lientyp\_8 a01p\_lientyp\_9 a01m\_lientyp\_4 a01m\_lientyp\_5 a01m\_lientyp\_6 a01m\_lientyp\_7 a01m\_lientyp\_8 a01m\_lientyp\_9 a01m\_lientyp\_10 a01m\_sexe\_4 a01m\_sexe\_5 a01m\_sexe\_6 a01m\_sexe\_7 a01m\_sexe\_8 a01m\_sexe\_9 a01m\_sexe\_10 a01p\_sexe\_4 a01p\_sexe\_5 a01p\_sexe\_6 a01p\_sexe\_7 a01p\_sexe\_8 a01p\_sexe\_9

## **Stata-code**

g m\_gmnationfr = 1 if m02m\_mbfranc==1 replace m\_gmnationfr =  $0$  if inlist(m02m\_mbfranc,2,3,4) foreach i of numlist 4/10{ replace m\_gmnationfr = 1 if m02m\_natio1n\_`i'==1 & m02m\_lientyp\_`i'==8 & m02m\_sexec1\_`i'==2 & missing(m\_gmnationfr) //grandparent (mother), female french nationality at birth replace m\_gmnationfr = 0 if inlist(m02m\_natio1n\_'i',2,3,4) & m02m\_lientyp\_'i'==8 & m02m\_sexec1\_'i'==2 & missing(m\_gmnationfr) } foreach i of numlist 4/10{ replace m\_gmnationfr = 1 if a01m\_natio1n\_'i'==1 & a01m\_lientyp\_'i'==8 & a01m\_sexe\_'i'==2 & missing(m\_gmnationfr) //grandparent (mother), female french nationality at birth replace m\_gmnationfr = 0 if inlist(a01m\_natio1n\_'i',2,3,4) & a01m\_lientyp\_'i'==8 & a01m\_sexe\_'i'==2 & missing(m\_gmnationfr) } replace m\_gmnationfr = 1 if m02p\_bmfranc==1 & missing(m\_gmnationfr) replace m\_gmnationfr = 0 if inlist(m02p\_bmfranc, 2, 3, 4) & missing(m\_gmnationfr)

foreach i of numlist 5/9{ replace m\_gmnationfr = 1 if m02p\_natio1n\_`i'==1 & m02p\_lientyp\_`i'==8 & m02p\_sexec1\_`i'==2 & missing(m\_gmnationfr) //grandparent (mother), female french nationality at birth replace m\_gmnationfr = 0 if inlist(m02p\_natio1n\_'i',2,3,4) & m02p\_lientyp\_'i'==8 & m02p\_sexec1\_'i'==2 & missing(m\_gmnationfr) } foreach i of numlist 4/9{ replace m\_gmnationfr = 1 if a01p\_natio1n\_`i'==1 & a01p\_lientyp\_`i'==8 & a01p\_sexe\_`i'==2 & missing(m\_gmnationfr) //grandparent (mother), female french nationality at birth replace m\_gmnationfr = 0 if inlist(a01p\_natio1n\_'i',2,3,4) & a01p\_lientyp\_'i'==8 & a01p\_sexe\_'i'==2 & missing(m\_gmnationfr) }

label var m\_gmnationfr "grandmother french nationality at birth (mother)" label define m\_gmnationfr 1 "yes" 0 "no" label values m\_gmnationfr m\_gmnationfr tab m\_gmnationfr, missing

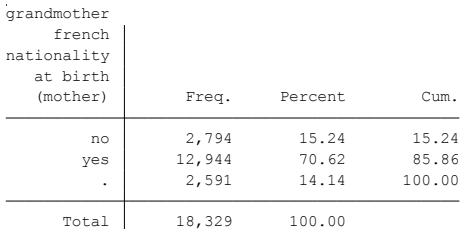

# **Citing**

- ELFE Users. Documentation created with funding from ANR Veniromond. Retrieved from: [http://util\\_elfe.site.ined.fr/fr/](http://util_elfe.site.ined.fr/fr/)
- In a footnote or the acknowledgements: "Variables created by NAME (see names on the websites for the variable creation)", project Users ELFE with funding from ANR Veniromond. Retrieved from: [http://util\\_elfe.site.ined.fr/fr/](http://util_elfe.site.ined.fr/fr/)

### **GRANDFATHER BORN IN FRANCE (MOTHER)**

*Variable created by Barbara Castillo, 8th January 2016*

### **Variable name**

m\_gfbirthfr

### **Description**

This variable describes if the grandfather (mother) was born in France

### **Wave**

1 year

## **Variable values**

 $1 - yes$ 

 $0 - n_0$ 

## **Required input variables**

m02m\_pblieu m02m\_lnais\_4 m02m\_lnais\_5 m02m\_lnais\_6 m02m\_lnais\_7 m02m\_lnais\_8 m02m\_lnais\_9 m02m\_lnais\_10 m02m\_lnais\_11 m02m\_lnais\_12 m02m\_lientyp\_4 m02m\_lientyp\_5 m02m\_lientyp\_6 m02m\_lientyp\_7 m02m\_lientyp\_8 m02m\_lientyp\_9 m02m\_lientyp\_10 m02m\_lientyp\_11 m02m\_lientyp\_12 m02m\_sexe\_4 m02m\_sexe\_5 m02m\_sexe\_6 m02m\_sexe\_7 m02m\_sexe\_8 m02m\_sexe\_9 m02m\_sexe\_10 m02m\_sexe\_11 m02m\_sexe\_12 m02p\_bplieu m02p\_lientyp\_4 m02p\_lientyp\_5 m02p\_lientyp\_6 m02p\_lientyp\_7 m02p\_lientyp\_8 m02p\_lientyp\_9 m02p\_lientyp\_10 m02p\_lientyp\_11 m02p\_lientyp\_12 m02p\_lnais\_4 m02p\_lnais\_5 m02p\_lnais\_6 m02p\_lnais\_7 m02p\_lnais\_8 m02p\_lnais\_9 m02p\_lnais\_10 m02p\_lnais\_11 m02p\_lnais\_12 m02p\_sexe\_4 m02p\_sexe\_5 m02p\_sexe\_6 m02p\_sexe\_7 m02p\_sexe\_8 m02p\_sexe\_9 m02p\_sexe\_10 m02p\_sexe\_11 m02p\_sexe\_12 a01p\_lnais\_4 a01p\_lnais\_5 a01p\_lnais\_6 a01p\_lnais\_7 a01p\_lnais\_8 a01p\_lnais\_9 a01m\_lnais\_4 a01m\_lnais\_5 a01m\_lnais\_6 a01m\_lnais\_7 a01m\_lnais\_8 a01m\_lnais\_9 a01m\_lnais\_10 a01p\_lientyp\_4 a01p\_lientyp\_5 a01p\_lientyp\_6 a01p\_lientyp\_7 a01p\_lientyp\_8 a01p\_lientyp\_9 a01m\_lientyp\_4 a01m\_lientyp\_5 a01m\_lientyp\_6 a01m\_lientyp\_7 a01m\_lientyp\_8 a01m\_lientyp\_9 a01m\_lientyp\_10 a01m\_sexe\_4 a01m\_sexe\_5 a01m\_sexe\_6 a01m\_sexe\_7 a01m\_sexe\_8 a01m\_sexe\_9 a01m\_sexe\_10 a01p\_sexe\_4 a01p\_sexe\_5 a01p\_sexe\_6 a01p\_sexe\_7 a01p\_sexe\_8 a01p\_sexe\_9

## **Stata-code**

g g m gfbirthfr = 1 if m02m pblieu==1 replace m\_gfbirthfr = 0 if m02m\_pblieu==2 foreach i of numlist 4/10{ replace m\_gfbirthfr = 1 if m02m\_lnais\_`i'==1 & m02m\_lientyp\_`i'==8 & m02m\_sexec1\_`i'==1 & missing(m\_gfbirthfr) //grandparent (mother), male, born in france replace m\_gfbirthfr = 0 if m02m\_lnais\_`i'==2 & m02m\_lientyp\_`i'==8 & m02m\_sexec1\_`i'==1 & missing(m\_gfbirthfr) } foreach i of numlist 4/10{ replace m\_gfbirthfr = 1 if a01m\_lnais\_'i'==1 & a01m\_lientyp\_'i'==8 & a01m\_sexe\_'i'==1 & missing(m\_gfbirthfr) //grandparent (mother), male, born in france replace m\_gfbirthfr = 0 if a01m\_lnais\_'i'==2 & a01m\_lientyp\_'i'==8 & a01m\_sexe\_'i'==1 & missing(m\_gfbirthfr) } replace m\_gfbirthfr = 1 if m02p\_bplieu==1 & missing(m\_gfbirthfr) replace m\_gfbirthfr = 0 if m02p\_bplieu==2 & missing(m\_gfbirthfr) foreach i of numlist 5/9{ replace m\_gfbirthfr = 1 if m02p\_lnais\_'i'==1 & m02p\_lientyp\_'i'==8 & m02p\_sexec1\_'i'==1 & missing(m\_gfbirthfr) //grandparent (mother), male, born in france replace m\_gfbirthfr = 0 if m02p\_lnais `i'==2 & m02p\_lientyp\_`i'==8 & m02p\_sexec1\_`i'==1 & missing(m\_gfbirthfr)

} foreach i of numlist 4/9{ replace m\_gfbirthfr = 1 if a01p\_lnais\_`i'==1 & a01p\_lientyp\_`i'==8 & a01p\_sexe\_`i'==1 & missing(m\_gfbirthfr) //grandparent (mother), male, born in france replace m\_gfbirthfr = 0 if a01p\_lnais\_`i'==2 & a01p\_lientyp\_`i'==8 & a01p\_sexe\_`i'==1 & missing(m\_gfbirthfr) } label var m\_gfbirthfr "grandfather born in france (mother)" label define m\_gfbirthfr 1 "yes" 0 "no"

label values m\_gfbirthfr m\_gfbirthfr tab m\_gfbirthfr, missing

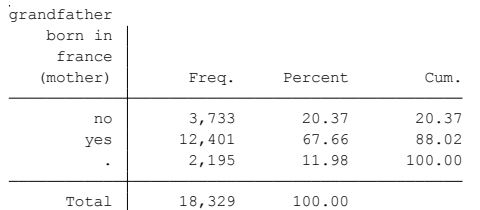

# **Citing**

- ELFE Users. Documentation created with funding from ANR Veniromond. Retrieved from: [http://util\\_elfe.site.ined.fr/fr/](http://util_elfe.site.ined.fr/fr/)
- In a footnote or the acknowledgements: "Variables created by NAME (see names on the websites for the variable creation)", project Users ELFE with funding from ANR Veniromond. Retrieved from: [http://util\\_elfe.site.ined.fr/fr/](http://util_elfe.site.ined.fr/fr/)

### **GRANDFATHER FRENCH NATIONALITY AT BIRTH (MOTHER)**

*Variable created by Barbara Castillo, 8th January 2016*

### **Variable name**

m\_gfnationfr

### **Description**

This variable describes if the grandfather (mother) was born with French nationality

### **Wave**

1 year

### **Variable values**

 $1 - yes$ 

 $0 - n_0$ 

### **Required input variables**

m02m\_pbfranc m02m\_natio1n\_4 m02m\_natio1n\_5 m02m\_natio1n\_6 m02m\_natio1n\_7 m02m\_natio1n\_8 m02m\_natio1n\_9 m02m\_natio1n\_10 m02m\_natio1n\_11 m02m\_natio1n\_12 m02m\_lientyp\_4 m02m\_lientyp\_5 m02m\_lientyp\_6 m02m\_lientyp\_7 m02m\_lientyp\_8 m02m\_lientyp\_9 m02m\_lientyp\_10 m02m\_lientyp\_11 m02m\_lientyp\_12 m02m\_sexe\_4 m02m\_sexe\_5 m02m\_sexe\_6 m02m\_sexe\_7 m02m\_sexe\_8 m02m\_sexe\_9 m02m\_sexe\_10 m02m\_sexe\_11 m02m\_sexe\_12 m02p\_bpfranc m02p\_lientyp\_4 m02p\_lientyp\_5 m02p\_lientyp\_6 m02p\_lientyp\_7 m02p\_lientyp\_8 m02p\_lientyp\_9 m02p\_lientyp\_10 m02p\_lientyp\_11 m02p\_lientyp\_12 m02p\_natio1n\_4 m02p\_natio1n\_5 m02p\_natio1n\_6 m02p\_natio1n\_7 m02p\_natio1n\_8 m02p\_natio1n\_9 m02p\_natio1n\_10 m02p\_natio1n\_11 m02p\_natio1n\_12 m02p\_sexe\_4 m02p\_sexe\_5 m02p\_sexe\_6 m02p\_sexe\_7 m02p\_sexe\_8 m02p\_sexe\_9 m02p\_sexe\_10 m02p\_sexe\_11 m02p\_sexe\_12 a01m\_natio1n\_4 a01m\_natio1n\_5 a01m\_natio1n\_6 a01m\_natio1n\_7 a01m\_natio1n\_8 a01m\_natio1n\_9 a01m\_natio1n\_10 a01p\_natio1n\_4 a01p\_natio1n\_5 a01p\_natio1n\_6 a01p\_natio1n\_7 a01p\_natio1n\_8 a01p\_natio1n\_9 a01p\_lientyp\_4 a01p\_lientyp\_5 a01p\_lientyp\_6 a01p\_lientyp\_7 a01p\_lientyp\_8 a01p\_lientyp\_9 a01m\_lientyp\_4 a01m\_lientyp\_5 a01m\_lientyp\_6 a01m\_lientyp\_7 a01m\_lientyp\_8 a01m\_lientyp\_9 a01m\_lientyp\_10 a01m\_sexe\_4 a01m\_sexe\_5 a01m\_sexe\_6 a01m\_sexe\_7 a01m\_sexe\_8 a01m\_sexe\_9 a01m\_sexe\_10 a01p\_sexe\_4 a01p\_sexe\_5 a01p\_sexe\_6 a01p\_sexe\_7 a01p\_sexe\_8 a01p\_sexe\_9

## **Stata-code**

g m gfnationfr = 1 if m02m pbfranc==1 replace m\_gfnationfr =  $0$  if inlist(m02m\_pbfranc,2,3,4) foreach i of numlist 4/10{ replace m\_gfnationfr = 1 if m02m\_natio1n\_`i'==1 & m02m\_lientyp\_`i'==8 & m02m\_sexec1\_`i'==1 & missing(m\_gfnationfr) //grandparent (mother), male french nationality at birth replace m\_gfnationfr = 0 if inlist(m02m\_natio1n\_'i',2,3,4) & m02m\_lientyp\_'i'==8 & m02m\_sexec1\_'i'==1 & missing(m\_gfnationfr) } foreach i of numlist 4/10{ replace m\_gfnationfr = 1 if a01m\_natio1n\_'i'==1 & a01m\_lientyp\_'i'==8 & a01m\_sexe\_'i'==1 & missing(m\_gfnationfr) //grandparent (mother), male french nationality at birth replace m\_gfnationfr = 0 if inlist(a01m\_natio1n\_'i',2,3,4) & a01m\_lientyp\_'i'==8 & a01m\_sexe\_'i'==1 & missing(m\_gfnationfr) } replace m\_gfnationfr = 1 if m02p\_bpfranc==1 & missing(m\_gfnationfr) replace m\_gfnationfr = 0 if inlist(m02p\_bpfranc,2,3,4) & missing(m\_gfnationfr)

foreach i of numlist 5/9{ replace m\_gfnationfr = 1 if m02p\_natio1n\_'i'==1 & m02p\_lientyp\_'i'==8 & m02p\_sexec1\_'i'==1 & missing(m\_gfnationfr) //grandparent (mother), male french nationality at birth replace m\_gfnationfr = 0 if inlist(m02p\_natio1n\_'i',2,3,4) & m02p\_lientyp\_'i'==8 & m02p\_sexec1\_'i'==1 & missing(m\_gfnationfr) } foreach i of numlist 4/9{ replace m\_gfnationfr = 1 if a01m\_natio1n\_`i'==1 & a01m\_lientyp\_`i'==8 & a01m\_sexe\_`i'==1 & missing(m\_gfnationfr) //grandparent (mother), male french nationality at birth replace m\_gfnationfr = 0 if inlist(a01m\_natio1n\_'i',2,3,4) & a01m\_lientyp\_'i'==8 & a01m\_sexe\_'i'==1 & missing(m\_gfnationfr) }

label var m\_gfnationfr "grandfather french nationality at birth (mother)" label define m\_gfnationfr 1 "yes" 0 "no" label values m\_gfnationfr m\_gfnationfr tab m\_gfnationfr, missing

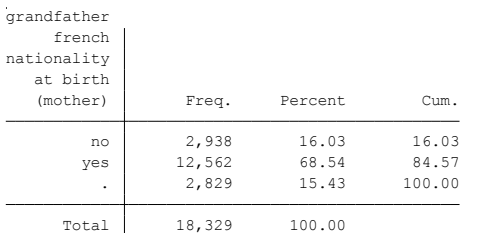

# **Citing**

- ELFE Users. Documentation created with funding from ANR Veniromond. Retrieved from: [http://util\\_elfe.site.ined.fr/fr/](http://util_elfe.site.ined.fr/fr/)
- In a footnote or the acknowledgements: "Variables created by NAME (see names on the websites for the variable creation)", project Users ELFE with funding from ANR Veniromond. Retrieved from: [http://util\\_elfe.site.ined.fr/fr/](http://util_elfe.site.ined.fr/fr/)

### **GRANDMOTHER BORN IN FRANCE (FATHER)**

*Variable created by Barbara Castillo, 8th January 2016*

### **Variable name**

f\_gmbirthfr

### **Description**

This variable describes if the grandmother (father) was born in France

### **Wave**

1 year

### **Variable values**

 $1 - ves$ 

 $0 - n_0$ 

## **Required input variables**

m02p\_mblieu m02p\_lnais\_4 m02p\_lnais\_5 m02p\_lnais\_6 m02p\_lnais\_7 m02p\_lnais\_8 m02p\_lnais\_9 m02p\_lnais\_10 m02p\_lnais\_11 m02p\_lnais\_12 m02p\_lientyp\_4 m02p\_lientyp\_5 m02p\_lientyp\_6 m02p\_lientyp\_7 m02p\_lientyp\_8 m02p\_lientyp\_9 m02p\_lientyp\_10 m02p\_lientyp\_11 m02p\_lientyp\_12 m02p\_sexe\_4 m02p\_sexe\_5 m02p\_sexe\_6 m02p\_sexe\_7 m02p\_sexe\_8 m02p\_sexe\_9 m02p\_sexe\_10 m02p\_sexe\_11 m02p\_sexe\_12 m02m\_bmlieu m02m\_lnais\_4 m02m\_lnais\_5 m02m\_lnais\_6 m02m\_lnais\_7 m02m\_lnais\_8 m02m\_lnais\_9 m02m\_lnais\_10 m02m\_lnais\_11 m02m\_lnais\_12 m02m\_lientyp\_4 m02m\_lientyp\_5 m02m\_lientyp\_6 m02m\_lientyp\_7 m02m\_lientyp\_8 m02m\_lientyp\_9 m02m\_lientyp\_10 m02m\_lientyp\_11 m02m\_lientyp\_12 m02m\_sexe\_4 m02m\_sexe\_5 m02m\_sexe\_6 m02m\_sexe\_7 m02m\_sexe\_8 m02m\_sexe\_9 m02m\_sexe\_10 m02m\_sexe\_11 m02m\_sexe\_12 a01p\_lnais\_4 a01p\_lnais\_5 a01p\_lnais\_6 a01p\_lnais\_7 a01p\_lnais\_8 a01p\_lnais\_9 a01m\_lnais\_4 a01m\_lnais\_5 a01m\_lnais\_6 a01m\_lnais\_7 a01m\_lnais\_8 a01m\_lnais\_9 a01m\_lnais\_10 a01p\_lientyp\_4 a01p\_lientyp\_5 a01p\_lientyp\_6 a01p\_lientyp\_7 a01p\_lientyp\_8 a01p\_lientyp\_9 a01m\_lientyp\_4 a01m\_lientyp\_5 a01m\_lientyp\_6 a01m\_lientyp\_7 a01m\_lientyp\_8 a01m\_lientyp\_9 a01m\_lientyp\_10 a01m\_sexe\_4 a01m\_sexe\_5 a01m\_sexe\_6 a01m\_sexe\_7 a01m\_sexe\_8 a01m\_sexe\_9 a01m\_sexe\_10 a01p\_sexe\_4 a01p\_sexe\_5 a01p\_sexe\_6 a01p\_sexe\_7 a01p\_sexe\_8 a01p\_sexe\_9

## **Stata-code**

g f gmbirthfr = 1 if m02p mblieu==1 replace f gmbirthfr = 0 if m02p mblieu==2 foreach i of numlist 5/11{ replace f\_gmbirthfr = 1 if m02p\_lnais\_'i'==1 & m02p\_lientyp\_'i'==9 & m02p\_sexec1\_'i'==2 & missing(f\_gmbirthfr) //grandparent (father), female, born in france replace f\_gmbirthfr = 0 if m02p\_lnais\_`i'==2 & m02p\_lientyp\_`i'==9 & m02p\_sexec1\_`i'==2 & missing(f\_gmbirthfr) } foreach i of numlist 5/10{ replace f\_gmbirthfr = 1 if a01m\_lnais\_'i'==1 & a01m\_lientyp\_'i'==9 & a01m\_sexe\_'i'==2 & missing(f\_gmbirthfr) //grandparent (father), female, born in france replace f\_gmbirthfr = 0 if a01m\_lnais\_'i'==2 & a01m\_lientyp\_'i'==9 & a01m\_sexe\_'i'==2 & missing(f\_gmbirthfr) } replace f\_gmbirthfr = 1 if m02m\_bmlieu==1 & missing(f\_gmbirthfr) replace f\_gmbirthfr = 0 if m02m\_bmlieu==2 & missing(f\_gmbirthfr) foreach i of numlist 4/10{ replace f\_gmbirthfr = 1 if m02m\_lnais\_`i'==1 & m02m\_lientyp\_`i'==9 & m02m\_sexec1\_`i'==2 & missing(f\_gmbirthfr) //grandparent (father), female, born in france replace f\_gmbirthfr = 0 if m02m\_lnais\_'i'==2 & m02m\_lientyp\_'i'==9 & m02m\_sexec1\_'i'==2 & missing(f\_gmbirthfr) } foreach i of numlist 4/10{ replace f\_gmbirthfr = 1 if a01m\_lnais\_`i'==1 & a01m\_lientyp\_`i'==9 & a01m\_sexe\_`i'==2 & missing(f\_gmbirthfr) //grandparent (father), female, born in france replace f\_gmbirthfr = 0 if a01m\_lnais\_`i'==2 & a01m\_lientyp\_`i'==9 & a01m\_sexe\_`i'==2 & missing(f\_gmbirthfr) } label var f\_gmbirthfr "grandmother born in france (father)" label define f\_gmbirthfr 1 "yes" 0 "no"

label values f\_gmbirthfr f\_gmbirthfr tab f\_gmbirthfr, missing

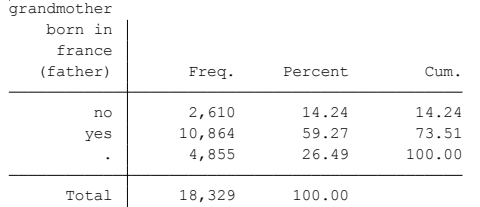

# **Citing**

- ELFE Users. Documentation created with funding from ANR Veniromond. Retrieved from: [http://util\\_elfe.site.ined.fr/fr/](http://util_elfe.site.ined.fr/fr/)
- In a footnote or the acknowledgements: "Variables created by NAME (see names on the websites for the variable creation)", project Users ELFE with funding from ANR Veniromond. Retrieved from: [http://util\\_elfe.site.ined.fr/fr/](http://util_elfe.site.ined.fr/fr/)

### **GRANDMOTHER FRENCH NATIONALITY AT BIRTH (FATHER)**

*Variable created by Barbara Castillo, 8th January 2016*

### **Variable name**

f\_gmnationfr

### **Description**

This variable describes if the grandmother (father) was born with French nationality

### **Wave**

1 year

### **Variable values**

 $1 - yes$ 

 $0 - n_0$ 

### **Required input variables**

m02p\_mbfranc m02p\_natio1n\_4 m02p\_natio1n\_5 m02p\_natio1n\_6 m02p\_natio1n\_7 m02p\_natio1n\_8 m02p\_natio1n\_9 m02p\_natio1n\_10 m02p\_natio1n\_11 m02p\_natio1n\_12 m02p\_lientyp\_4 m02p\_lientyp\_5 m02p\_lientyp\_6 m02p\_lientyp\_7 m02p\_lientyp\_8 m02p\_lientyp\_9 m02p\_lientyp\_10 m02p\_lientyp\_11 m02p\_lientyp\_12 m02p\_sexe\_4 m02p\_sexe\_5 m02p\_sexe\_6 m02p\_sexe\_7 m02p\_sexe\_8 m02p\_sexe\_9 m02p\_sexe\_10 m02p\_sexe\_11 m02p\_sexe\_12 m02m\_bmfranc m02m\_natio1n\_4 m02m\_natio1n\_5 m02m\_natio1n\_6 m02m\_natio1n\_7 m02m\_natio1n\_8 m02m\_natio1n\_9 m02m\_natio1n\_10 m02m\_natio1n\_11 m02m\_natio1n\_12 m02m\_lientyp\_4 m02m\_lientyp\_5 m02m\_lientyp\_6 m02m\_lientyp\_7 m02m\_lientyp\_8 m02m\_lientyp\_9 m02m\_lientyp\_10 m02m\_lientyp\_11 m02m\_lientyp\_12 m02m\_sexe\_4 m02m\_sexe\_5 m02m\_sexe\_6 m02m\_sexe\_7 m02m\_sexe\_8 m02m\_sexe\_9 m02m\_sexe\_10 m02m\_sexe\_11 m02m\_sexe\_12 a01m\_natio1n\_4 a01m\_natio1n\_5 a01m\_natio1n\_6 a01m\_natio1n\_7 a01m\_natio1n\_8 a01m\_natio1n\_9 a01m\_natio1n\_10 a01p\_natio1n\_4 a01p\_natio1n\_5 a01p\_natio1n\_6 a01p\_natio1n\_7 a01p\_natio1n\_8 a01p\_natio1n\_9 a01p\_lientyp\_4 a01p\_lientyp\_5 a01p\_lientyp\_6 a01p\_lientyp\_7 a01p\_lientyp\_8 a01p\_lientyp\_9 a01m\_lientyp\_4 a01m\_lientyp\_5 a01m\_lientyp\_6 a01m\_lientyp\_7 a01m\_lientyp\_8 a01m\_lientyp\_9 a01m\_lientyp\_10 a01m\_sexe\_4 a01m\_sexe\_5 a01m\_sexe\_6 a01m\_sexe\_7 a01m\_sexe\_8 a01m\_sexe\_9 a01m\_sexe\_10 a01p\_sexe\_4 a01p\_sexe\_5 a01p\_sexe\_6 a01p\_sexe\_7 a01p\_sexe\_8 a01p\_sexe\_9

### **Stata-code**

```
g f_gmnationfr = 1 if m02p_mbfranc==1
replace f_gmnationfr = 0 if inlist(m02p_mbfranc,2,3,4)
foreach i of numlist 5/11{
replace f_gmnationfr = 1 if m02p_natio1n_`i'==1 & m02p_lientyp_`i'==9 & m02p_sexec1_`i'==2 &
missing(f_gmnationfr) //grandparent (mother), female french nationality at birth
replace f_gmnationfr = 0 if inlist(m02p_natio1n_'i',2,3,4) & m02p_lientyp_'i'==9 & m02p_sexec1_'i'==2 &
missing(f_gmnationfr)
}
foreach i of numlist 5/10{
replace f_gmnationfr = 1 if a01m_natio1n_'i'==1 & a01m_lientyp_'i'==9 & a01m_sexe_'i'==2 & missing(f_gmnationfr)
//grandparent (mother), female french nationality at birth
replace f_gmnationfr = 0 if inlist(a01m_natio1n_'i',2,3,4) & a01m_lientyp_'i'==9 & a01m_sexe_'i'==2 &
missing(f_gmnationfr)
}
replace f_{\text{gmnationfr}} = 1 if m02m_bmfranc==1 & missing(f_{\text{gmnationfr}})
replace f_gmnationfr = 0 if inlist(m02m_bmfranc,2,3,4) & missing(f_gmnationfr)
foreach i of numlist 4/10{
```

```
replace f_gmnationfr = 1 if m02m_natio1n_'i'==1 & m02m_lientyp_'i'==9 & m02m_sexec1_'i'==2 &
missing(f_gmnationfr) //grandparent (mother), female french nationality at birth
replace f_gmnationfr = 0 if inlist(m02m_natio1n_'i',2,3,4) & m02m_lientyp_'i'==9 & m02m_sexec1_'i'==2 &
missing(f_gmnationfr)
}
foreach i of numlist 4/10{
replace f gmnationfr = 1 if a01m_natio1n `i'==1 & a01m_lientyp_`i'==9 & a01m_sexe_`i'==2 & missing(f_gmnationfr)
//grandparent (mother), female french nationality at birth
replace f_gmnationfr = 0 if inlist(a01m_natio1n_'i',2,3,4) & a01m_lientyp_'i'==9 & a01m_sexe_'i'==2 &
missing(f_gmnationfr)
}
label var f_gmnationfr "grandmother french nationality at birth (father)"
label define f_gmnationfr 1 "yes" 0 "no"
label values f_gmnationfr f_gmnationfr
tab f_gmnationfr, missing
```
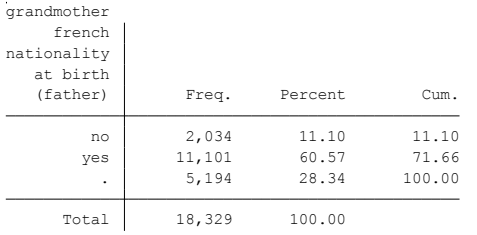

- ELFE Users. Documentation created with funding from ANR Veniromond. Retrieved from: [http://util\\_elfe.site.ined.fr/fr/](http://util_elfe.site.ined.fr/fr/)
- In a footnote or the acknowledgements: "Variables created by NAME (see names on the websites for the variable creation)", project Users ELFE with funding from ANR Veniromond. Retrieved from: [http://util\\_elfe.site.ined.fr/fr/](http://util_elfe.site.ined.fr/fr/)

### **GRANDFATHER BORN IN FRANCE (FATHER)**

*Variable created by Barbara Castillo, 8th January 2016*

### **Variable name**

f\_gfbirthfr

## **Description**

This variable describes if the grandfather (father) was born in France

### **Wave**

1 year

## **Variable values**

 $1 - ves$ 

 $0 - n_0$ 

## **Required input variables**

m02p\_pblieu m02p\_lnais\_4 m02p\_lnais\_5 m02p\_lnais\_6 m02p\_lnais\_7 m02p\_lnais\_8 m02p\_lnais\_9 m02p\_lnais\_10 m02p\_lnais\_11 m02p\_lnais\_12 m02p\_lientyp\_4 m02p\_lientyp\_5 m02p\_lientyp\_6 m02p\_lientyp\_7 m02p\_lientyp\_8 m02p\_lientyp\_9 m02p\_lientyp\_10 m02p\_lientyp\_11 m02p\_lientyp\_12 m02p\_sexe\_4 m02p\_sexe\_5 m02p\_sexe\_6 m02p\_sexe\_7 m02p\_sexe\_8 m02p\_sexe\_9 m02p\_sexe\_10 m02p\_sexe\_11 m02p\_sexe\_12 m02m\_bplieu m02m\_lnais\_4 m02m\_lnais\_5 m02m\_lnais\_6 m02m\_lnais\_7 m02m\_lnais\_8 m02m\_lnais\_9 m02m\_lnais\_10 m02m\_lnais\_11 m02m\_lnais\_12 m02m\_lientyp\_4 m02m\_lientyp\_5 m02m\_lientyp\_6 m02m\_lientyp\_7 m02m\_lientyp\_8 m02m\_lientyp\_9 m02m\_lientyp\_10 m02m\_lientyp\_11 m02m\_lientyp\_12 m02m\_sexe\_4 m02m\_sexe\_5 m02m\_sexe\_6 m02m\_sexe\_7 m02m\_sexe\_8 m02m\_sexe\_9 m02m\_sexe\_10 m02m\_sexe\_11 m02m\_sexe\_12 a01p\_lnais\_4 a01p\_lnais\_5 a01p\_lnais\_6 a01p\_lnais\_7 a01p\_lnais\_8 a01p\_lnais\_9 a01m\_lnais\_4 a01m\_lnais\_5 a01m\_lnais\_6 a01m\_lnais\_7 a01m\_lnais\_8 a01m\_lnais\_9 a01m\_lnais\_10 a01p\_lientyp\_4 a01p\_lientyp\_5 a01p\_lientyp\_6 a01p\_lientyp\_7 a01p\_lientyp\_8 a01p\_lientyp\_9 a01m\_lientyp\_4 a01m\_lientyp\_5 a01m\_lientyp\_6 a01m\_lientyp\_7 a01m\_lientyp\_8 a01m\_lientyp\_9 a01m\_lientyp\_10 a01m\_sexe\_4 a01m\_sexe\_5 a01m\_sexe\_6 a01m\_sexe\_7 a01m\_sexe\_8 a01m\_sexe\_9 a01m\_sexe\_10 a01p\_sexe\_4 a01p\_sexe\_5 a01p\_sexe\_6 a01p\_sexe\_7 a01p\_sexe\_8 a01p\_sexe\_9

## **Stata-code**

 $g f_g f$ f $i$ rthfr = 1 if m02p\_pblieu==1 replace f gfbirthfr = 0 if m02p pblieu==2 foreach i of numlist 5/11{ replace f\_gfbirthfr = 1 if m02p\_lnais\_`i'==1 & m02p\_lientyp\_`i'==9 & m02p\_sexec1\_`i'==1 & missing(f\_gfbirthfr) //grandparent (father), male, born in france replace f\_gfbirthfr = 0 if m02p\_lnais\_`i'==2 & m02p\_lientyp\_`i'==9 & m02p\_sexec1\_`i'==1 & missing(f\_gfbirthfr) } foreach i of numlist 5/10{ replace f gfbirthfr = 1 if a01m lnais `i'==1 & a01m lientyp `i'==9 & a01m sexe `i'==1 & missing(f gfbirthfr) //grandparent (father), male, born in france replace  $f_gf$ birthfr = 0 if a01m\_lnais\_`i'==2 & a01m\_lientyp\_`i'==9 & a01m\_sexe\_`i'==1 & missing( $f_gf$ birthfr) } replace f\_gfbirthfr = 1 if m02m\_bplieu==1 & missing(f\_gfbirthfr) replace f\_gfbirthfr = 0 if m02m\_bplieu==2 & missing(f\_gfbirthfr) foreach i of numlist 4/10{ replace f\_gfbirthfr = 1 if m02m\_lnais\_`i'==1 & m02m\_lientyp\_`i'==9 & m02m\_sexec1\_`i'==1 & missing(f\_gfbirthfr) //grandparent (father), male, born in france replace f gfbirthfr = 0 if m02m lnais `i'==2 & m02m lientyp `i'==9 & m02m sexec1 `i'==1 & missing(f gfbirthfr)

} foreach i of numlist 4/10{ replace f\_gfbirthfr = 1 if a01m\_lnais\_`i'==1 & a01m\_lientyp\_`i'==9 & a01m\_sexe\_`i'==1 & missing(f\_gfbirthfr) //grandparent (father), male, born in france replace f\_gfbirthfr = 0 if a01m\_lnais\_`i'==2 & a01m\_lientyp\_`i'==9 & a01m\_sexe\_`i'==1 & missing(f\_gfbirthfr) } label var f\_gfbirthfr "grandfather born in france (father)" label define f\_gfbirthfr 1 "yes" 0 "no"

label values f\_gfbirthfr f\_gfbirthfr tab f\_gfbirthfr, missing

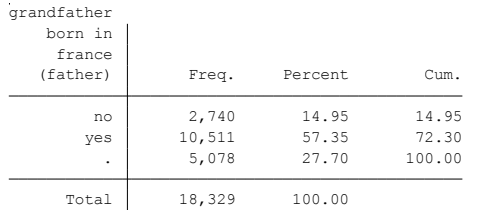

# **Citing**

- ELFE Users. Documentation created with funding from ANR Veniromond. Retrieved from: [http://util\\_elfe.site.ined.fr/fr/](http://util_elfe.site.ined.fr/fr/)
- In a footnote or the acknowledgements: "Variables created by NAME (see names on the websites for the variable creation)", project Users ELFE with funding from ANR Veniromond. Retrieved from: [http://util\\_elfe.site.ined.fr/fr/](http://util_elfe.site.ined.fr/fr/)

### **GRANDFATHER FRENCH NATIONALITY AT BIRTH (FATHER)**

*Variable created by Barbara Castillo, 8th January 2016*

### **Variable name**

f\_gfnationfr

### **Description**

This variable describes if the grandfather (father) was born with French nationality

### **Wave**

1 year

## **Variable values**

 $1 - yes$ 

 $0 - no$ 

## **Required input variables**

m02p\_pbfranc m02p\_natio1n\_4 m02p\_natio1n\_5 m02p\_natio1n\_6 m02p\_natio1n\_7 m02p\_natio1n\_8 m02p\_natio1n\_9 m02p\_natio1n\_10 m02p\_natio1n\_11 m02p\_natio1n\_12 m02p\_lientyp\_4 m02p\_lientyp\_5 m02p\_lientyp\_6 m02p\_lientyp\_7 m02p\_lientyp\_8 m02p\_lientyp\_9 m02p\_lientyp\_10 m02p\_lientyp\_11 m02p\_lientyp\_12 m02p\_sexe\_4 m02p\_sexe\_5 m02p\_sexe\_6 m02p\_sexe\_7 m02p\_sexe\_8 m02p\_sexe\_9 m02p\_sexe\_10 m02p\_sexe\_11 m02p\_sexe\_12 m02m\_natio1n\_4 m02m\_natio1n\_5 m02m\_natio1n\_6 m02m\_natio1n\_7 m02m\_natio1n\_8 m02m\_natio1n\_9 m02m\_natio1n\_10 m02m\_natio1n\_11 m02m\_natio1n\_12 m02m\_lientyp\_4 m02m\_lientyp\_5 m02m\_lientyp\_6 m02m\_lientyp\_7 m02m\_lientyp\_8 m02m\_lientyp\_9 m02m\_lientyp\_10 m02m\_lientyp\_11 m02m\_lientyp\_12 m02m\_sexe\_4 m02m\_sexe\_5 m02m\_sexe\_6 m02m\_sexe\_7 m02m\_sexe\_8 m02m\_sexe\_9 m02m\_sexe\_10 m02m\_sexe\_11 m02m\_sexe\_12 a01m\_natio1n\_4 a01m\_natio1n\_5 a01m\_natio1n\_6 a01m\_natio1n\_7 a01m\_natio1n\_8 a01m\_natio1n\_9 a01m\_natio1n\_10 a01p\_natio1n\_4 a01p\_natio1n\_5 a01p\_natio1n\_6 a01p\_natio1n\_7 a01p\_natio1n\_8 a01p\_natio1n\_9 a01p\_lientyp\_4 a01p\_lientyp\_5 a01p\_lientyp\_6 a01p\_lientyp\_7 a01p\_lientyp\_8 a01p\_lientyp\_9 a01m\_lientyp\_4 a01m\_lientyp\_5 a01m\_lientyp\_6 a01m\_lientyp\_7 a01m\_lientyp\_8 a01m\_lientyp\_9 a01m\_lientyp\_10 a01m\_sexe\_4 a01m\_sexe\_5 a01m\_sexe\_6 a01m\_sexe\_7 a01m\_sexe\_8 a01m\_sexe\_9 a01m\_sexe\_10 a01p\_sexe\_4 a01p\_sexe\_5 a01p\_sexe\_6 a01p\_sexe\_7 a01p\_sexe\_8 a01p\_sexe\_9

## **Stata-code**

```
g f gfnationfr = 1 if m02p pbfranc==1
replace f_gfnationfr = 0 if inlist(m02p_pbfranc,2,3,4)
foreach i of numlist 5/11{
replace f_gfnationfr = 1 if m02p_natio1n_'i'==1 & m02p_lientyp_'i'==9 & m02p_sexec1_'i'==1 & missing(f_gfnationfr)
//grandparent (father), male french nationality at birth
replace f_gfnationfr = 0 if inlist(m02p_natio1n_'i',2,3,4) & m02p_lientyp_'i'==9 & m02p_sexec1_'i'==1 &
missing(f_gfnationfr)
}
foreach i of numlist 5/10{
replace f_gfnationfr = 1 if a01m_natio1n_'i'==1 & a01m_lientyp_'i'==9 & a01m_sexe_'i'==1 & missing(f_gfnationfr)
//grandparent (father), male french nationality at birth
replace f_gfnationfr = 0 if inlist(a01m_natio1n_'i',2,3,4) & a01m_lientyp_'i'==9 & a01m_sexe_'i'==1 &
missing(f_gfnationfr)
}
replace f_gfnationfr = 1 if m02m_bpfranc==1 & missing(f_gfnationfr)
replace f_gfnationfr = 0 if inlist(m02m_bpfranc,2,3,4) & missing(f_gfnationfr)
foreach i of numlist 4/10{
```
replace f\_gfnationfr = 1 if m02m\_natio1n\_'i'==1 & m02m\_lientyp\_'i'==9 & m02m\_sexec1\_'i'==1 & missing(f\_gfnationfr) //grandparent (father), male french nationality at birth replace f\_gfnationfr = 0 if inlist $(m02m_1$ natio1n\_`i',2,3,4) & m02m\_lientyp\_`i'==9 & m02m\_sexec1\_`i'==1 & missing(f\_gfnationfr) } foreach i of numlist 4/10{ replace f gfnationfr = 1 if a01m\_natio1n `i'==1 & a01m\_lientyp `i'==9 & a01m\_sexe `i'==1 & missing(f\_gfnationfr) //grandparent (father), male french nationality at birth replace f\_gfnationfr = 0 if inlist(a01m\_natio1n\_`i',2,3,4) & a01m\_lientyp\_`i'==9 & a01m\_sexe\_`i'==1 & missing(f gfnationfr) } label var f\_gfnationfr "grandfather french nationality at birth (father)" label define f gfnationfr 1 "yes" 0 "no" label values f\_gfnationfr f\_gfnationfr tab f\_gfnationfr, missing

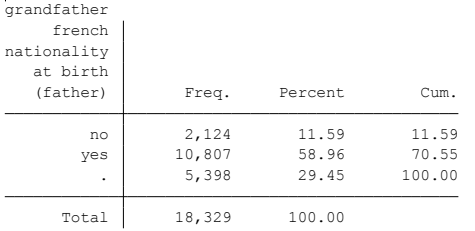

# **Citing**

- ELFE Users. Documentation created with funding from ANR Veniromond. Retrieved from: [http://util\\_elfe.site.ined.fr/fr/](http://util_elfe.site.ined.fr/fr/)
- In a footnote or the acknowledgements: "Variables created by NAME (see names on the websites for the variable creation)", project Users ELFE with funding from ANR Veniromond. Retrieved from: [http://util\\_elfe.site.ined.fr/fr/](http://util_elfe.site.ined.fr/fr/)

### **FATHER LANGUAGE**

*Variable created by Barbara Castillo, 8TH January 2016*

### **Variable name**

fleng

#### **Description**

This variable describes the main language of the father

#### **Wave**

1 year

### **Variable values**

 $1 - yes$ 

 $0 - n_0$ 

### **Required input variables**

m02p\_lang1e m02p\_lang a01p\_lang1e a01p\_lang

### **Stata-code**

g flenghome = 1 if m02p\_lang1e==2 //lenguage spoken at home with the child replace flenghome = 0 if flenghome =  $=$ . & !inlist(m02p\_lang1e,.) replace flenghome = 1 if a01p  $lang1e==2$  & flenghome==. replace flenghome = 0 if flenghome ==.  $&$  !inlist(a01p\_lang1e,.)

label var flenghome "lenguage spoken at home with the child, father" label define flenghome 1 "french" 0 "other"

g flengent = 1 if m02p\_lang==1 //interview lenguage replace flengent =  $0$  if flengent =  $\approx$  !inlist(m02p\_lang,) replace flengent = 1 if a01p\_lang==1 & flengent==. //interview lenguage replace flengent = 0 if flengent ==.  $&$  !inlist(a01p lang,.)

label var flengent "lenguage at interview, father" label define flengent 1 "french" 0 "other"

g fleng = 1 if flenghome==1 & flengent==1 replace fleng = 0 if flenghome==0 & flengent==1 //french origin lenguage replace fleng = 0 if flenghome==0 & flengent==0 //foreign lenguage as origin replace fleng = 2 if flenghome==1 & flengent==0 //french at home but foreign lenguage at interview label var fleng "main lenguage" label define fleng 1 "french" 0 "foreign lenguage" 2 "not clear" label values fleng fleng tab fleng, missing

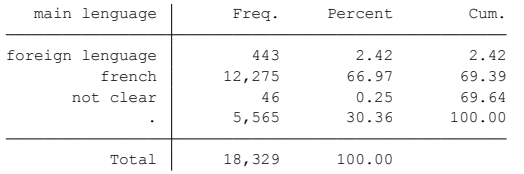

- ELFE Users. Documentation created with funding from ANR Veniromond. Retrieved from: [http://util\\_elfe.site.ined.fr/fr/](http://util_elfe.site.ined.fr/fr/)
- In a footnote or the acknowledgements: "Variables created by NAME (see names on the websites for the variable creation)", project Users ELFE with funding from ANR Veniromond. Retrieved from: [http://util\\_elfe.site.ined.fr/fr/](http://util_elfe.site.ined.fr/fr/)

### **GRANDMOTHER LANGUAGE (FATHER)**

*Variable created by Barbara Castillo, 8TH January 2016*

### **Variable name**

f\_gmleng

### **Description**

This variable describes the main language of the paternal grandmother

#### **Wave**

1 year

#### **Variable values**

 $1 - yes$ 

 $0 - n_0$ 

### **Required input variables**

m02p\_peremlan m02p\_mblang m02m\_peremlan m02m\_bmlang a01p\_peremlan a01m\_peremlan

#### **Stata-code**

 $g f$ \_gmleng = 1 if m02p\_peremlan==1 replace f\_gmleng = 0 if f\_gmleng = =. & !inlist(m02p\_peremlan,.) replace f gmleng = 1 if m02p mblang==1 & f gmleng==. replace f\_gmleng = 0 if !inlist(m02p\_mblang,.) & f\_gmleng==. replace f\_gmleng = 1 if  $a01p$ \_peremlan==1 & f\_gmleng==. replace f\_gmleng = 0 if f\_gmleng==. & !inlist(a01p\_peremlan,.)

replace f\_gmleng = 1 if m02m\_peremlan==1 & f\_gmleng==. replace f\_gmleng = 0 if !inlist(m02m\_peremlan,.) & f\_gmleng==. replace f\_gmleng = 1 if m02m\_bmlang==1 & f\_gmleng==. & m02m\_lientyp\_4==1 replace f\_gmleng = 0 if !inlist(m02m\_bmlang,.) & !inlist(m02m\_bmlang,1) & !inlist(m02m\_bmlang,999) & m02m lientyp  $4==1$  //not condition //on missing data, because there are some differences and i tend to trust info on foreign lenguage replace  $f$ \_gmleng = 1 if a01m\_peremlan==1 &  $f$ \_gmleng==. replace f\_gmleng = 0 if !inlist( $a01m$ \_peremlan,.) & f\_gmleng==.

label var f\_gmleng "main langue grand-mère" label define f\_gmleng 1 "français" 0 "autre langue" label values f\_gmleng f\_gmleng tab f\_gmleng

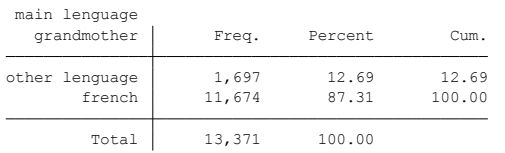

## **Citing**

- ELFE Users. Documentation created with funding from ANR Veniromond. Retrieved from: [http://util\\_elfe.site.ined.fr/fr/](http://util_elfe.site.ined.fr/fr/)
- In a footnote or the acknowledgements: "Variables created by NAME (see names on the websites for the variable creation)", project Users ELFE with funding from ANR Veniromond. Retrieved from: [http://util\\_elfe.site.ined.fr/fr/](http://util_elfe.site.ined.fr/fr/)

## **GRANDFATHER LANGUAGE (FATHER)**

*Variable created by Barbara Castillo, 8TH January 2016*

### **Variable name**

f\_gfleng

### **Description**

This variable describes the main language of the paternal grandfather

#### **Wave**

1 year

### **Variable values**

 $1 - yes$ 

 $0 - n_0$ 

### **Required input variables**

m02p\_pereplan m02p\_pblang m02m\_pereplan m02m\_bplang a01p\_pereplan a01m\_pereplan

#### **Stata-code**

```
g f_gfleng = 1 if m02p_pereplan==1
replace f_gfleng = 0 if f_gfleng = =. & !inlist(m02p_pereplan,.)
replace f gfleng = 1 if m02p pblang==1 & f gfleng==.
replace f_gfleng = 0 if !inlist(m02p_pblang).) & f_gfleng==.
replace f_gfleng = 1 if a01p_pereplan==1 & f_gfleng==.
replace f_gfleng = 0 if f_gfleng==. & !inlist(a01p_pereplan,.)
```

```
replace f_gfleng = 1 if m02m_pereplan==1 & f_gfleng==.
replace f_gfleng = 0 if !inlist(m02m_pereplan,.) & f_gfleng==.
replace f_gfleng = 1 if m02m_bplang = =1 & f_gfleng = =. & m02m_lientyp_4 = =1replace f_gfleng = 0 if !inlist(m02m_bplang,.,1,999) & m02m_lientyp_4==1 //not condition
//on missing data, because there are some differences and i tend to trust info on foreign lenguage
replace f_gf fleng = 1 if a01m_pereplan==1 & f_gf leng==.
replace f_gfleng = 0 if !inlist(a01m_pereplan,.) & f_gfleng ==.
```
label var f\_gfleng "main lenguage grandfather father" label define f\_gfleng 1 "french" 0 "other" label values f\_gfleng f\_gfleng tab f\_gfleng

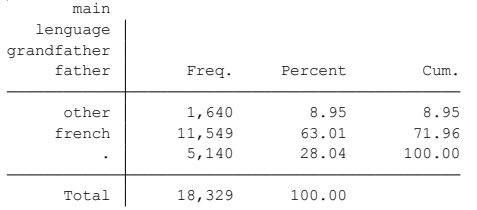

## **Citing**

- ELFE Users. Documentation created with funding from ANR Veniromond. Retrieved from: [http://util\\_elfe.site.ined.fr/fr/](http://util_elfe.site.ined.fr/fr/)
- In a footnote or the acknowledgements: "Variables created by NAME (see names on the websites for the variable creation)", project Users ELFE with funding from ANR Veniromond. Retrieved from: [http://util\\_elfe.site.ined.fr/fr/](http://util_elfe.site.ined.fr/fr/)

### **MOTHER LANGUAGE**

*Variable created by Barbara Castillo, 8TH January 2016*

#### **Variable name**

mleng

## **Description**

This variable describes the main language of the mother

#### **Wave**

1 year

#### **Variable values**

 $1 - yes$ 

 $0 - n_0$ 

### **Required input variables**

m02m\_lang1e m02m\_lang a01m\_lang1e a01m\_lang

### **Stata-code**

g mlenghome = 1 if m02m\_lang1e==2 //lenguage spoken at home with the child replace mlenghome = 0 if mlenghome ==.  $&$  !inlist(m02m\_lang1e,.) replace mlenghome = 1 if a01m\_lang1e==2 & mlenghome==. //lenguage spoken at home with the child replace mlenghome =  $0$  if mlenghome =  $\approx$  !inlist(a01m\_lang1e,.)

label var mlenghome "lenguage spoken at home with the child, mother" label define mlenghome 1 "french" 0 "other"

g mlengent = 1 if m02m\_lang==1 //interview lenguage replace mlengent =  $0$  if mlengent =  $\alpha$  !inlist(m02m\_lang,.) replace mlengent = 1 if a01m\_lang==1 & mlengent==. //interview lenguage replace mlengent = 0 if mlengent =  $\approx$  !inlist(a01m lang,.)

label var mlengent "lenguage at interview, mother" label define mlengent 1 "french" 0 "other"

g mleng = 1 if mlenghome==1 & mlengent==1 replace mleng = 0 if mlenghome==0 & mlengent==1 //french origin lenguage replace mleng = 0 if mlenghome==0 & mlengent==0 //foreign lenguage as origin replace mleng = 2 if mlenghome==1 & mlengent==0 //french at home but foreign lenguage at interview

label var mleng "main lenguage, mother" label define mleng 1 "french" 0 "foreign lenguage" 2 "not clear" label values mleng mleng tab mleng, missing
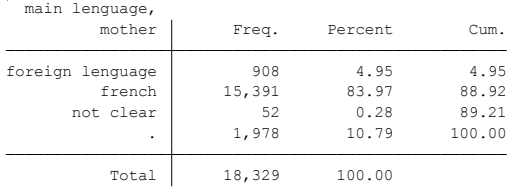

### **Citing**

- ELFE Users. Documentation created with funding from ANR Veniromond. Retrieved from: [http://util\\_elfe.site.ined.fr/fr/](http://util_elfe.site.ined.fr/fr/)
- In a footnote or the acknowledgements: "Variables created by NAME (see names on the websites for the variable creation)", project Users ELFE with funding from ANR Veniromond. Retrieved from: [http://util\\_elfe.site.ined.fr/fr/](http://util_elfe.site.ined.fr/fr/)

#### **GRANDMOTHER LANGUAGE (MOTHER)**

*Variable created by Barbara Castillo, 8TH January 2016*

### **Variable name**

m\_gmleng

## **Description**

This variable describes the main language of the maternal grandmother

#### **Wave**

1 year

#### **Variable values**

 $1 - yes$ 

 $0 - n_0$ 

#### **Required input variables**

m02m\_meremlan m02m\_mblang m02p\_meremlan m02p\_bmlang a01m\_meremlan a01p\_meremlan

#### **Stata-code**

 $g$  m\_gmleng = 1 if m02m\_meremlan==1 replace m\_gmleng = 0 if m\_gmleng =  $=$ . & !inlist(m02m\_meremlan,.) replace m\_gmleng = 1 if m02m\_mblang==1 & m\_gmleng==. replace m\_gmleng =  $0$  if !inlist(m02m\_mblang,.) & m\_gmleng==. replace m\_gmleng = 1 if  $a01m$ \_meremlan==1 & m\_gmleng==. replace m\_gmleng = 0 if m\_gmleng==. & !inlist(a01m\_meremlan,.)

replace m\_gmleng = 1 if m02p\_meremlan==1 & m\_gmleng==. replace m\_gmleng = 0 if !inlist(m02p\_meremlan,.) & m\_gmleng==. replace m\_gmleng = 1 if m02p\_bmlang==1 & m\_gmleng==. & m02p\_lientyp\_4==1 replace m\_gmleng = 0 if !inlist(m02p\_bmlang,.) & !inlist(m02p\_bmlang,1) & !inlist(m02p\_bmlang,999) & m02p lientyp  $4==1$  //not condition //on missing data, because there are some differences and i tend to trust info on foreign lenguage replace m\_gmleng =  $1$  if a01p\_meremlan==1 & m\_gmleng==. replace m\_gmleng = 0 if !inlist(a01p\_meremlan,.) & m\_gmleng==.

label var m\_gmleng "main lenguage grandmother, mother" label define m\_gmleng 1 "french" 0 "other" label values m\_gmleng m\_gmleng tab m\_gmleng

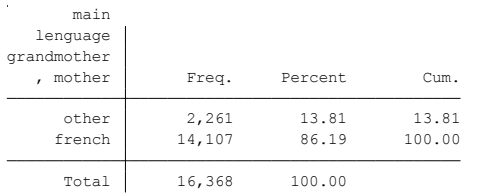

**Citing**

- ELFE Users. Documentation created with funding from ANR Veniromond. Retrieved from: [http://util\\_elfe.site.ined.fr/fr/](http://util_elfe.site.ined.fr/fr/)
- In a footnote or the acknowledgements: "Variables created by NAME (see names on the websites for the variable creation)", project Users ELFE with funding from ANR Veniromond. Retrieved from: [http://util\\_elfe.site.ined.fr/fr/](http://util_elfe.site.ined.fr/fr/)

### **GRANDFATHER LANGUAGE (MOTHER)**

*Variable created by Barbara Castillo, 8TH January 2016*

### **Variable name**

m\_gmleng

#### **Description**

This variable describes the main language of the maternal grandfather

#### **Wave**

1 year

#### **Variable values**

 $1 - yes$ 

 $0 - n_0$ 

#### **Required input variables**

m02m\_mereplan m02m\_pblang m02p\_mereplan m02p\_bplang a01m\_mereplan a01p\_mereplan

#### **Stata-code**

```
g m_gfleng = 1 if m02m_mereplan==1
replace m_gfleng = 0 if m_gfleng = = . & !inlist(m02m_m) mereplan,.)
replace m_gfleng = 1 if m02m_pblang==1 & m_gfleng==.
replace m_gfleng = 0 if !inlist(m02m_pblang,.) & m_gfleng ==.
replace m_gfleng = 1 if a01m mereplan==1 & m_gfleng==.
replace m_gfleng = 0 if m_gfleng==. & !inlist(a01m_mereplan,.)
```

```
replace m_gfleng = 1 if m02p_mereplan==1 & m_gfleng==.
replace m_gfleng = 0 if !inlist(m02p_mereplan,.) & m_gfleng==.
replace m_gfleng = 1 if m02p_bplang==1 & m_gfleng==. & m02p_lientyp_4==1
replace m_gfleng = 0 if !inlist(m02p_bplang,.,1,999) & m02p_lientyp_4==1 //not condition
//on missing data, because there are some differences and i tend to trust info on foreign lenguage
replace m_gfleng = 1 if a01p_mereplan==1 & m_gfleng==.
replace m_gfleng = 0 if !inlist(a01p_mereplan,.) & m_gfleng==.
```
label var m\_gfleng "main lenguage grandfather mother" label define m\_gfleng 1 "french" 0 "other" label values m\_gfleng m\_gfleng tab m\_gfleng

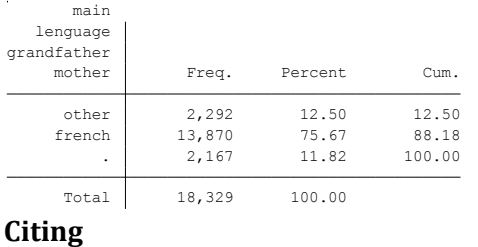

- ELFE Users. Documentation created with funding from ANR Veniromond. Retrieved from: [http://util\\_elfe.site.ined.fr/fr/](http://util_elfe.site.ined.fr/fr/)
- In a footnote or the acknowledgements: "Variables created by NAME (see names on the websites for the variable creation)", project Users ELFE with funding from ANR Veniromond. Retrieved from: [http://util\\_elfe.site.ined.fr/fr/](http://util_elfe.site.ined.fr/fr/)

## **MOTHER IMMIGRANT STATUS**

*Variable created by Barbara Castillo, 8TH January 2016*

### **Variable name**

mimm

### **Description**

This variable describes the mother's immigrant history

### **Comments**

The code of this variable is not available in this document since this variable is the result of a quite long process of imputation. Thus, the code is available in the mini-site in a separated STATA do-file with an explanation of the full process.

### **Wave**

2 months, 1 year

### **Variable values**

- 1 Immigrant mother
- 2 Mother descendant of two immigrants
- 3 Mother descendant of at least one immigrant
- 4 Rest of population

## **Required input variables**

**-**

## **Stata-code**

**-**

## **Citing**

- ELFE Users. Documentation created with funding from ANR Veniromond. Retrieved from: [http://util\\_elfe.site.ined.fr/fr/](http://util_elfe.site.ined.fr/fr/)
- In a footnote or the acknowledgements: "Variables created by NAME (see names on the websites for the variable creation)", project Users ELFE with funding from ANR Veniromond. Retrieved from: [http://util\\_elfe.site.ined.fr/fr/](http://util_elfe.site.ined.fr/fr/)

## **FATHER IMMIGRANT STATUS**

*Variable created by Barbara Castillo, 8TH January 2016*

## **Variable name**

fimm

### **Description**

This variable describes the father's immigrant history

### **Comments**

The code of this variable is not available in this document since this variable is the result of a quite long process of imputation. Thus, the code is available in the mini-site in a separated STATA do-file with an explanation of the full process.

### **Wave**

2 months, 1 year

### **Variable values**

- 1 Immigrant father
- 2 Father descendant of two immigrants
- 3 Father descendant of at least one immigrant
- 4 Rest of population

## **Required input variables**

**-**

## **Stata-code**

**-**

## **Citing**

- ELFE Users. Documentation created with funding from ANR Veniromond. Retrieved from: [http://util\\_elfe.site.ined.fr/fr/](http://util_elfe.site.ined.fr/fr/)
- In a footnote or the acknowledgements: "Variables created by NAME (see names on the websites for the variable creation)", project Users ELFE with funding from ANR Veniromond. Retrieved from: [http://util\\_elfe.site.ined.fr/fr/](http://util_elfe.site.ined.fr/fr/)

## **MOTHER'S COUNTRY OF ORIGIN (IMMIGRANT)**

*Variable created by Barbara Castillo, 27TH June 2016*

### **Variable name**

mctry

#### **Description**

This variable describes the father's country of origin

#### **Wave**

1 year

### **Variable values**

1 "EU" 2 "Turkey" 3 "Morocco" 4 "Algeria" 5 "Tunisia" 6 "French-speaking Sub-Saharan Africa" 7 "Other Sub-Saharan Africa" 8 "Eastern/Central Europe" 9 "Asia" 10 "South/Central America" 11 "Others"

## **Required input variables**

m00m2\_pays5naism m02m\_pays25nais\_3 a01m\_pays25nais\_3

### **Stata-code**

g mctry = m00m2\_pays5naism replace mctry =  $\cdot$  if inlist(mctry, 12) replace mctry = m02m\_pays25nais\_3 if inlist(mctry,11,.) replace mctry = . if inlist(mctry, 12) replace mctry = a01m\_pays25nais\_3 if inlist(mctry,11,.) replace mctry =  $\cdot$  if inlist(mctry, 12) label var mctry "Mother's country of origin" label define mctry 1 "EU" 2 "Turkey" 3 "Morocco" 4 "Algeria" 5 "Tunisia" 6 "French-speaking Sub-Saharan Africa" 7 "Other Sub-Saharan Africa" 8 "Eastern/Central Europe" 9 "Asia" 10 "South/Central America" 11 "Others" label value mctry mctry tab mctry

\*tab mctry if mimm==1, missing

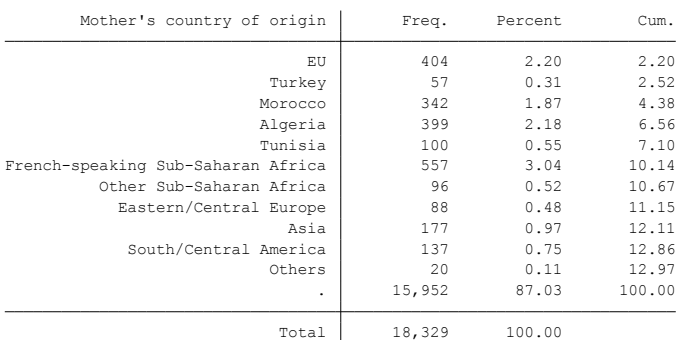

## **Citing**

- ELFE Users. Documentation created with funding from ANR Veniromond. Retrieved from: [http://util\\_elfe.site.ined.fr/fr/](http://util_elfe.site.ined.fr/fr/)
- In a footnote or the acknowledgements: "Variables created by NAME (see names on the websites for the variable creation)", project Users ELFE with funding from ANR Veniromond. Retrieved from: [http://util\\_elfe.site.ined.fr/fr/](http://util_elfe.site.ined.fr/fr/)

## **FATHER'S COUNTRY OF ORIGIN (IMMIGRANT)**

*Variable created by Barbara Castillo, 27TH June 2016*

## **Variable name**

fctry

### **Description**

This variable describes the mother's country of origin

### **Wave**

1 year

## **Variable values**

1 "EU" 2 "Turkey" 3 "Morocco" 4 "Algeria" 5 "Tunisia" 6 "French-speaking Sub-Saharan Africa" 7 "Other Sub-Saharan Africa" 8 "Eastern/Central Europe" 9 "Asia" 10 "South/Central America" 11 "Others"

## **Required input variables**

m00m2\_pays5naisp m02p\_pays25nais\_4 m02p\_lientyp\_4 a01p\_pays25nais\_4-10 a01p\_lientyp\_4-10

## **Stata-code**

g fctry = m00m2\_pays5naisp replace fctry = . if inlist(fctry, 12) replace fctry = m02p\_pays25nais\_4 if m02p\_lientyp\_4==1 & inlist(fctry,11,.) replace fctry =  $\cdot$  if inlist(fctry, 12) foreach i of numlist 4/10{ replace fctry =  $a01p_pays25nais_i'$  if  $a01p_lientyp_i' == 1$  & inlist(fctry, 11,.) } replace fctry =  $\cdot$  if inlist(fctry, 12) label var fctry "Mother's country of origin" label define fctry 1 "EU" 2 "Turkey" 3 "Morocco" 4 "Algeria" 5 "Tunisia" 6 "French-speaking Sub-Saharan Africa" 7 "Other Sub-Saharan Africa" 8 "Eastern/Central Europe" 9 "Asia" 10 "South/Central America" 11 "Others" label value fctry fctry tab fctry \*tab fctry if fimm==1, missing

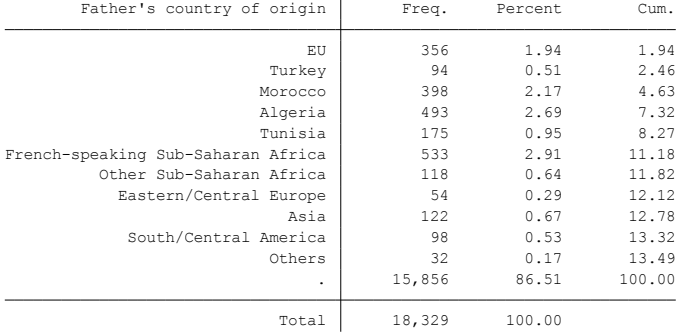

#### **Citing**

Please refer to this website for referencing when using this code: In the reference list:

 ELFE Users. Documentation created with funding from ANR Veniromond. Retrieved from: [http://util\\_elfe.site.ined.fr/fr/](http://util_elfe.site.ined.fr/fr/) In a footnote or the acknowledgements: "Variables created by NAME (see names on the websites for the variable creation)", project Users ELFE with funding from ANR Veniromond. Retrieved from: [http://util\\_elfe.site.ined.fr/fr/](http://util_elfe.site.ined.fr/fr/)

# **6. Identification variables**

#### **MATERNITY WAVE SAMPLE**

*Variable created by Barbara Castillo, 8th January 2016*

## **Variable name**

maternity

## **Description**

This variable identifies the maternity wave sample (completed and partially completed questionnaires)

## **Wave**

maternity

## **Variable values**

 $1 - yes$ 

0 - no

## **Required input variables**

m00m2\_faf

## **Stata-code**

g maternity = 1 if m00m2  $faf==1$ replace maternity =  $0$  if inlist(m00m2\_faf,.,0)

label var maternity "The child is included in the maternity wave" label define maternity 1 "yes" 0 "no" label values maternity maternity tab maternity, missing

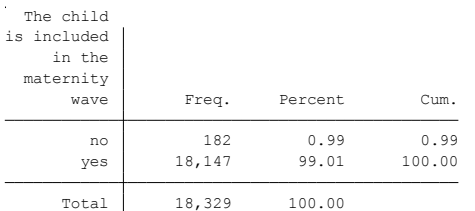

# **Citing**

- ELFE Users. Documentation created with funding from ANR Veniromond. Retrieved from: [http://util\\_elfe.site.ined.fr/fr/](http://util_elfe.site.ined.fr/fr/)
- In a footnote or the acknowledgements: "Variables created by NAME (see names on the websites for the variable creation)", project Users ELFE with funding from ANR Veniromond. Retrieved from: [http://util\\_elfe.site.ined.fr/fr/](http://util_elfe.site.ined.fr/fr/)

### **2 MONTHS WAVE SAMPLE**

*Variable created by Barbara Castillo, 8th January 2016*

### **Variable name**

months2

#### **Description**

This variable identifies the 2 months wave sample (completed and partially completed questionnaires)

### **Wave**

2 months

### **Variable values**

 $1 - ves$ 

 $0 - no$ 

### **Required input variables**

M02X\_QMERECOMP2M M02X\_TYPQMERE2M m02x\_qpecfcomp2m m02x\_typqpecf2m m02x\_partimere2m

### **Stata-code**

g months2 = 1 if inlist(m02x\_qmerecomp2m,1,2) & inlist(m02x\_typqmere2m,1,2,3) //completed and partially completed, mother referent

replace months2 = 1 if inlist(m02x\_qpecfcomp2m,1,2) & inlist(m02x\_typqpecf2m,1,2) //completed and partially completed, father referent

replace months2 = 1 if m02x\_partimere2m==10 & missing(months2)

replace months $2 = 0$  if missing(months $2$ )

label var months2 "The child is included in the 2months wave"

label define months2 1 "Yes" 0 "No" label values months2 months2

tab months2, missing

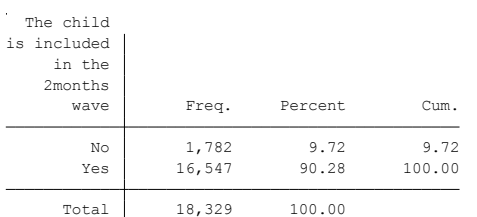

## **Citing**

- ELFE Users. Documentation created with funding from ANR Veniromond. Retrieved from: [http://util\\_elfe.site.ined.fr/fr/](http://util_elfe.site.ined.fr/fr/)
- In a footnote or the acknowledgements: "Variables created by NAME (see names on the websites for the variable creation)", project Users ELFE with funding from ANR Veniromond. Retrieved from: [http://util\\_elfe.site.ined.fr/fr/](http://util_elfe.site.ined.fr/fr/)

## **1 YEAR WAVE SAMPLE**

*Variable created by Barbara Castillo, 8th January 2016*

### **Variable name**

Year1

#### **Description**

This variable identifies the 1 year wave sample (completed and partially completed questionnaires)

#### **Wave**

1 year

#### **Variable values**

 $1 - ves$ 

 $0 - no$ 

#### **Required input variables**

a01x\_qmerecomp1a a01x\_typqmere1a a01x\_qpecfcomp1a a01x\_typqpecf1a a01x\_partimere1a

#### **Stata-code**

```
g year1 = 1 if inlist(a01x_qmerecomp1a,1,2) & inlist(a01x_typqmere1a,1,2,3) //completed and partially completed, 
mother referent
replace year1 = 1 if inlist(a01x_qpecfcomp1a,1,2) & inlist(a01x_typqpecf1a,1,2) //completed and partially completed, 
father referent
replace year1 = 1 if a01x_partimere1a==10 & missing(year1)
```
replace year1 =  $0$  if missing(year1) label var year1 "The child is included in the 1 year wave" label define year1 1 "Yes" 0 "No" label values year1 year1

tab year1, missing

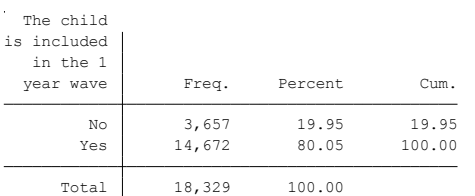

## **Citing**

- ELFE Users. Documentation created with funding from ANR Veniromond. Retrieved from: [http://util\\_elfe.site.ined.fr/fr/](http://util_elfe.site.ined.fr/fr/)
- In a footnote or the acknowledgements: "Variables created by NAME (see names on the websites for the variable creation)", project Users ELFE with funding from ANR Veniromond. Retrieved from: [http://util\\_elfe.site.ined.fr/fr/](http://util_elfe.site.ined.fr/fr/)

#### **UNKNOWN FATHER, 2 months**

*Variable created by Barbara Castillo, 8th January 2016*

#### **Variable name**

months2

#### **Description**

This variable identifies if the child's father is unknown to ELFE

**Wave**

2 months

#### **Variable values**

 $1 - yes$ 

 $0 - n_0$ 

### **Required input variables**

M00M2\_ETATMAT M00M2\_COUPLE M00M2\_RECONU M02M\_RECON M02M\_EFVIT M02X\_TYPQMERE2M M02X TYPOPECF2M M02M LIENTYP 4

#### **Stata-code**

\*

g father\_recogn\_child=.

```
replace father recogn child = 1 if M00M2 ETATMAT==1 & M00M2 COUPLE==1
replace father_recogn_child = 1 if M00M2_RECONU==1 & father_recogn_child==.
replace father_recogn_child = 1 if M02M_RECON==1 & father_recogn_child==.
replace father_recogn_child = 0 if M00M2_RECONU==0 & father_recogn_child==.
replace father_recogn_child = 0 if M02M_RECON==2 & father_recogn_child==.
```

```
label var father_recogn_child "Father has recognized the child, 2 months"
label define father_recogn_child 0 "No" 1 "Yes" 
tab father_recogn_child, missing
```

```
g child hhd = 1 if M02M EFVIT==1
replace child_hhld = 2 if M02M_EFVIT==2
replace child hhd = 3 if M02M EFVIT==3
replace child_hhld = 4 if M02M_EFVIT==4
replace child_hhld = 5 if M02M_EFVIT==5
replace child_hhld = 6 if inlist(M02M_EFVIT,6,7)
```

```
replace child hhld = 6 if M02X TYPOMERE2M==3 & missing(child hhld)
replace child hhld = 5 if M02X TYPOMERE2M==4 & missing(child hhld)
```

```
replace child_hhld = 3 if M02X_TYPQPECF2M==3 & missing(child_hhld)
replace child_hhld = 6 if M02X_TYPQPECF2M==5 & missing(child_hhld)
replace child_hhld = 5 if M02X_TYPQPECF2M==6 & missing(child_hhld)
replace child_hhld = 2 if M02X_TYPQPECF2M==7 & missing(child_hhld)
replace child_hhld = 6 if M02X_TYPQPECF2M==8 & missing(child_hhld)
replace child hhld = 5 if M02X TYPOPECF2M==9 & missing(child hhld)
```
replace child hhld = 1 if M02M LIENTYP  $4=1$  & missing(child hhld)

replace child\_hhld = 2 if !inlist(M02M\_LIENTYP\_4,1) & missing(child\_hhld)

label var child\_hhld "person living with the child, 2 months" label define child\_hhld 1 "both father and mother" 2 "mother" 3 "father" 4 /// "rotating custody" 5 "placed child" 6 "at the hospital" tab child\_hhld, missing

\*if father is not in the household, the father did not recognise the child, and he did not answer the questionnaire.... g f\_unknown = 1 if child\_hhld==2 & !inlist(M02P\_LIENTYP\_4,1) & father\_recogn\_child==0 replace f\_unknown = 1 if inlist(M02M\_INFPER, 2, 3, 4) & f\_unknown==. replace  $f_{\text{unknown}} = 0$  if  $f_{\text{unknown}} =$ .

lab var f\_unknown "The father is unknown to Elfe, 2 months" lab define f\_unknown 1 "Yes" 0 "No" lab values f\_unknown f\_unknown tab f\_unknown, missing tab f\_unknown if months2==1, missing

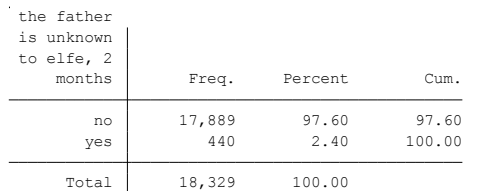

# **Citing**

- ELFE Users. Documentation created with funding from ANR Veniromond. Retrieved from: [http://util\\_elfe.site.ined.fr/fr/](http://util_elfe.site.ined.fr/fr/)
- In a footnote or the acknowledgements: "Variables created by NAME (see names on the websites for the variable creation)", project Users ELFE with funding from ANR Veniromond. Retrieved from: [http://util\\_elfe.site.ined.fr/fr/](http://util_elfe.site.ined.fr/fr/)

## **MOVING BETWEEN 2 MONTHS AND 1 YEAR**

*Variable created by Barbara Castillo, 1th March 2016*

## **Variable name**

1 year

### **Description**

This variable identifies if the household moved between 2 months and 1 year

**Wave**

1 year

### **Variable values**

 $1 - yes$ 

 $0 - no$ 

### **Required input variables**

a01m\_demenag if a01p\_demenag a01p\_lientyp\_3 to 10

#### **Stata-code**

```
tab a01m_demenag
tab a01p_demenag
g demenag = 1 if a01m_demenag==1
replace demenag = 0 if a01m_demenag==2
foreach i of numlist 3/10{
replace demenag = 1 if a01p_demenag==1 \& a01p_lientyp_`i'==2 \& demenag==.
replace demenag = 0 if a01p_demenag==2 \& a01p_lientyp_`i'==2 \& demenag==.
} 
label var demenag "The household moved between 2months and 1year"
label define demenag 1 "Yes" 0 "No"
label values demenag demenag
tab demenag, missing
```
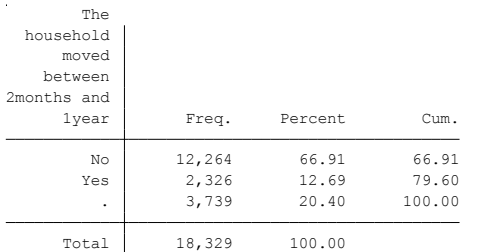

## **Citing**

Please refer to this website for referencing when using this code: In the reference list:

 ELFE Users. Documentation created with funding from ANR Veniromond. Retrieved from: [http://util\\_elfe.site.ined.fr/fr/](http://util_elfe.site.ined.fr/fr/)

 In a footnote or the acknowledgements: "Variables created by NAME (see names on the websites for the variable creation)", project Users ELFE with funding from ANR Veniromond. Retrieved from: [http://util\\_elfe.site.ined.fr/fr/](http://util_elfe.site.ined.fr/fr/)